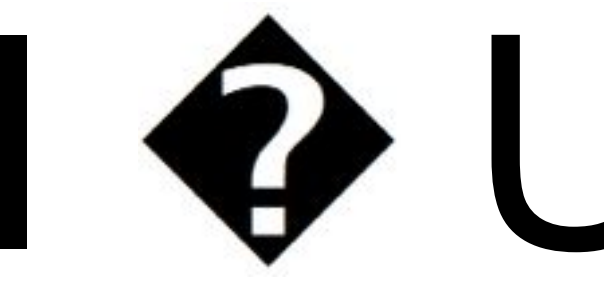

**Nicolas Seriot** 

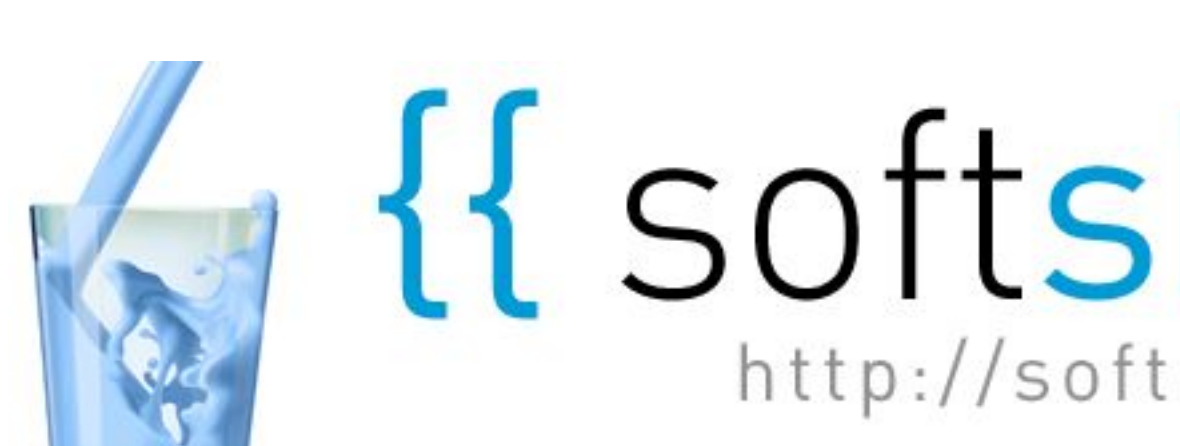

# I & Unicode

October 24th, 2014

# We {{ Softshake }} 2014 **GGENEVE**

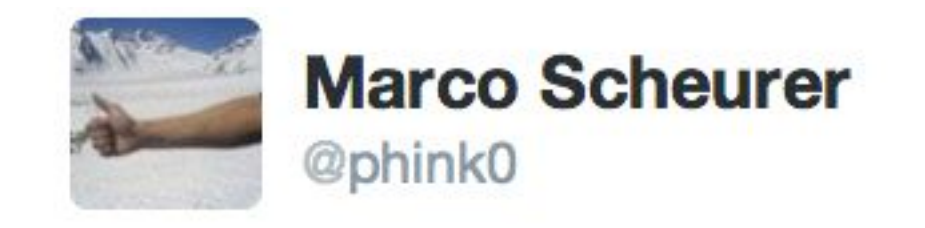

### 2014. From Geneva Airport trains are running to Genve Neuchtel and Zrich

← Reply t7 Retweet ★ Favorited ••• More

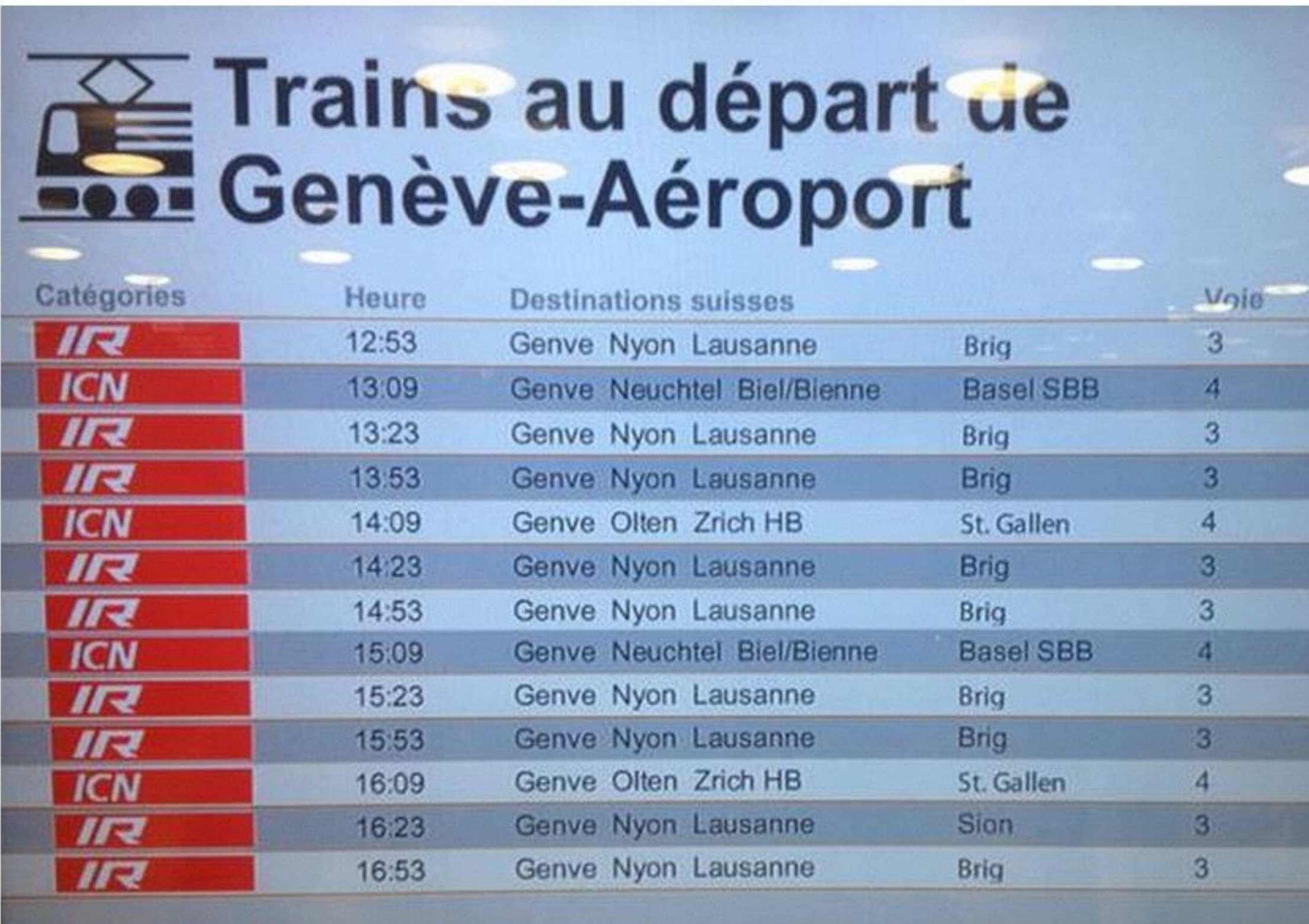

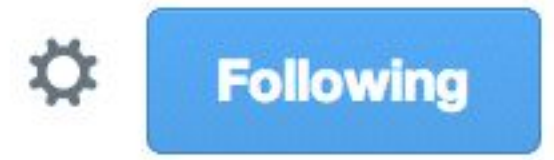

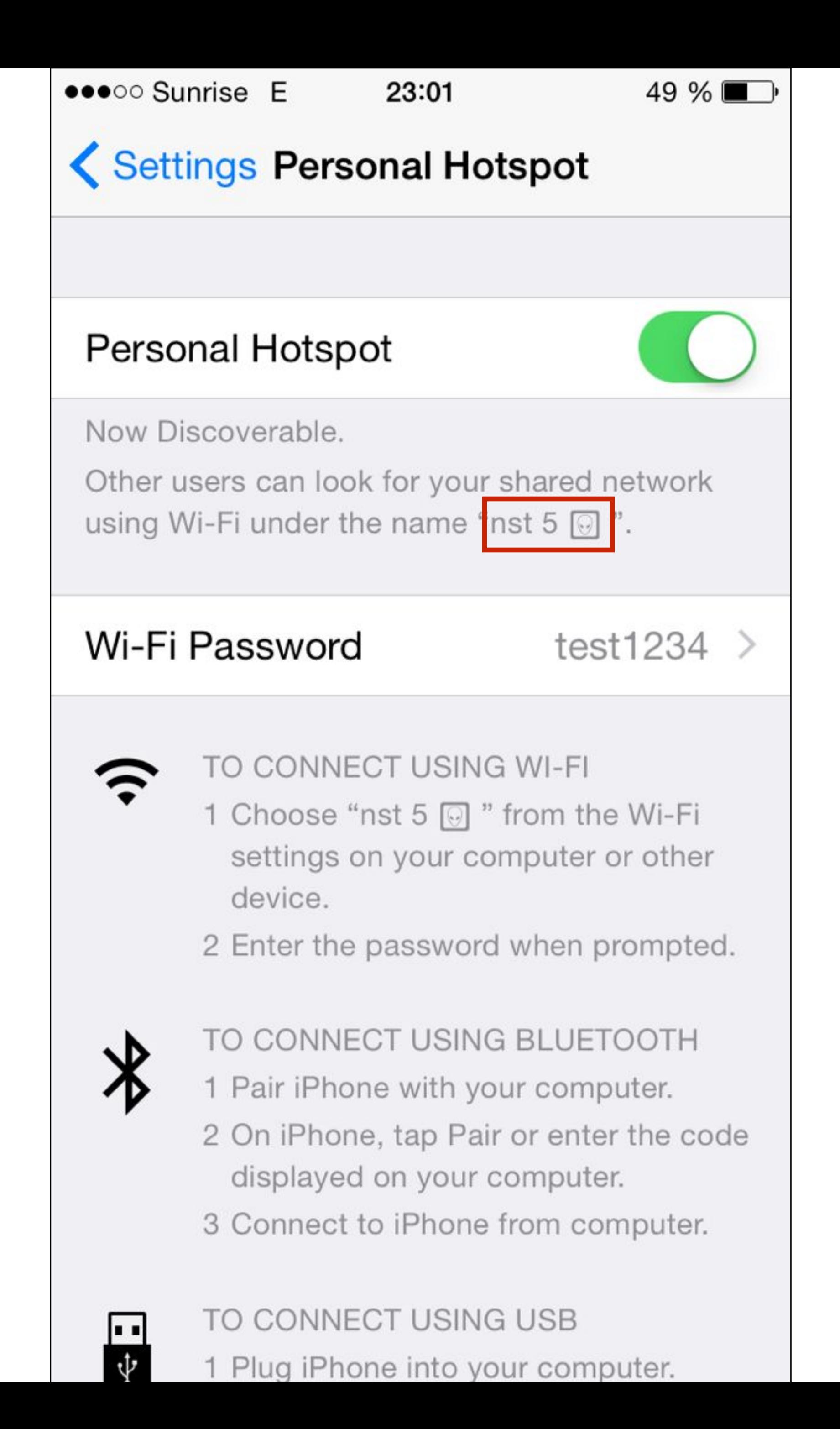

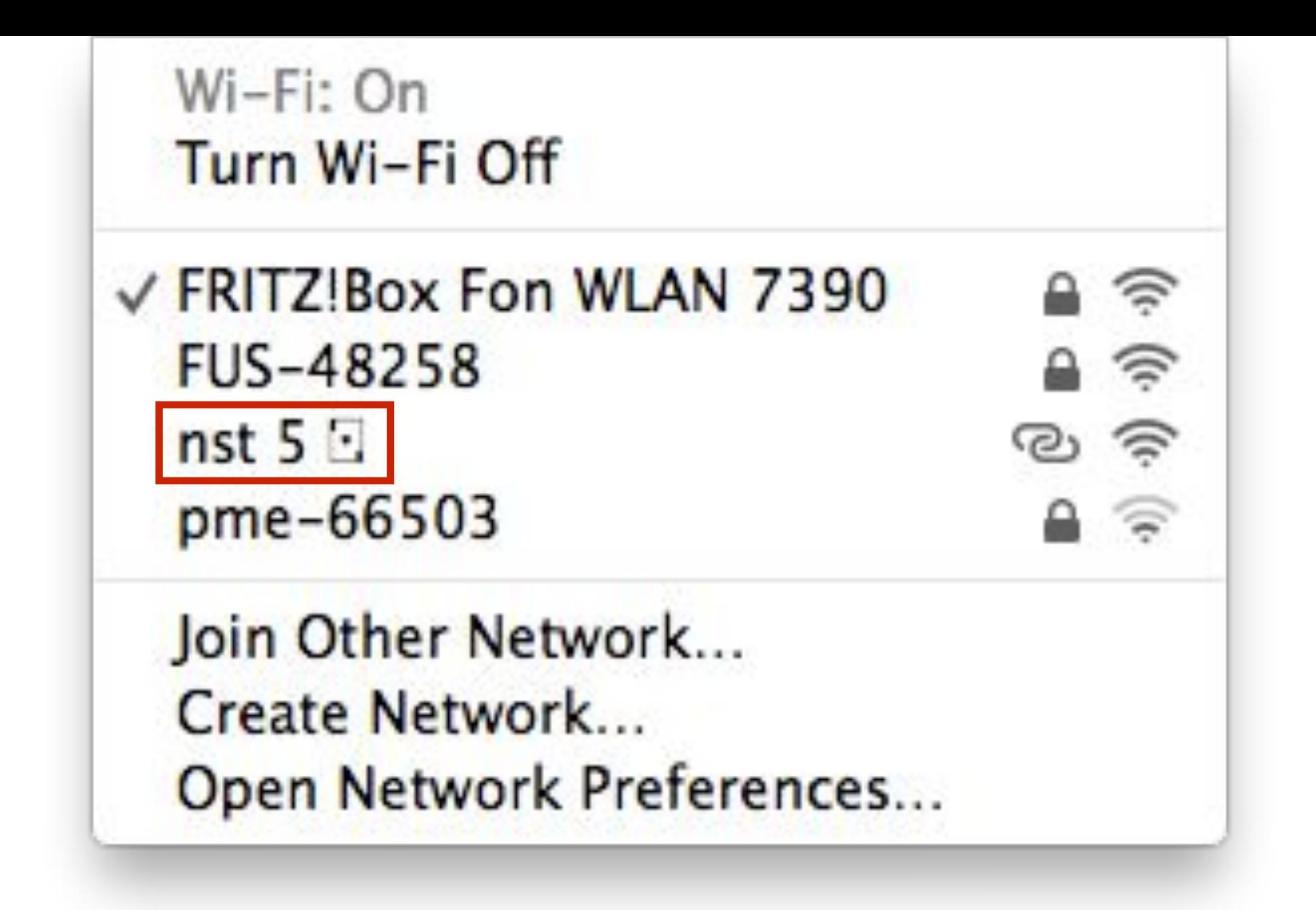

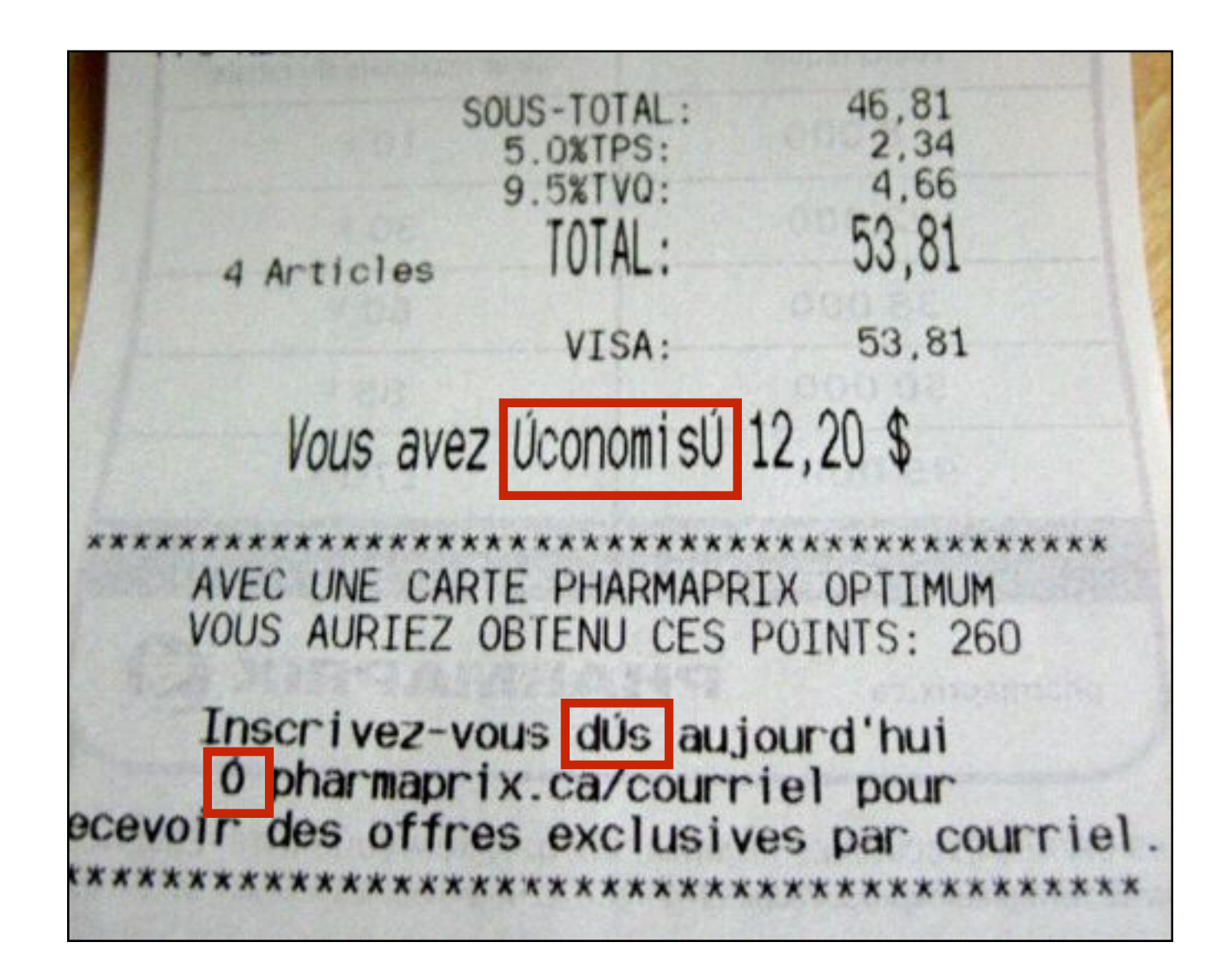

### http://unicode-wall-of-shame.com

1. The Unicode Consortium 3. Unicode in Practice 4. Unicode Hacks

# 2. Selected Unicode Specifications

# IBM Binary Coded Decimal  $(BCD) – 6 bits$

 $111$ 

## Morse Code

### Braille Code

Shift-JIS

GB 2312

 $\Rightarrow$ 

## IBM Extended Binary Coded Decimal Interchange Code (EBCDIC) – 8 bits

# 1963: ASCII – 7 bits (American Standard Code for Information Interchange)

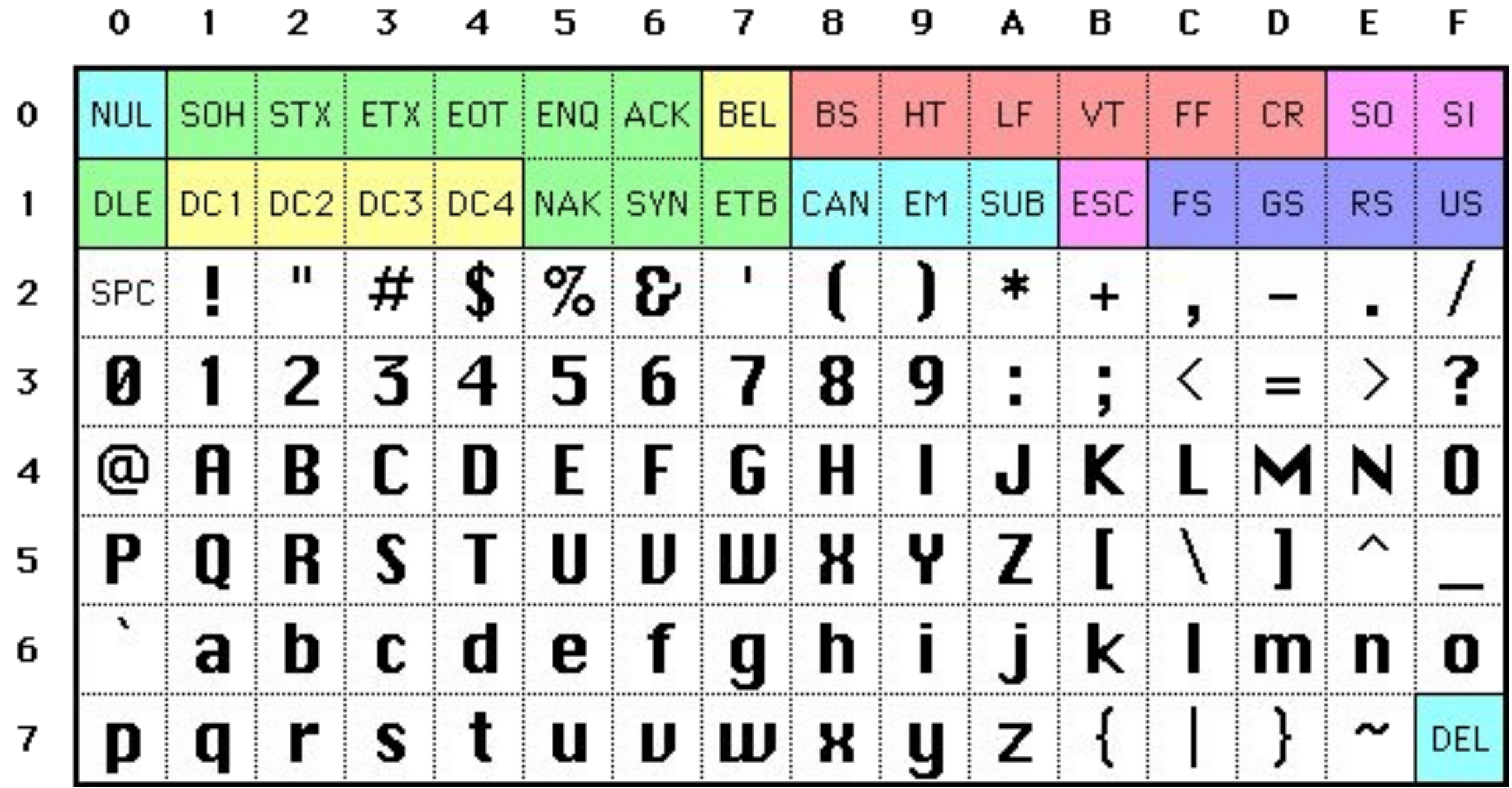

# 8 bits Encodings

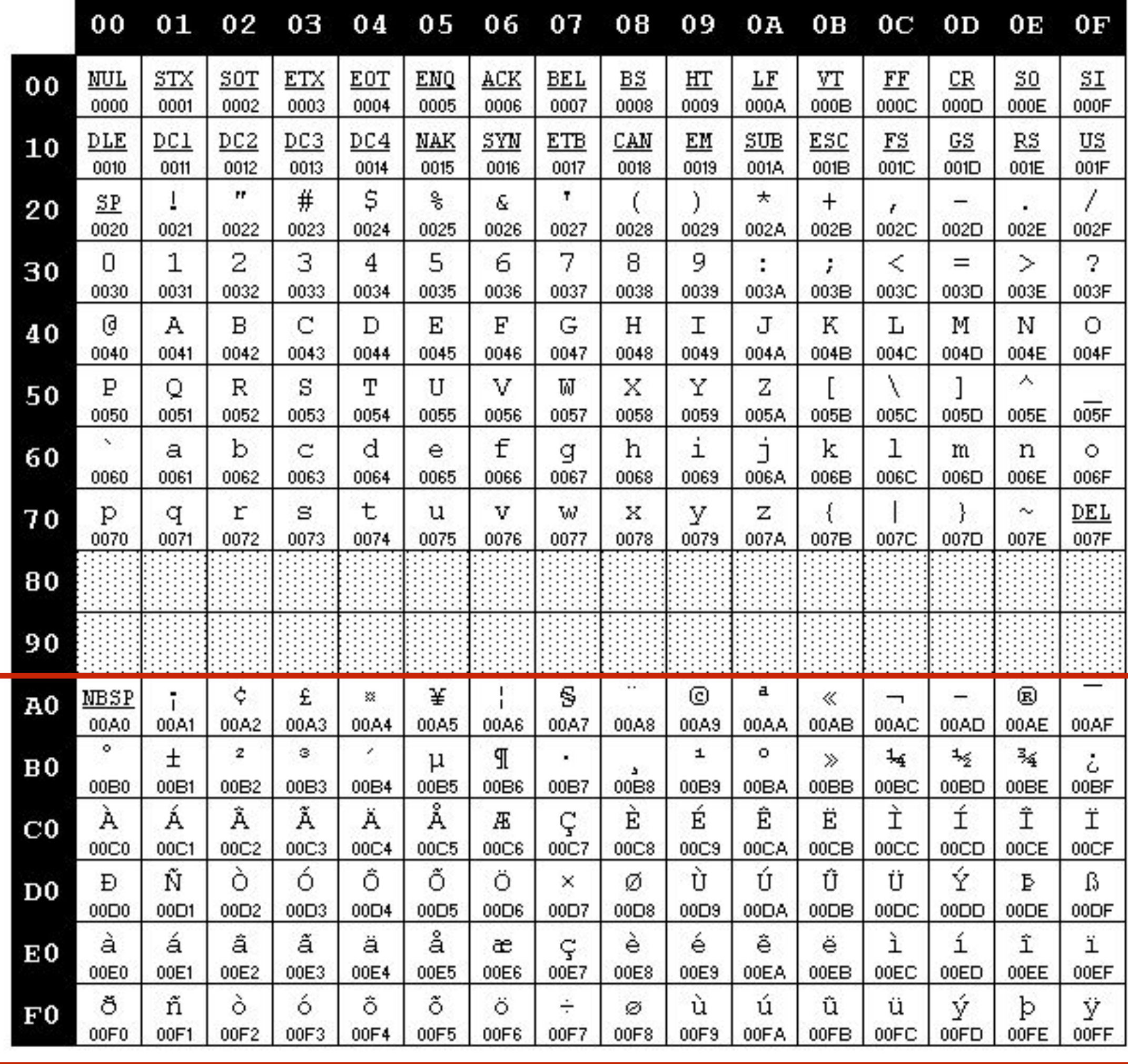

ISO/IEC 8859-1 (Latin 1) ISO/IEC 8859-5 (Cyrillic)

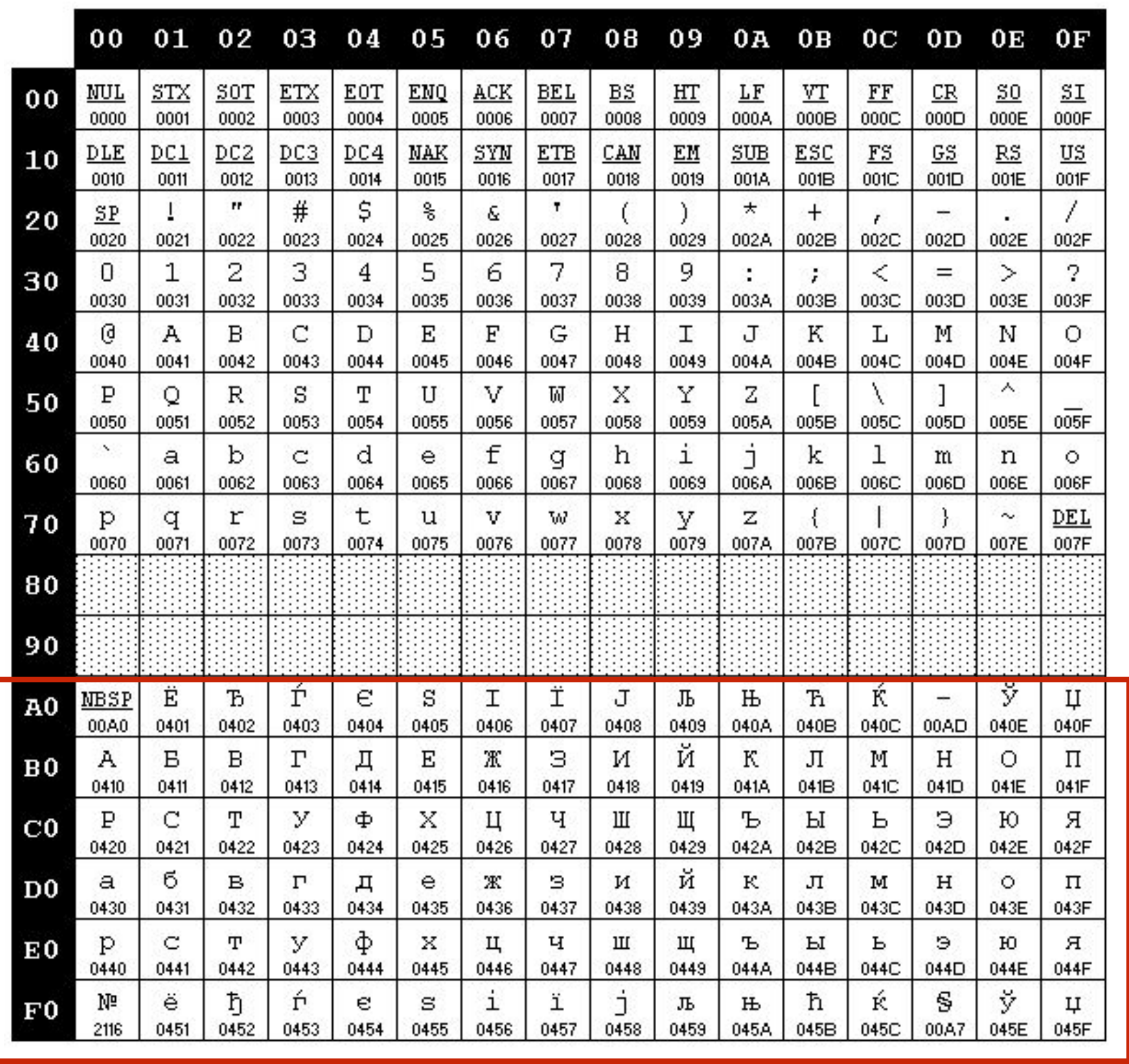

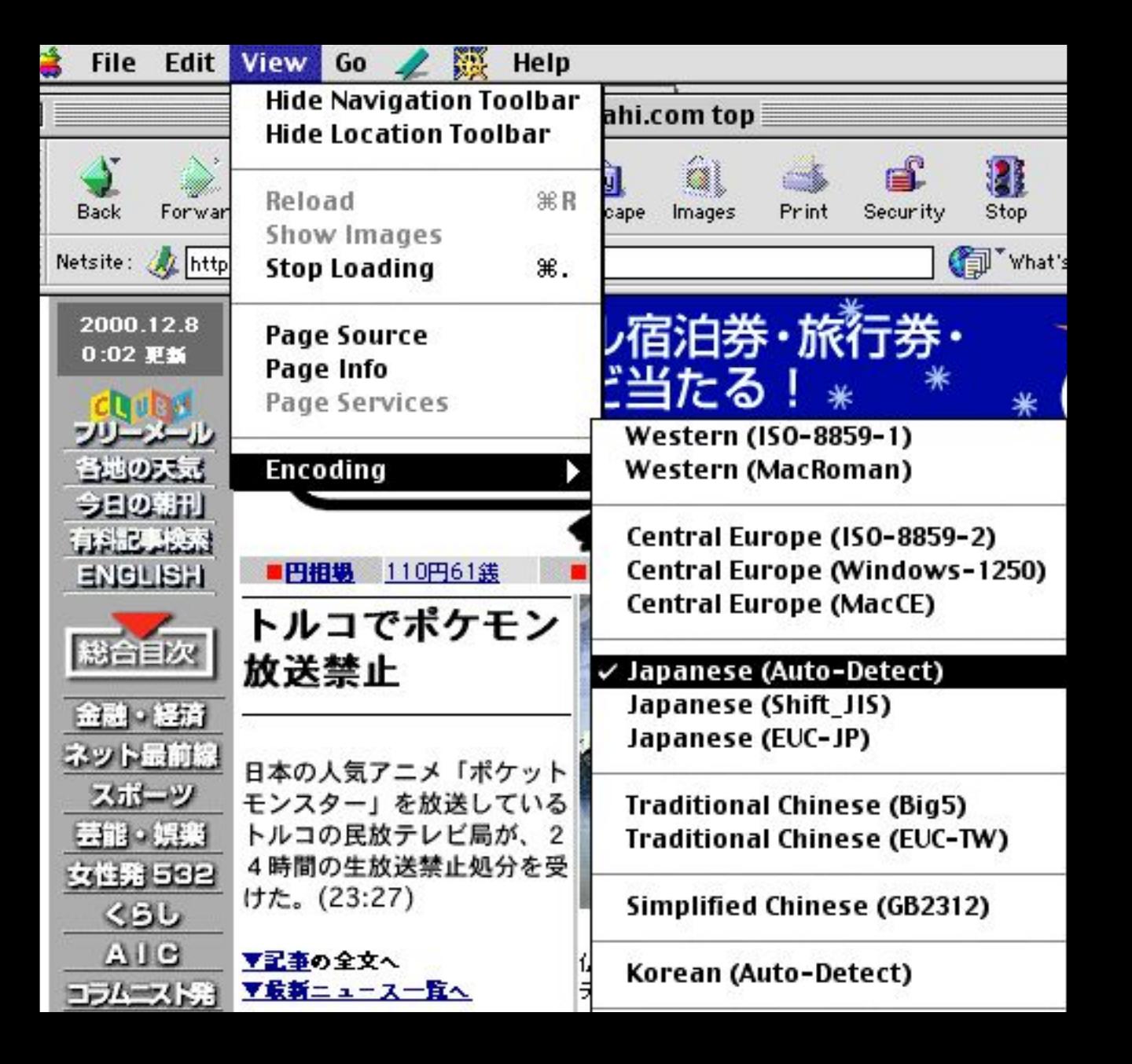

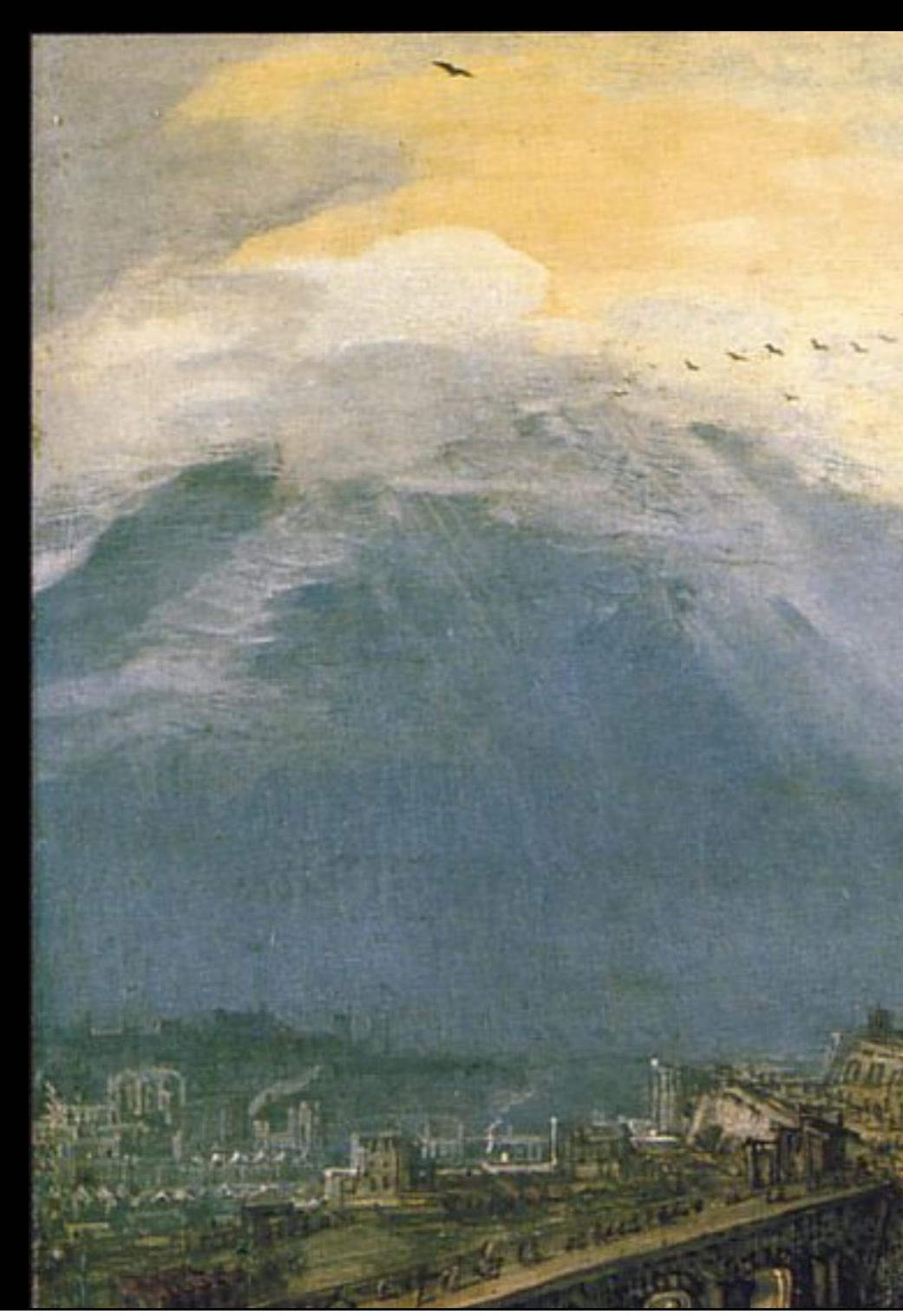

## ISO-8859-1 (Western Europe)

ISO-8859-5 (Cyrillic)

# Windows-1258 (Vietnam)

# SHIFT\_JIS (Japanese, Win/Mac)

### ISO-8859-8 (Hebrew)

### ISO-8859-6 (Arabic)

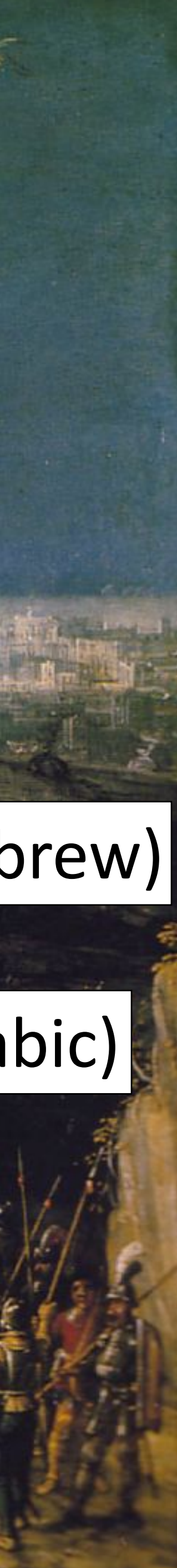

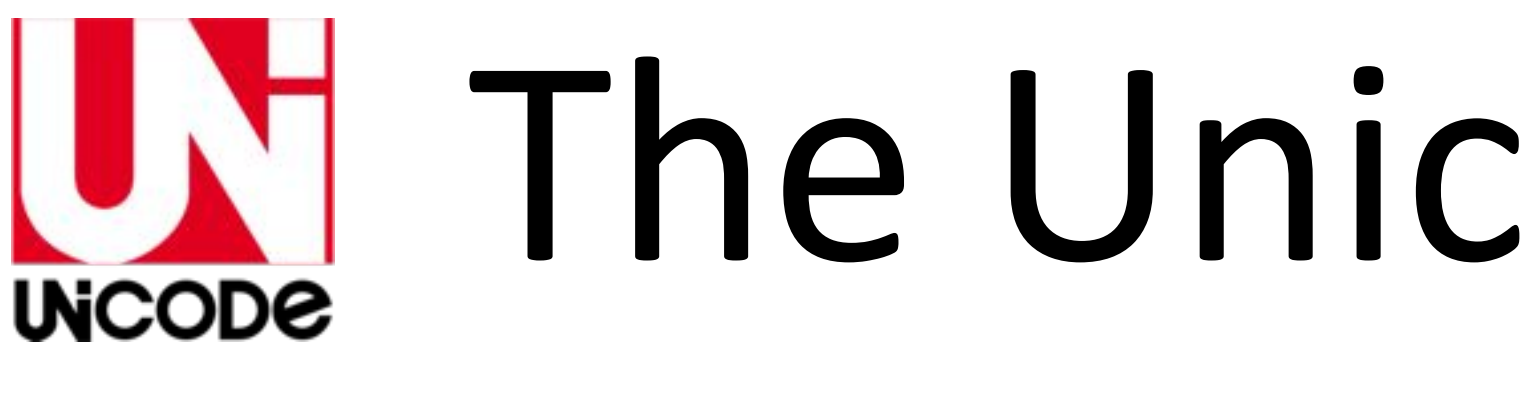

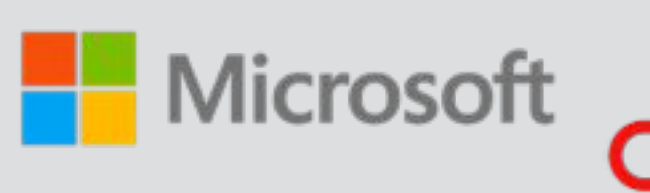

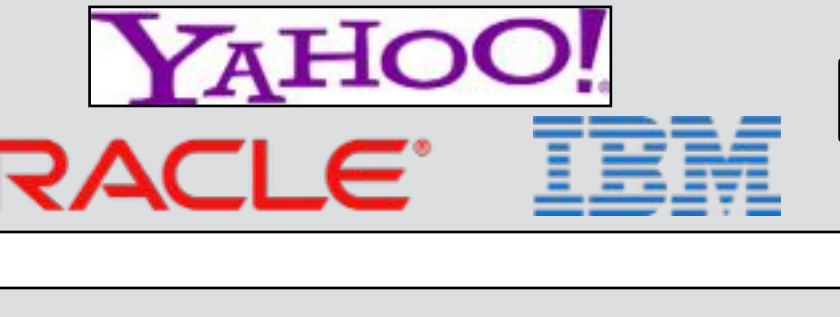

- Unicode Stardard
- Code Charts
- Unicode Character Database
- Standard Annexes

- Unicode Locales Project
- Common Locale Data Repository

# UN The Unicode Consortium

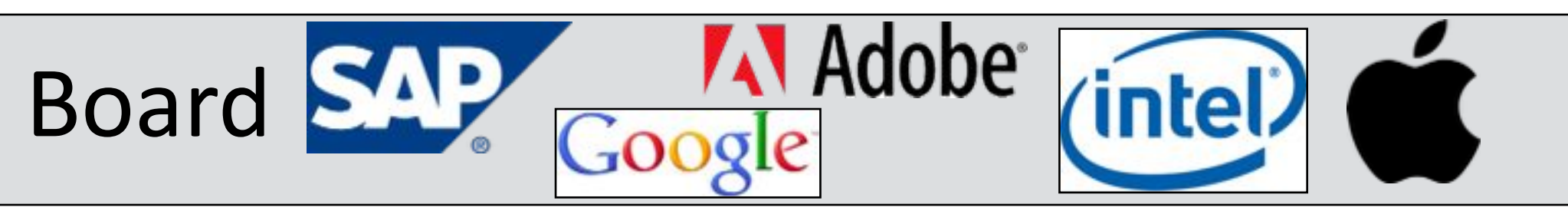

- Executive Officers
- Technical Officers
- Technical Committee Chairs
	- **Staff**

### **Technical Committee 1 12 CLRD Technical Committee 1 Localization Interoperability Technical Committee**

• Data interchange formats for localization-related assets

### **Editorial Committee**

• Edition of the Consortium's publications and web pages

### 1991

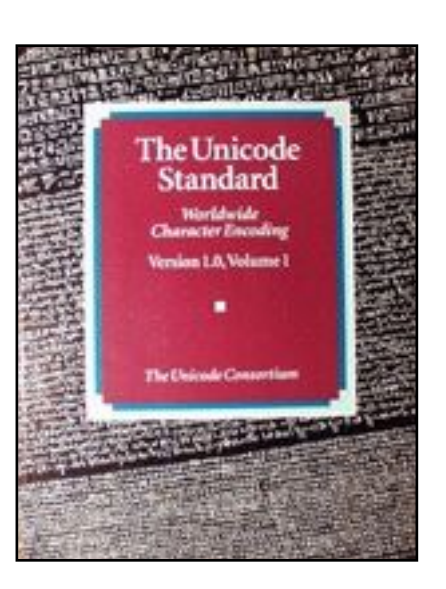

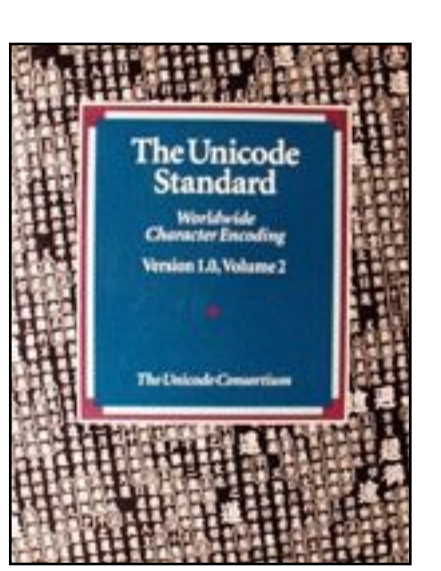

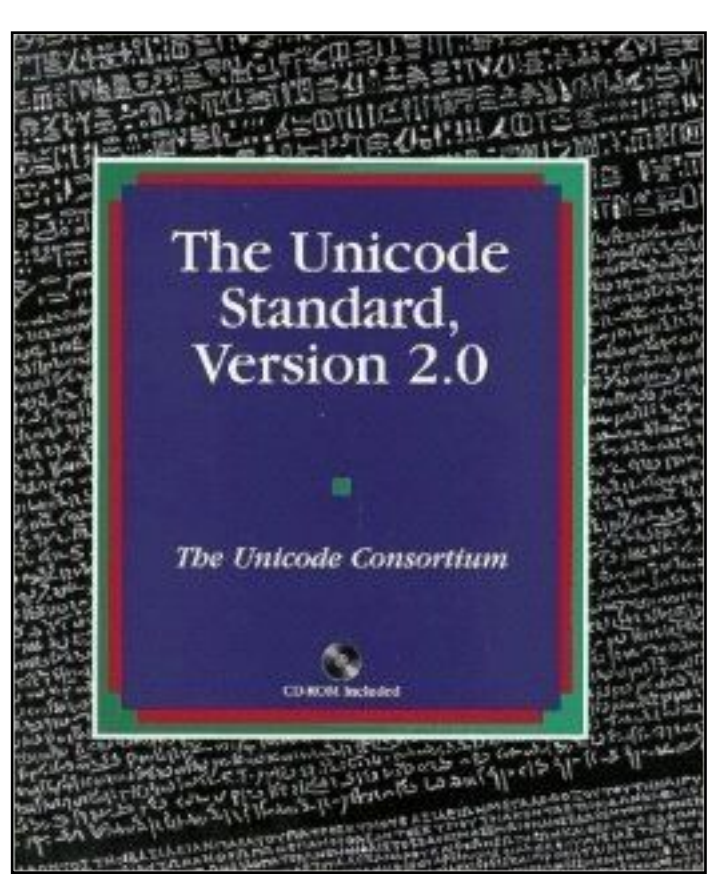

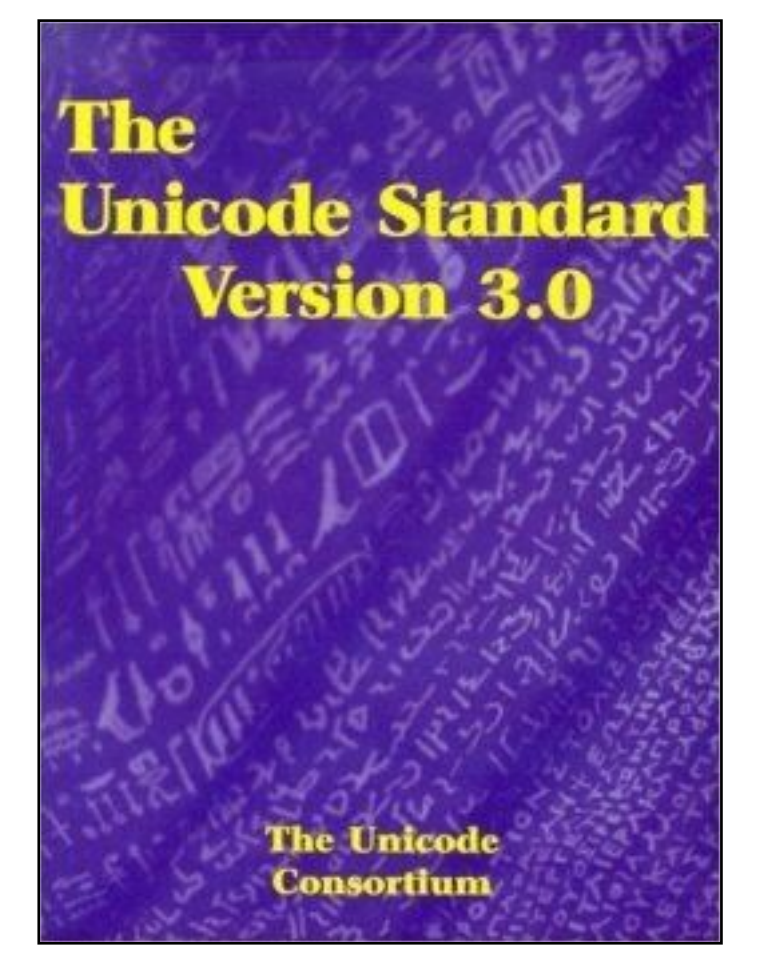

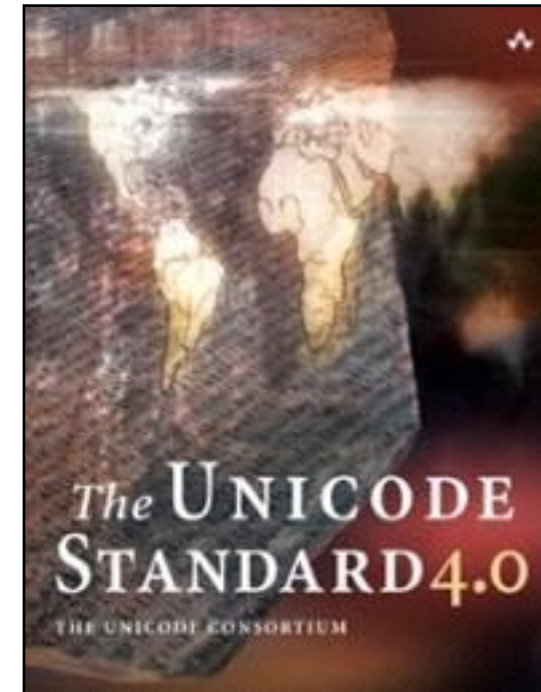

### **June 2014** http://www.unicode.org/versions/Unicode7.0.0/UnicodeStandard-7.0.pdf

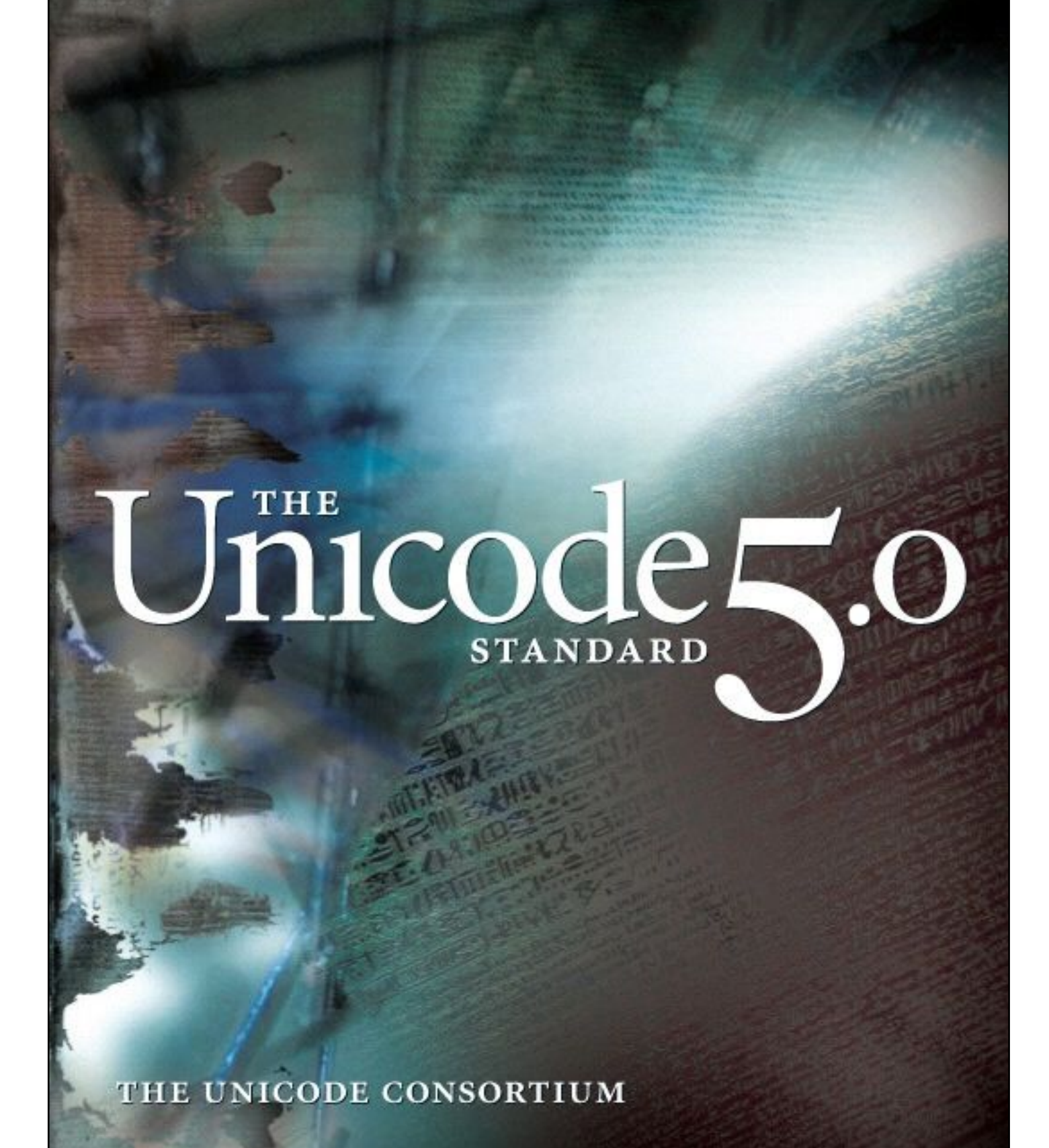

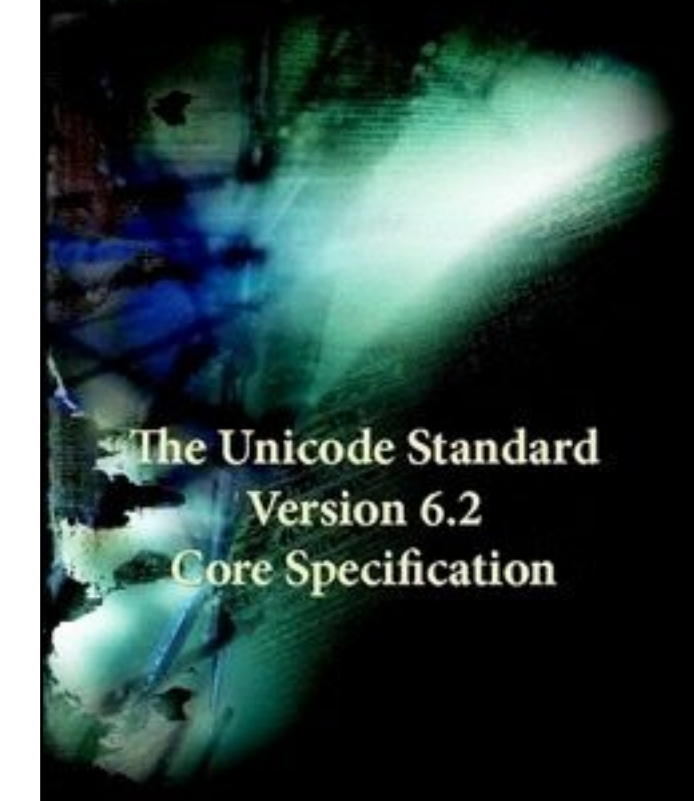

# You can still Find Errors, Though...

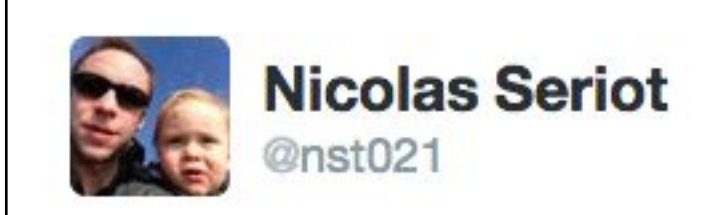

I found an error in Unicode 6 Specification is.gd/5GlqOP -> Application of Combining Marks  $\rightarrow$  P6. U+09A4 should be U+0061

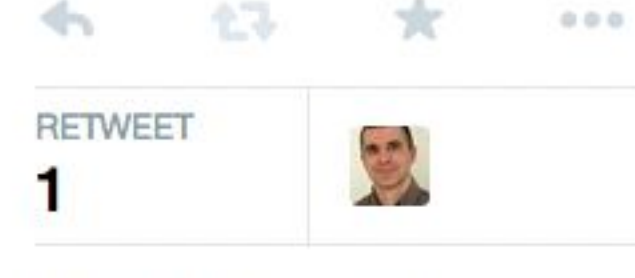

4:17 PM - 4 Aug 2014

# http://www.unicode.org/versions/Unicode7.0.0/ch03.pdf

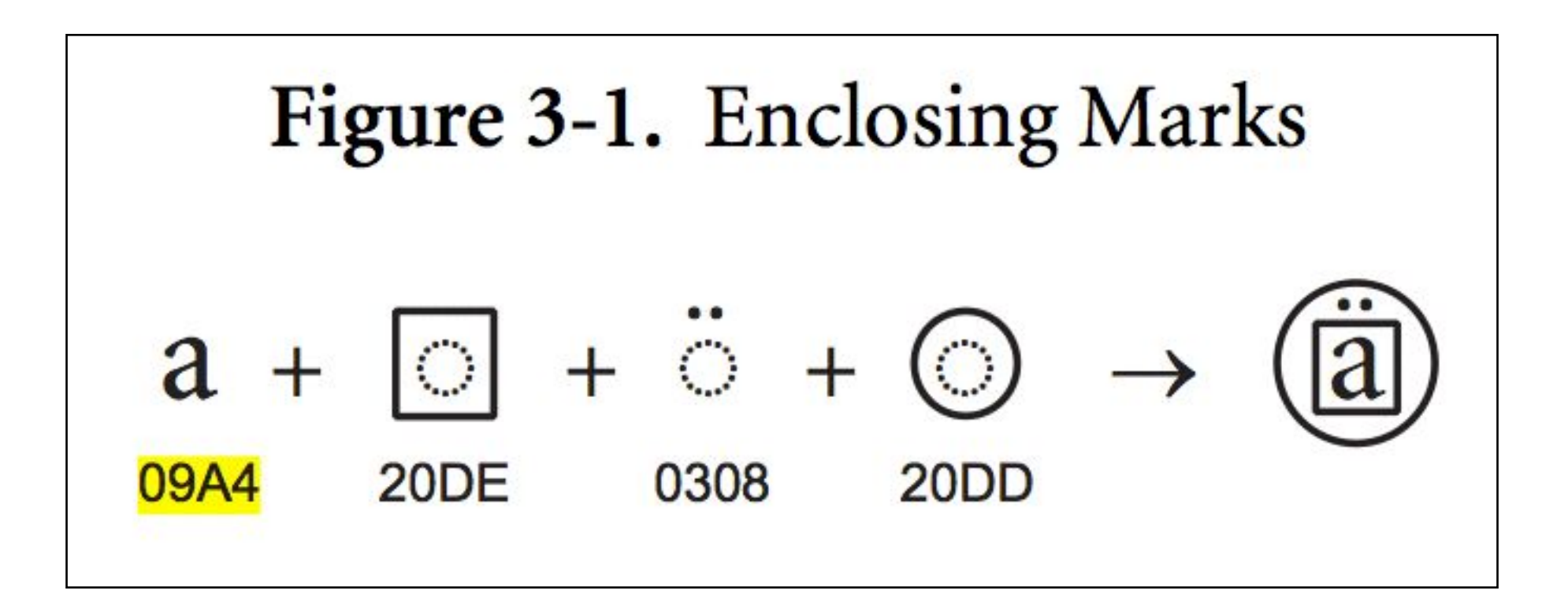

### 13000

### **Egyptian Hieroglyphs**

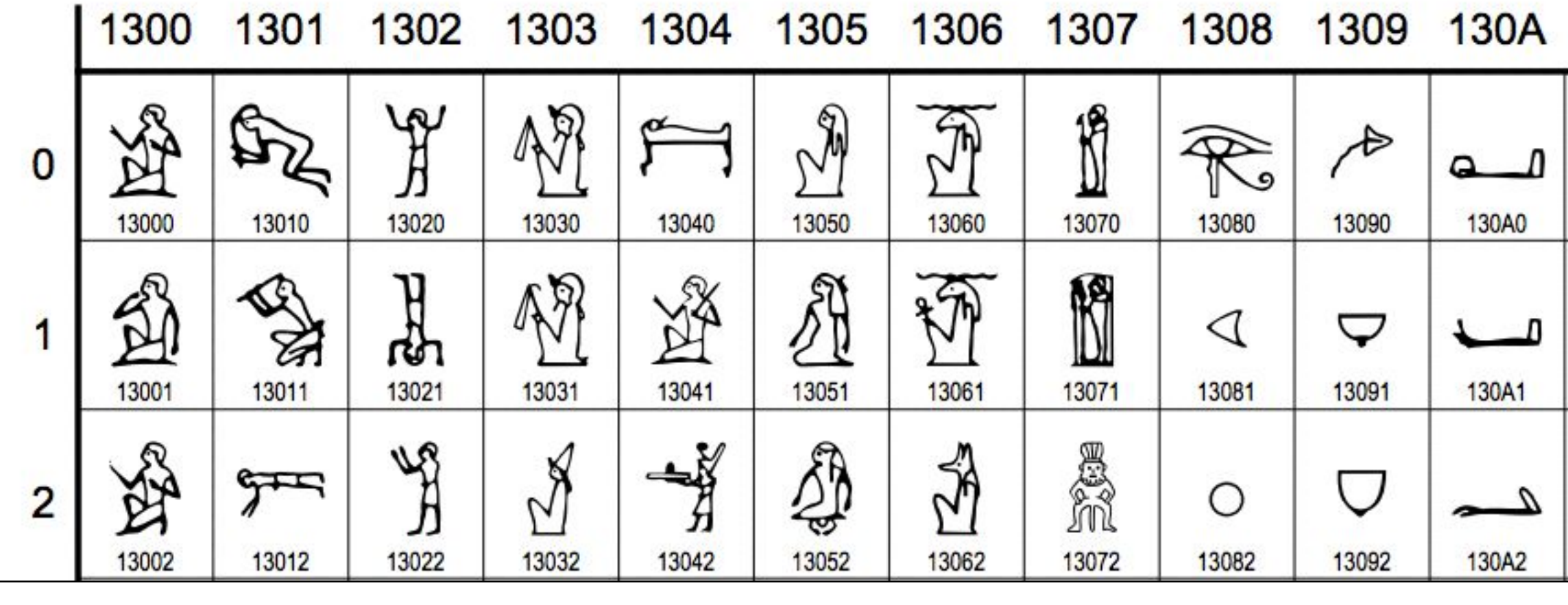

### 13000

### **Egyptian Hieroglyphs**

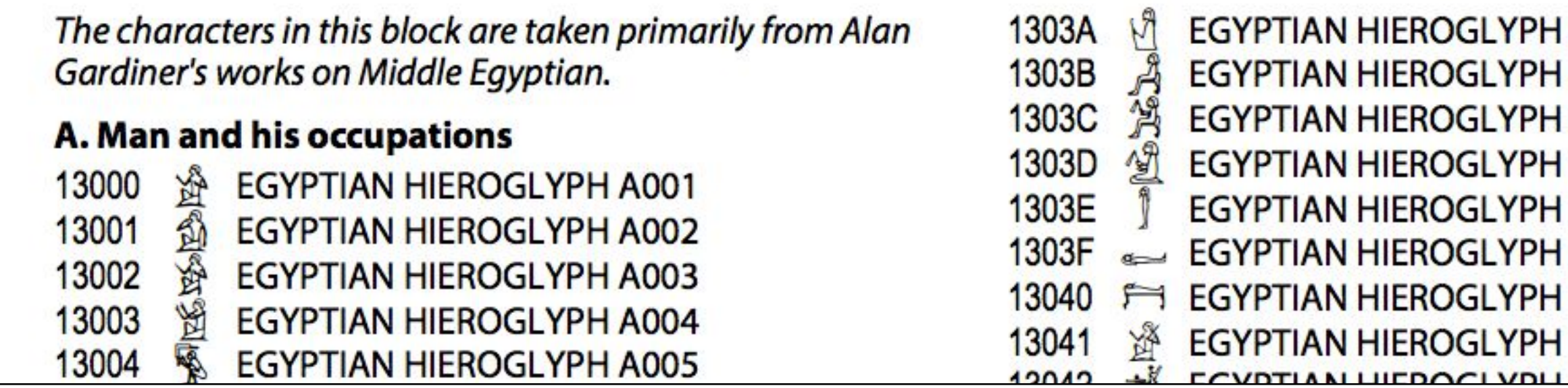

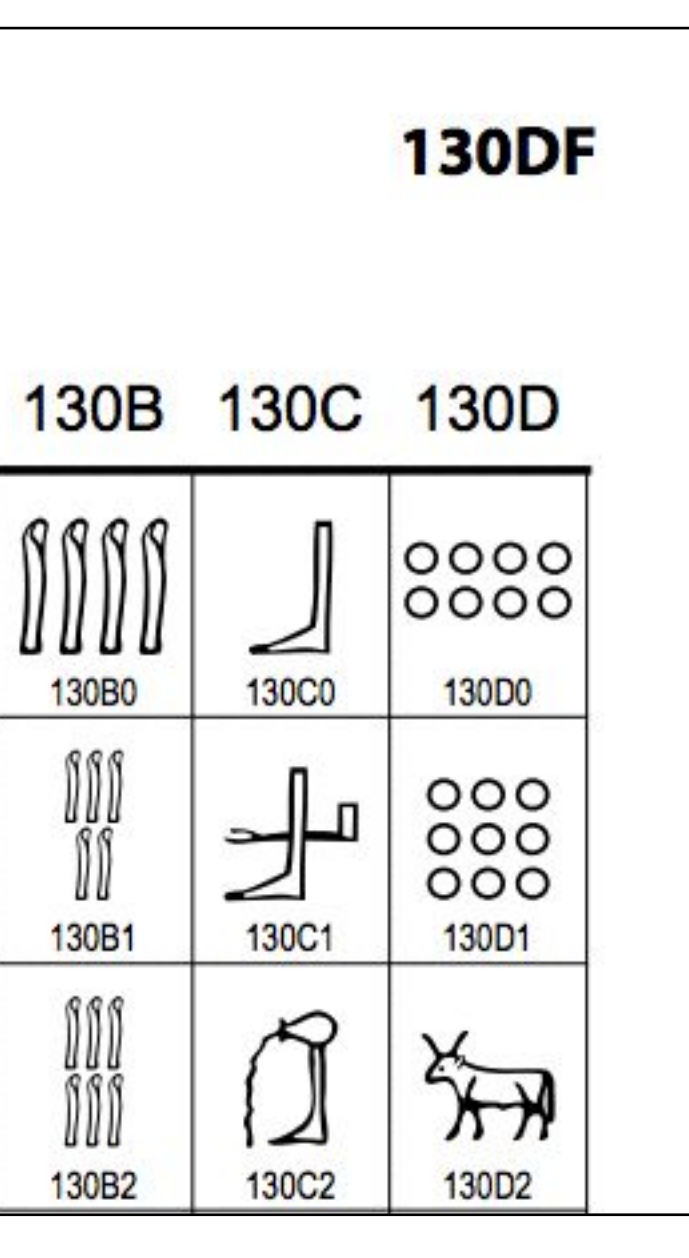

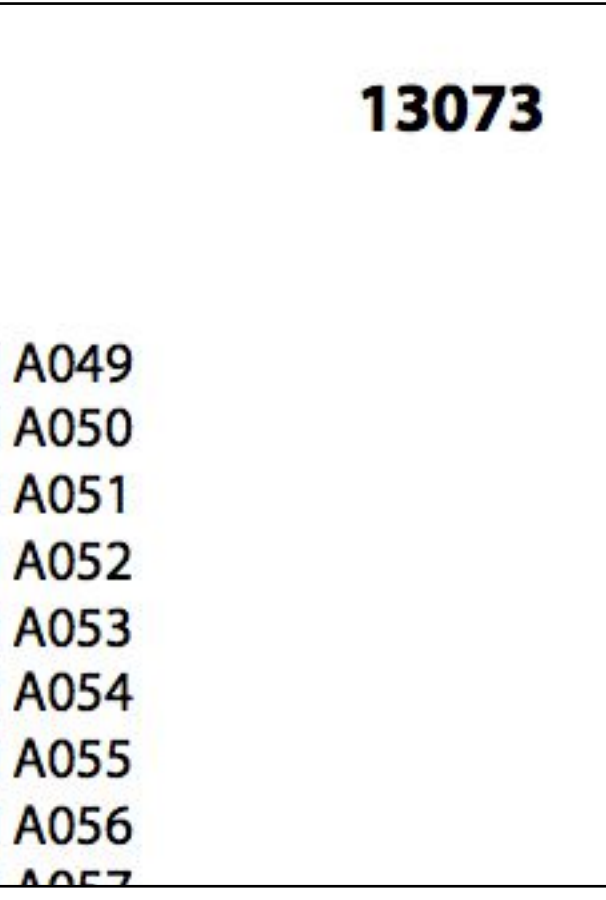

# Code Charts

http://www.unicode.org/charts/

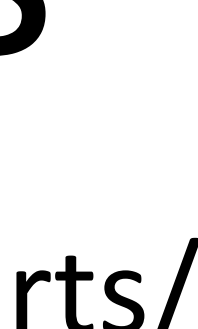

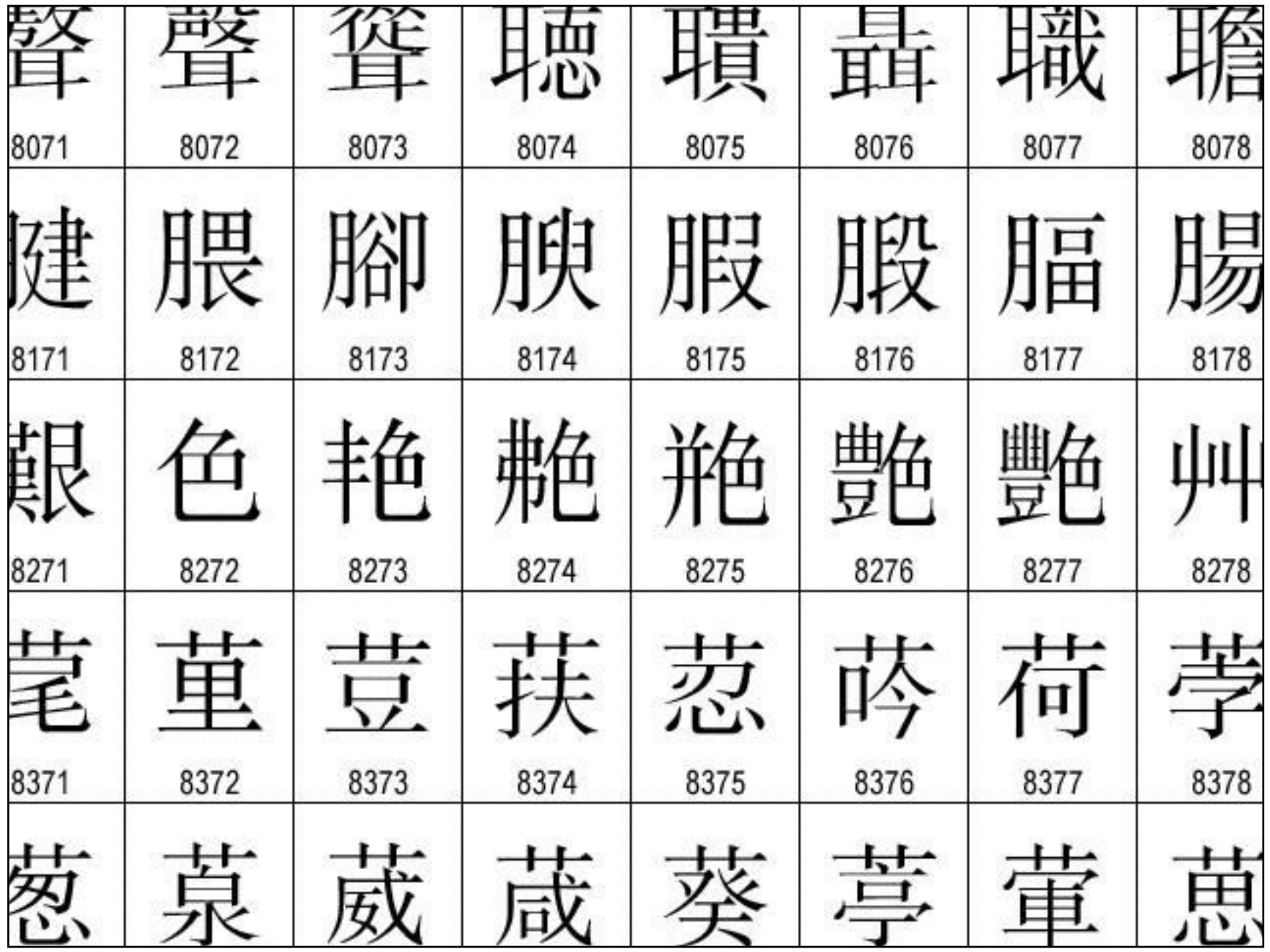

Ian Albert Unicode Chart TIF, 100.8 MB 1'114'112 code points 22'017 x 42'807 pixels http://ian-albert.com/unicode\_chart/

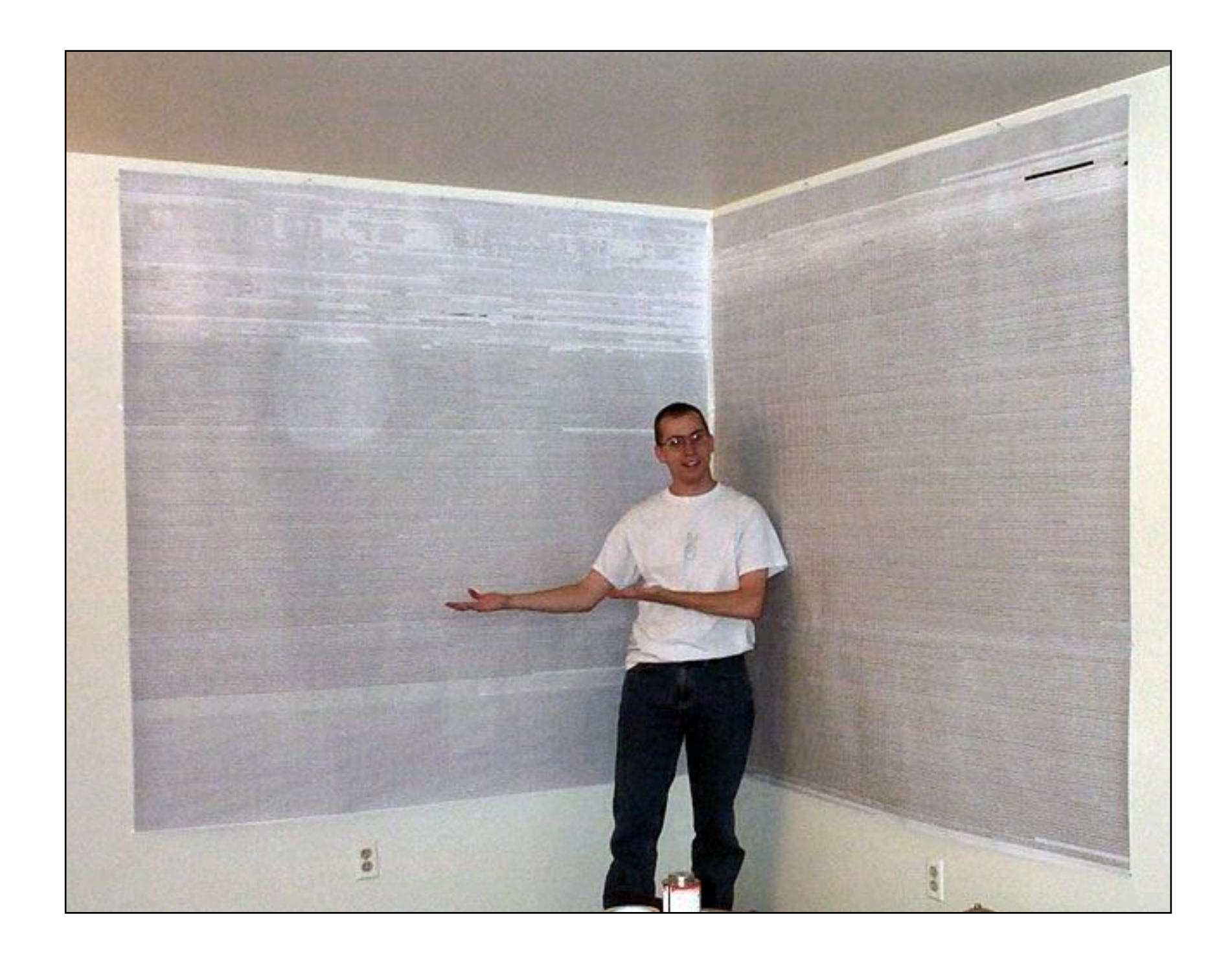

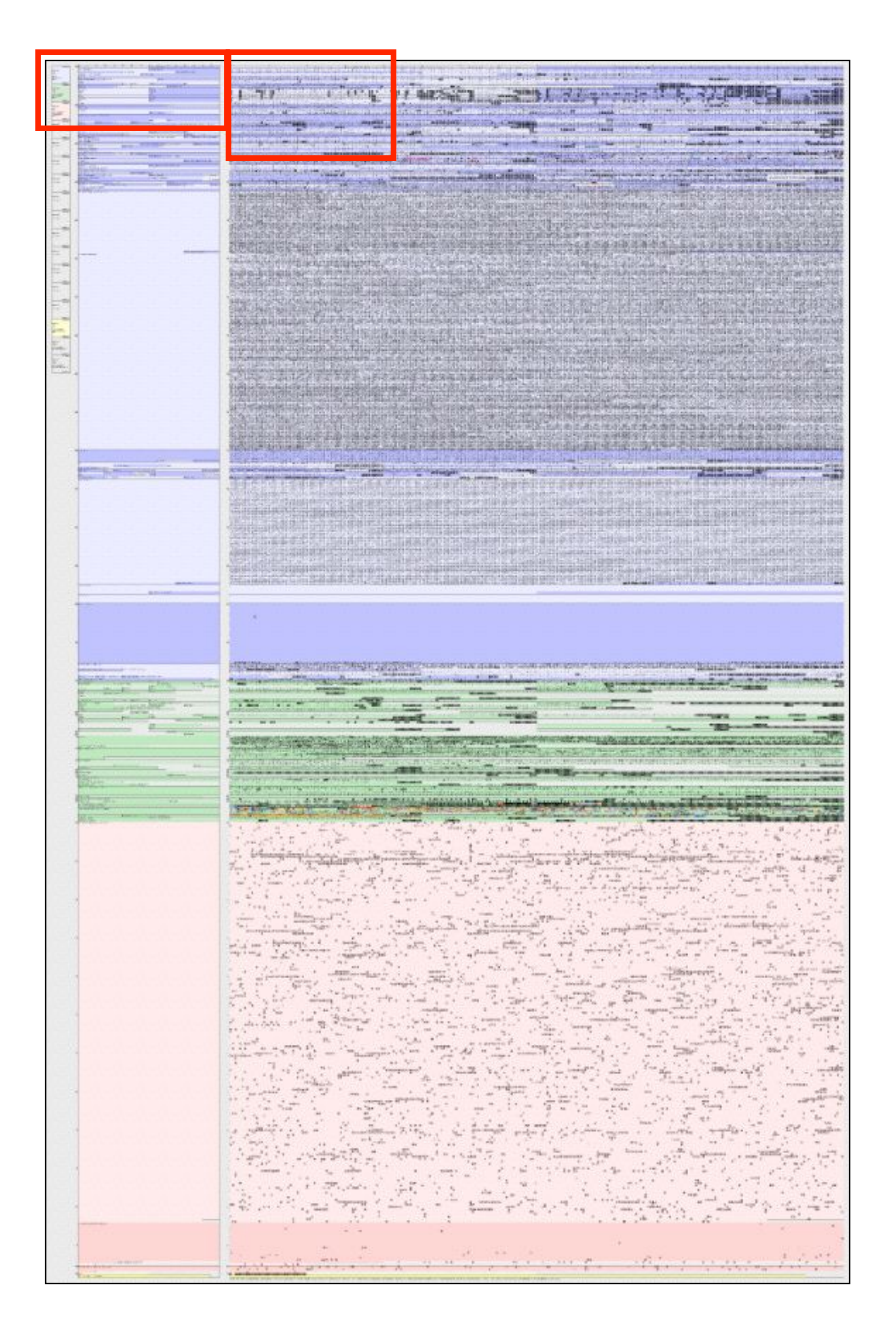

### http://seriot.ch/unicode/ http://github.com/nst/UnicodePoster

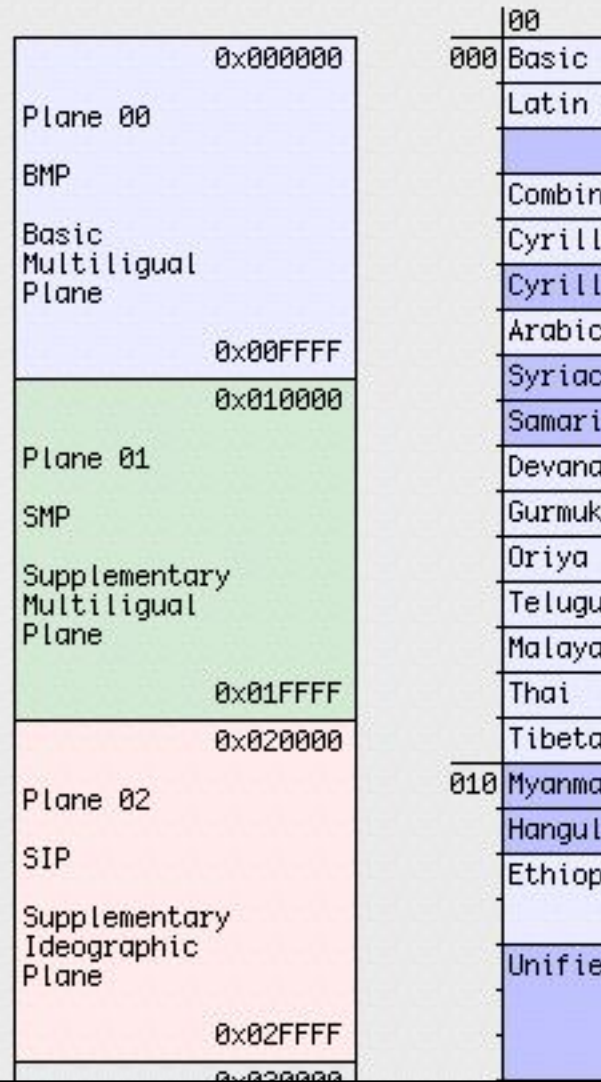

 $|20$ 

 $|10\rangle$ 

 $|30|$   $|40|$ 

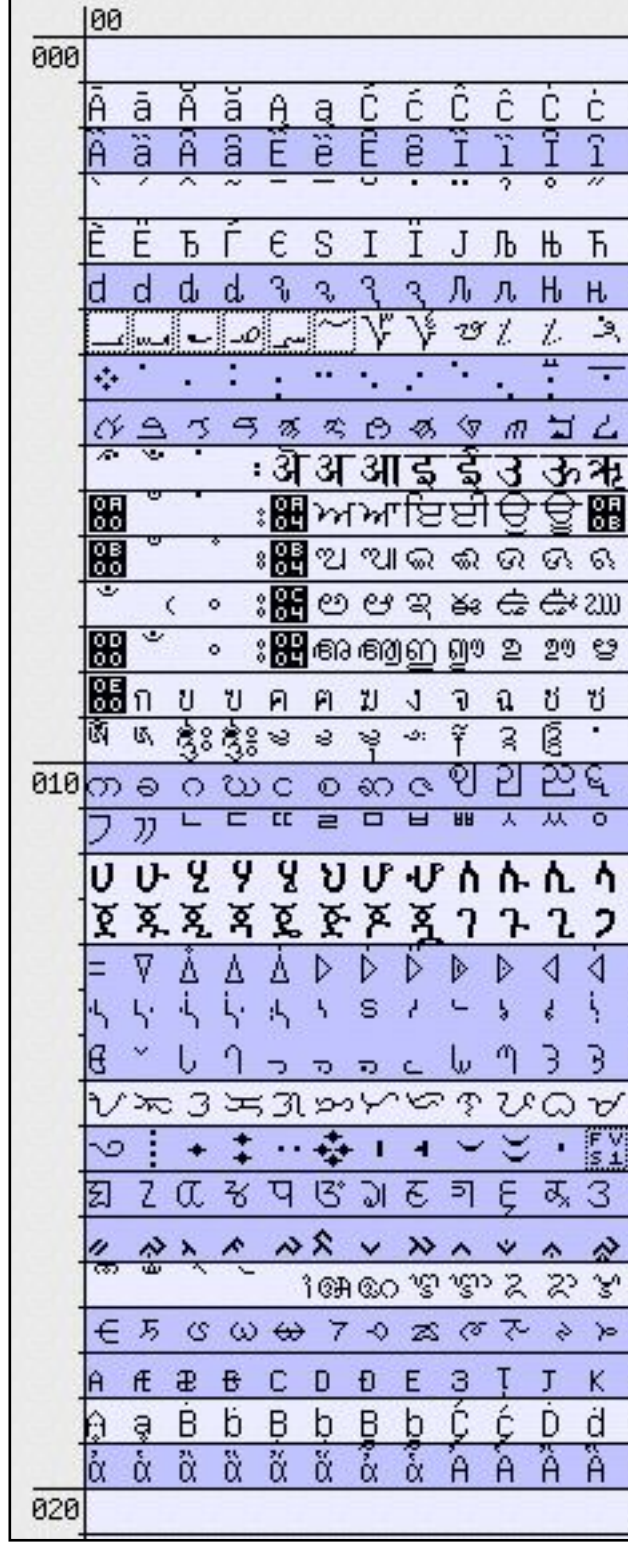

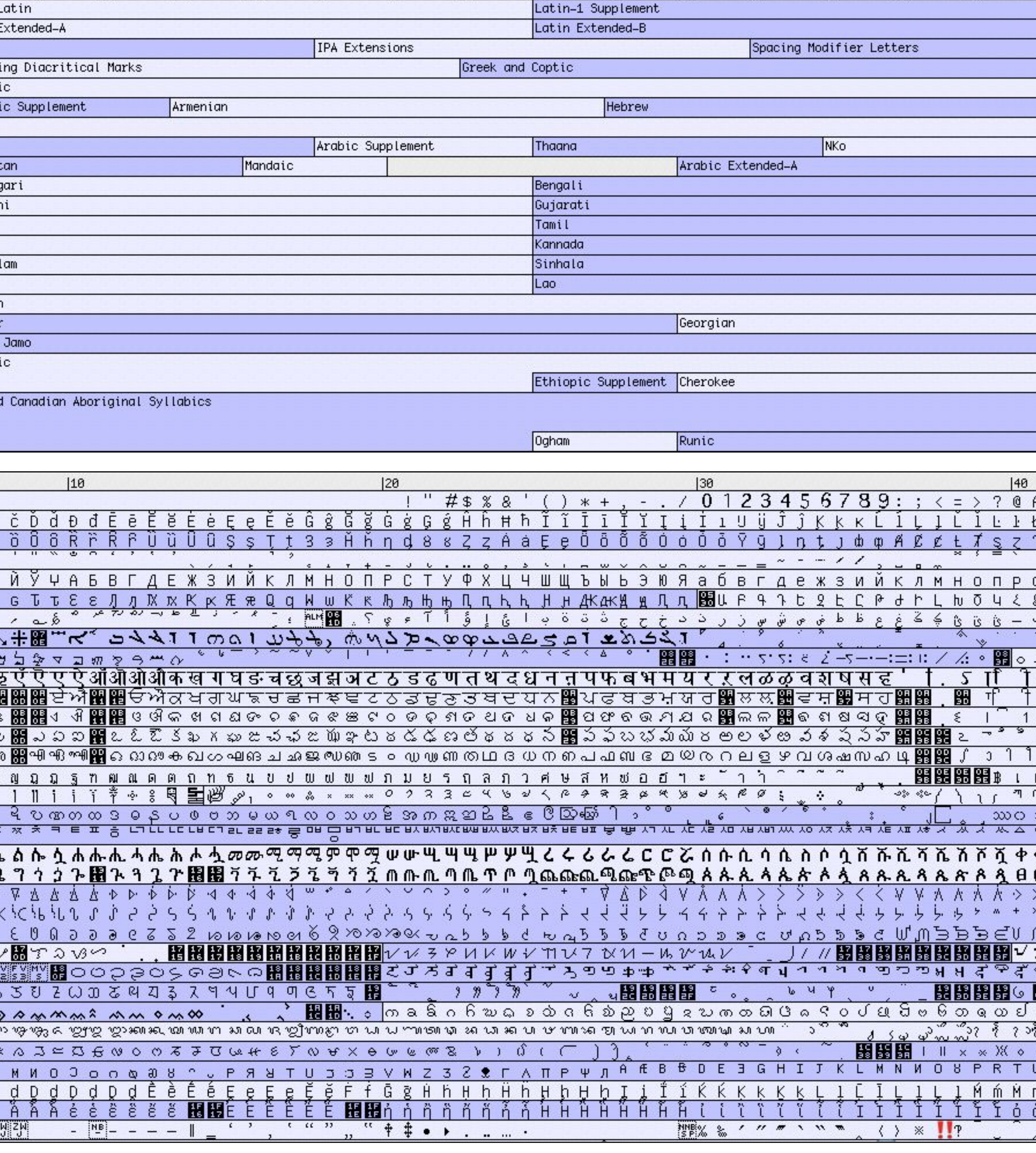

|50 |60 |70 |80 |90 |A0

 $|BB|$   $|CB|$ 

 $|D0|$ 

 $|E0|$ 

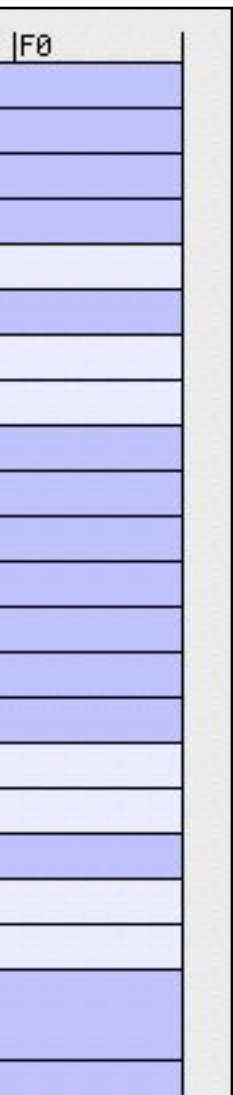

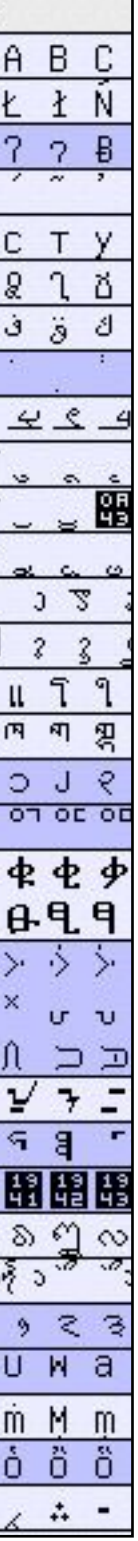

# Unicode does not address characters rendering

glyphs7

text rendering engine NSLayoutManager

> fonts Times New Roman.ttf

Times New Roman.ttf

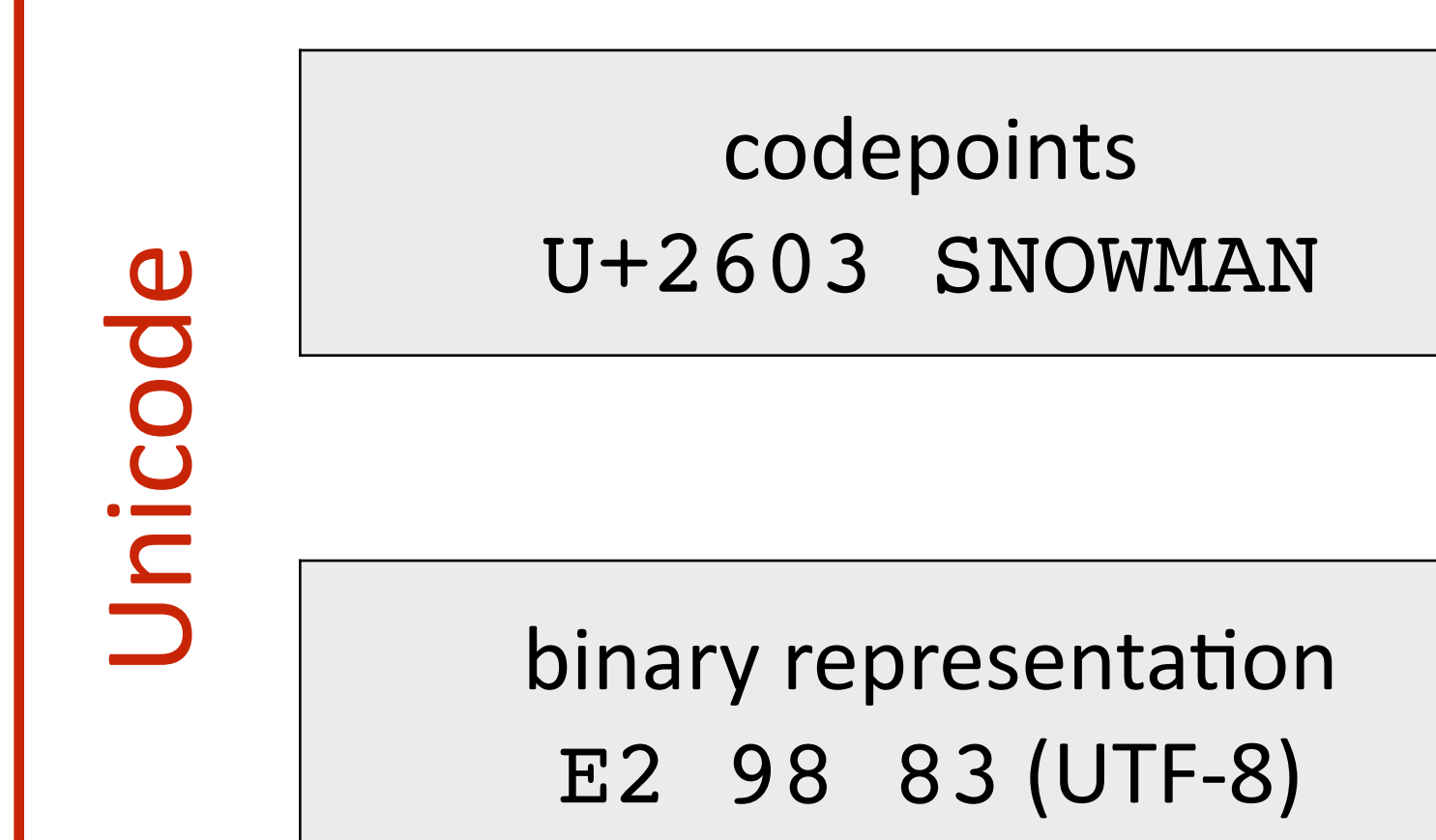

 $\mathbb{R}$ 

*TrueType'and'OpenType'* fonts can contain up to *2^16'glyphs'ie'65'536.*

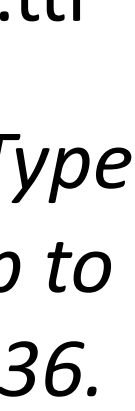

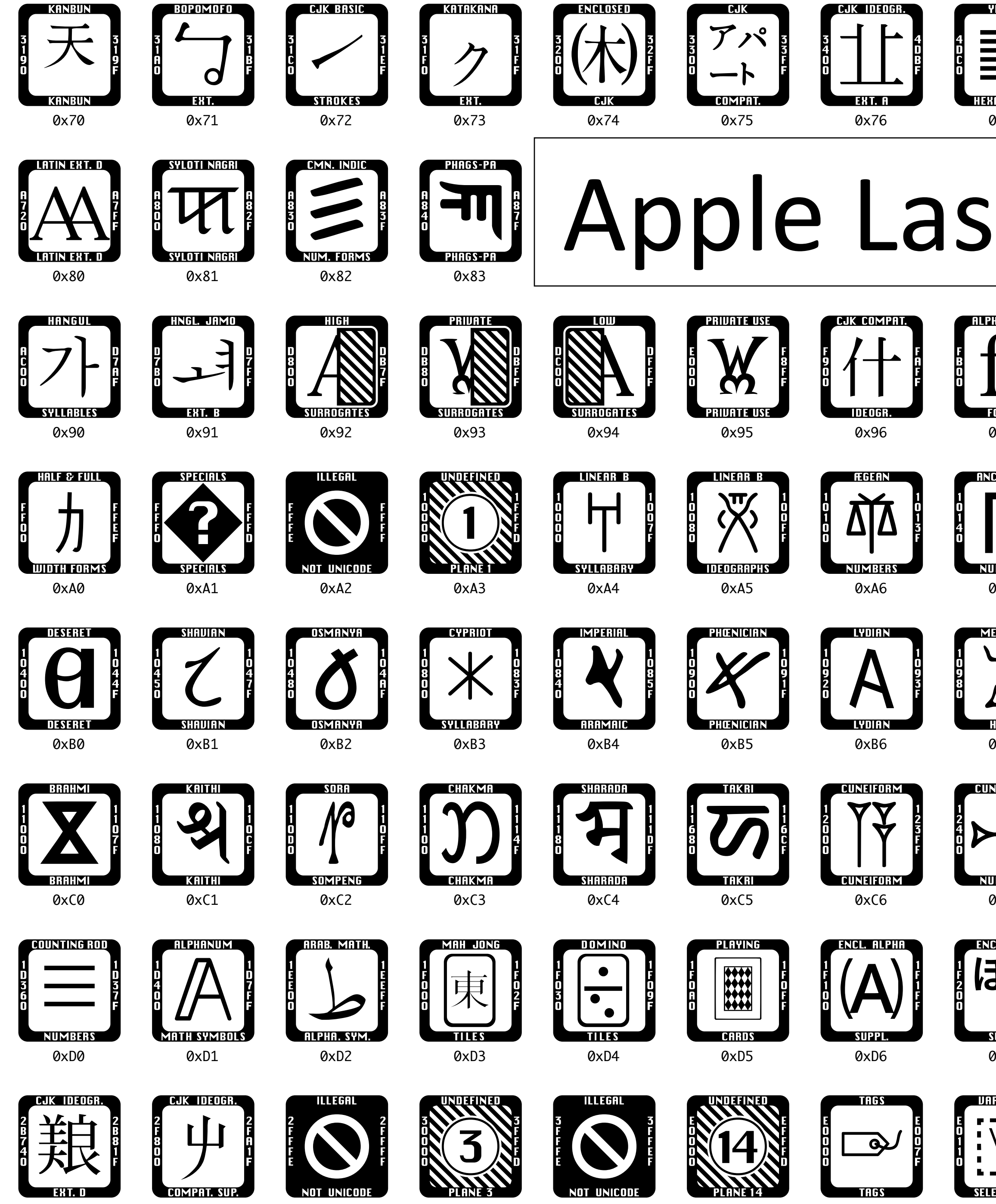

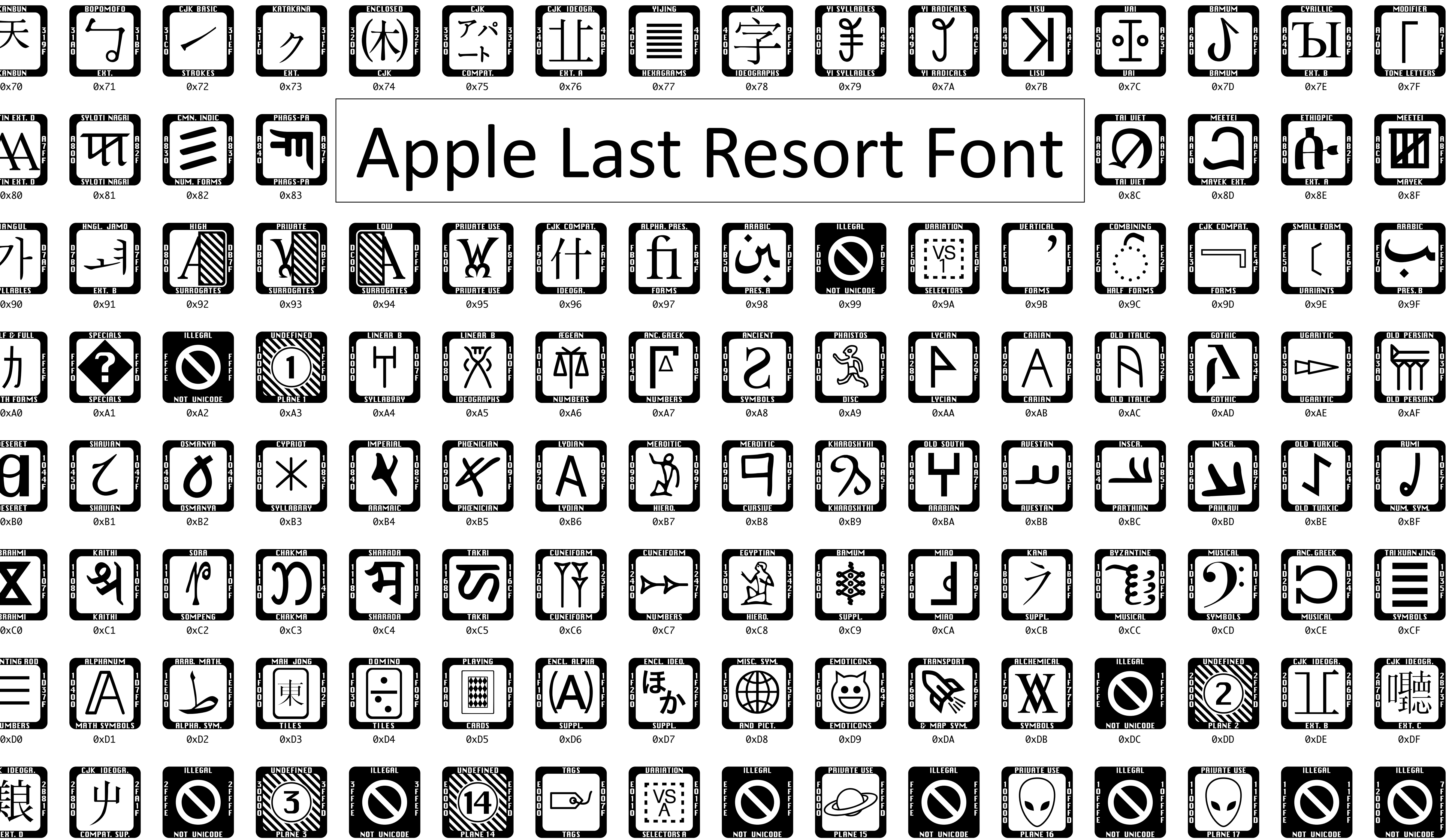

NOT UNICOI

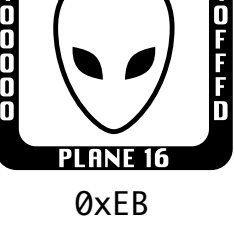

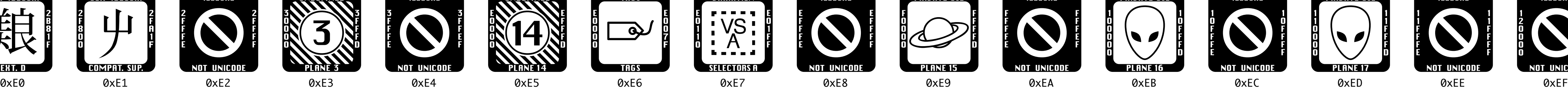

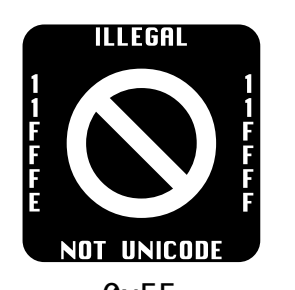

# Unicode Technical Reports

|UTR (Unicode Technical Report)| informative material

UAX (Unicode Standard Annex) integral part of the standard

http://www.unicode.org/reports/about-reports.html

UTS (Unicode Technical Standard) independant specification

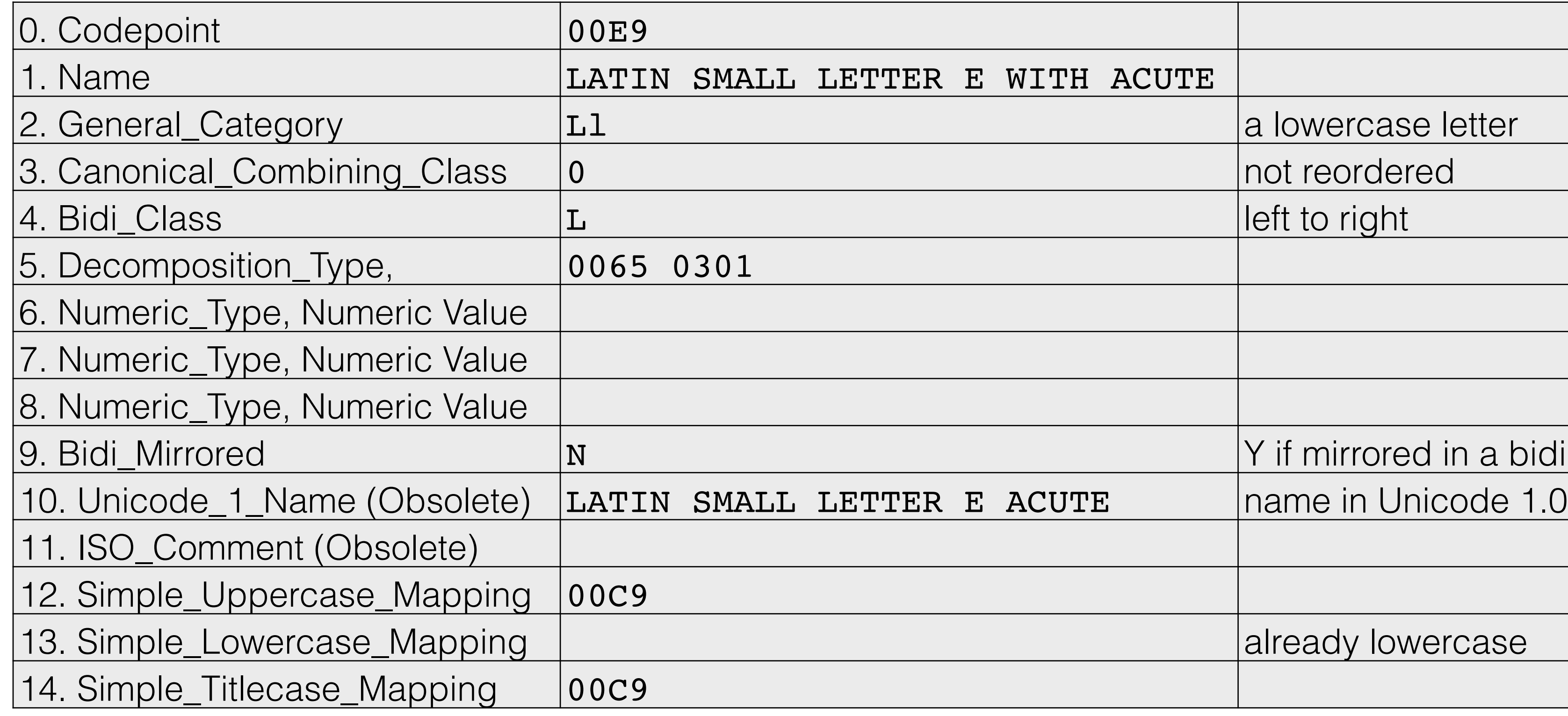

### http://www.unicode.org/Public/UCD/latest/ucd/UnicodeData.txt

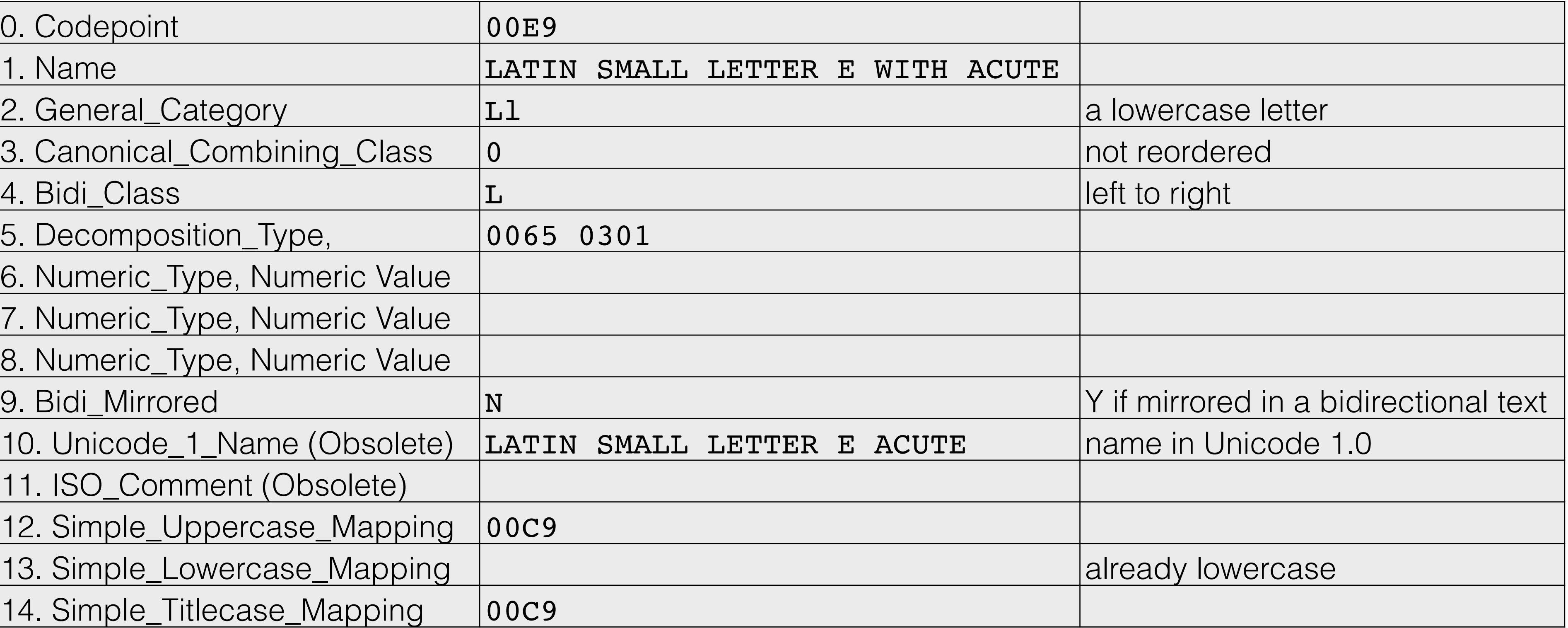

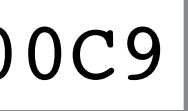

# Unicode Character Database (UCD), TR#44 (UAX)

00E9;LATIN SMALL LETTER E WITH ACUTE;Ll;0;L;0065 0301;;;;N;LATIN SMALL LETTER E ACUTE;;00C9;;00C9

### Unicode Technical Committee Minutes

The Unicode Technical Committee (UTC) meets quarterly each year. Meeting minutes document the decisions, actions and voting record of the Full, Institutional, and Supporting Members of the Committee through numbered motions, consensus statements, and action items. Approved meeting minutes are ones that have been reviewed and approved by the UTC, preliminary minutes are ones posted for final public review prior to their approval at the next meeting of the UTC.

In addition, draft minutes are available via the current document register. These are unapproved minutes from the most recent UTC and are subject to revision before final versions are posted.

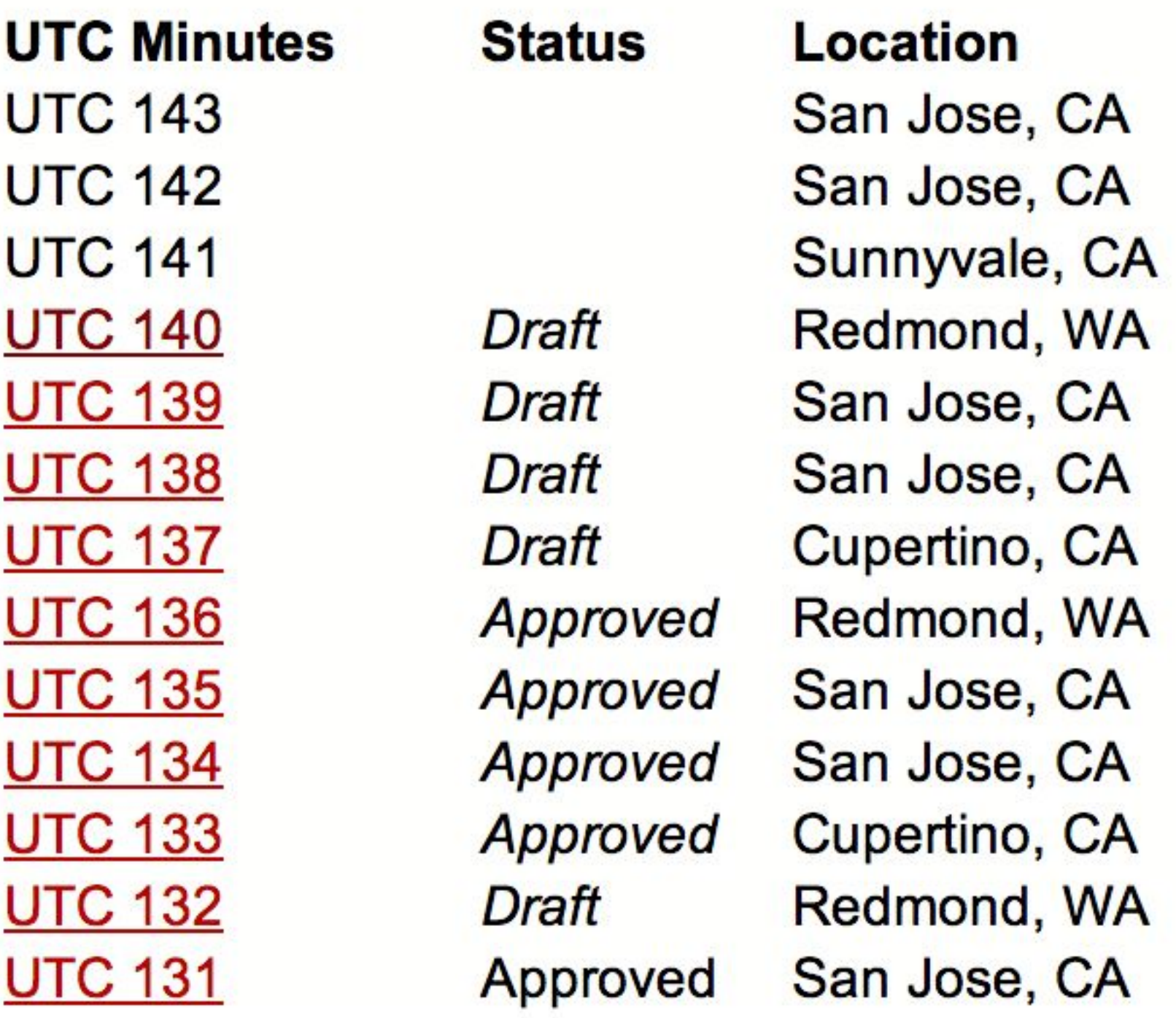

### **Dates**

May 4-8, 2015 Feb. 2-5, 2015 Oct. 27-31, 2014 August 5-8, 2014 May 6-9, 2014 Feb 3-6, 2014 November 4-7, 2013 **July 29 - August 2, 2013** May 6 - 10, 2013 Jan 28 - Feb 1, 2013 November 5 - 9, 2012 **July 30 - August 6, 2012** May 7-11, 2012

# Eg. Proposal to encode **GREEK BYZANTINE DOUBLE SUSPENSION MARK**

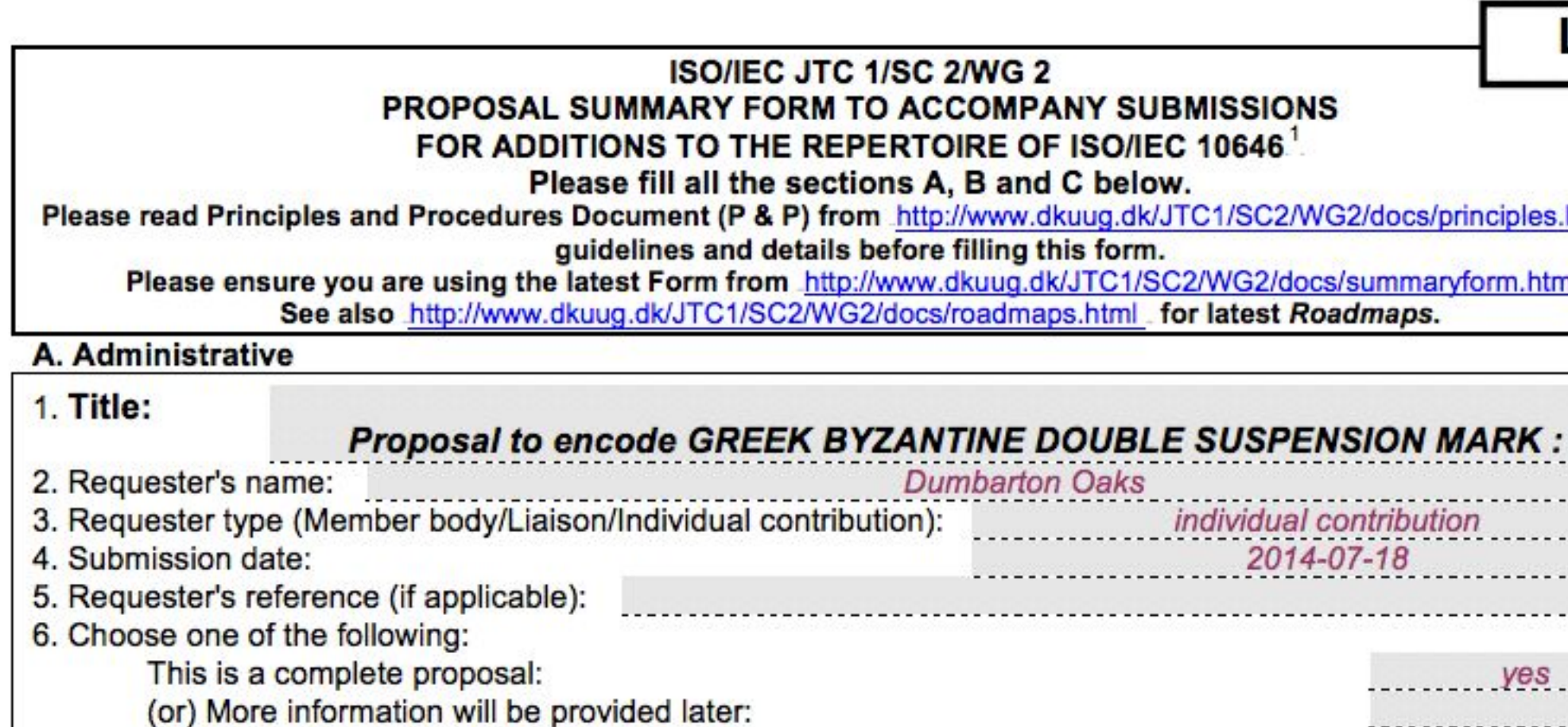

### **Byzantine seals**

DOSeals 2:40.11 (10th c.): In this example, the typesetter tried, but failed, to get the two characters to align vertically (they used two legacy characters with incompatible kerning values)

40.11 Leo imperial protospatharios and ek prosopou of Aigaion Pelagos  $(X_c)$ 

DO 58.106.2474.- D. 21 mm. W. 6.42 g. Oxidated.

Unpublished.

Obv. Patriarchal cross on three steps with fleurons (up to first arm). Along the border of dots, inscription: +KEROHOEITUCUA8A.

Rev. Inscription of five lines. **Perder** of dots.

+ A EON. R'A'C HAO'. P. SEK HPO. | UH. T. EFI. | HEAAF

+Κ(ύρι)ε βοήθει τω σω δούλ(ω) Λέον[τ(ι)] β(ασιλικώ) (πρωτο)σπαθ[α]ρ(ίω) (καί) έκ προ[σ]ώπ(ου) τ(ού) Έγί[ου] Πελάγ(ους).

The form 'Εγίου is not unique, cf. no. 40.7 above. The IXth-century seal of Nicholas ek prosopou (without mention of the province) was discovered in the neighborhood of Methymna (SBS 2 [1990] 167). This could well be an ek prosopou of the Aigaion Pelagos, like the owner of the present seal.

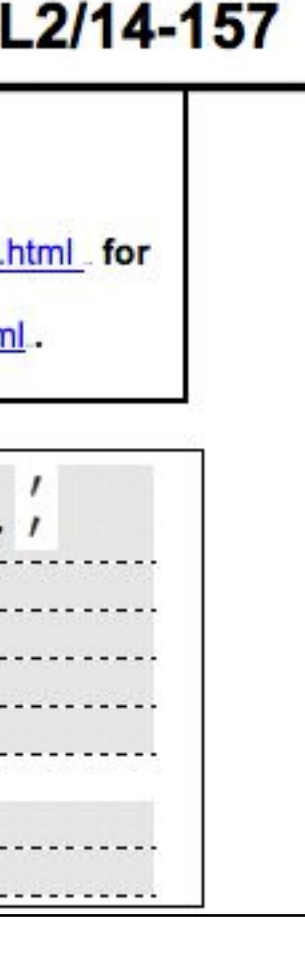

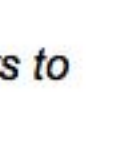

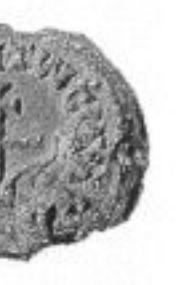

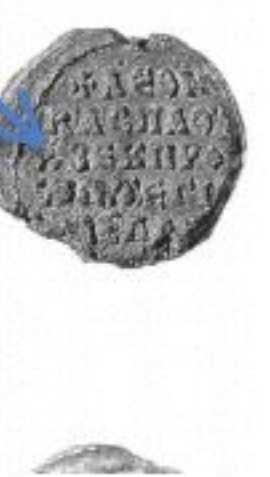

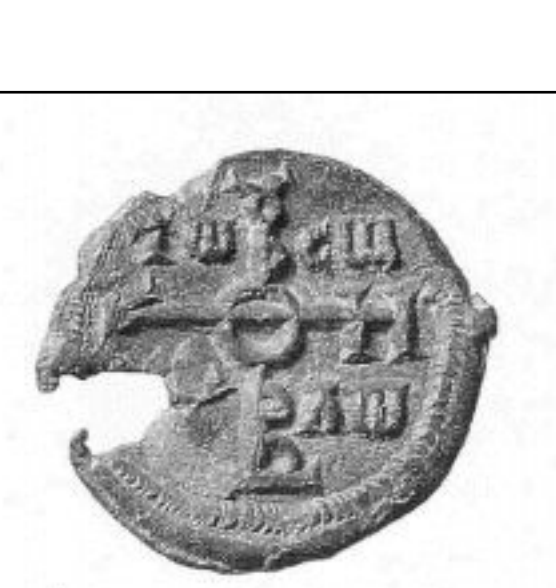

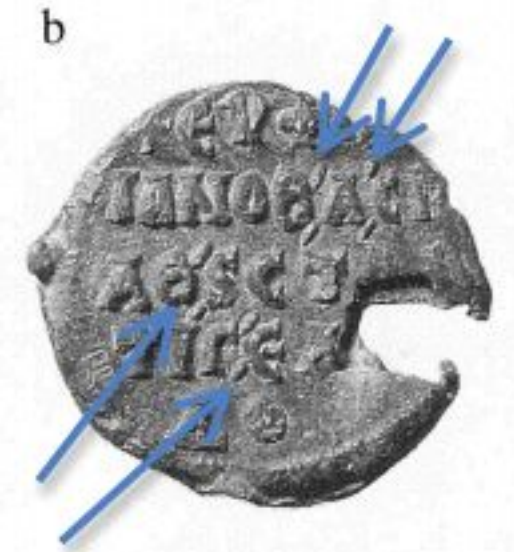

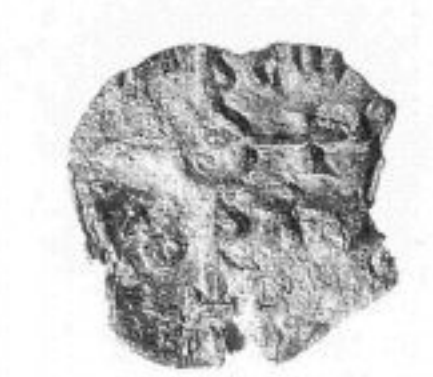

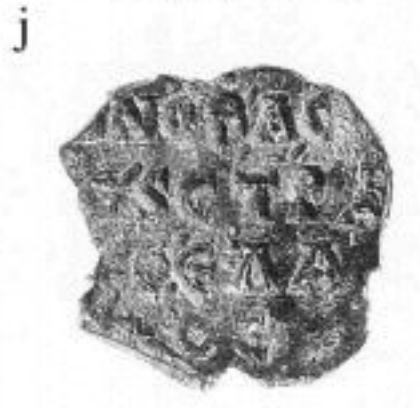

- (1) DO 55.1.847.- D. 24 mm. W. 12.67 g. Blank too small 1
- (m) DO 55.1.848.— D. 23 mm. W. 11.34 g. Blank too small 1
- (n) DO 55.1.849.- D. 24 mm. W. 15.09 g. Blank too smal straight sides. Channel off center.
- (o) DO 55.1.850. D. 23 mm. W. 8.12 g. Blank too small fo
- (p) DO 55.1.851. D. 25 mm. W. 11.17 g. Blank too smal straight sides. Channel off center.
- (q) DO 55.1.852.- D. 23 mm. W. 11.99 g. Blank too small 1
- (r) DO 55.1.853. D. 24 mm. W. 12.57 g. Blank too small 1
- (s) DO 55.1.854. D. 26 mm. W. 12.38 g. Channel off cent
- (t) DO 55.1.855. D. 24 mm. W. 8.91 g. Blank too small fo
- (u) DO 55.1.856. D. 24 mm. W. 13.08 g. Blank too small f
- (v) DO 55.1.857. D. 29 mm. W. 14.19 g.
- (w) Fogg 1946. D. 31 mm. W. 19.97 g. Corroded and cracke
- (x) Fogg 2312. D. 25 mm. W. 10.51 g. Blank too small for Although the inscriptions of many of the specimens above  $\epsilon$ appear that all are from the same boulloterion. The reading inscriptions.
- Ed. Zacos-Veglery,  $1886(a)$  (= our specimen a);  $1886(b)$  ( specimen c).
- Obv. Cruciform invocative monogram (type VIII); in the c border.
- Rev. Inscription of five lines. Whath border.

+EV PIM | IANOB, A, CU| AO, SCTPA | TIL, ENA | AOC Κύριε βοήθει τω σω δούλω Εύφιμιανο β(ασιλ

στρατιγ(ω Έλάδος.

An epigraphical oddity is the presence of double abbr the existence of several seals with the channel well off-cer the blanks used by Euphemianos, some of which also pres a mold with some straight (non-curved) sides. These pheno

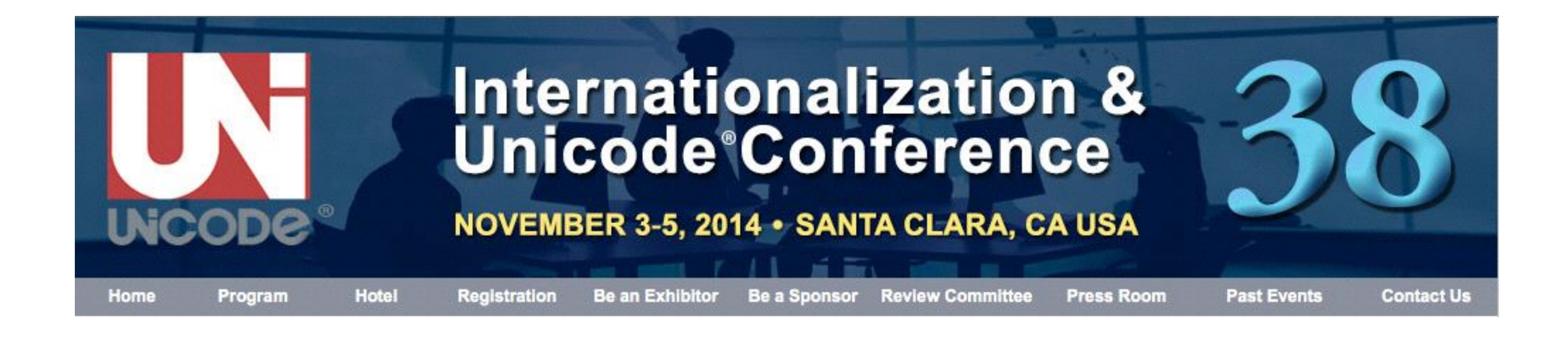

## http://www.unicodeconference.org

### http://www.unicodeconference.org/conference-at-a-glance.htm

1. The Unicode Consortium 3. Unicode in Practice 4. Unicode Hacks

# 2. Selected Unicode Specifications

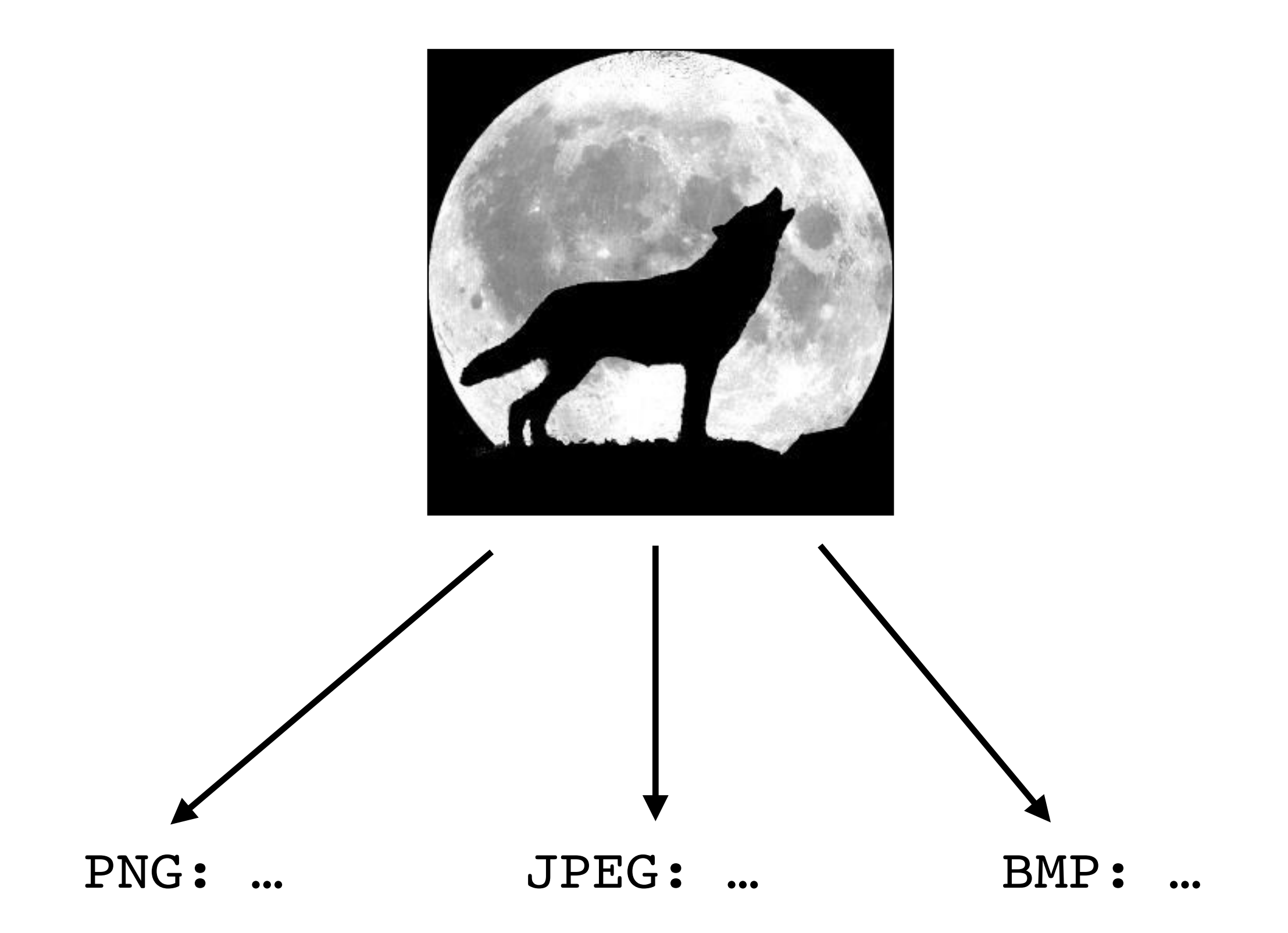

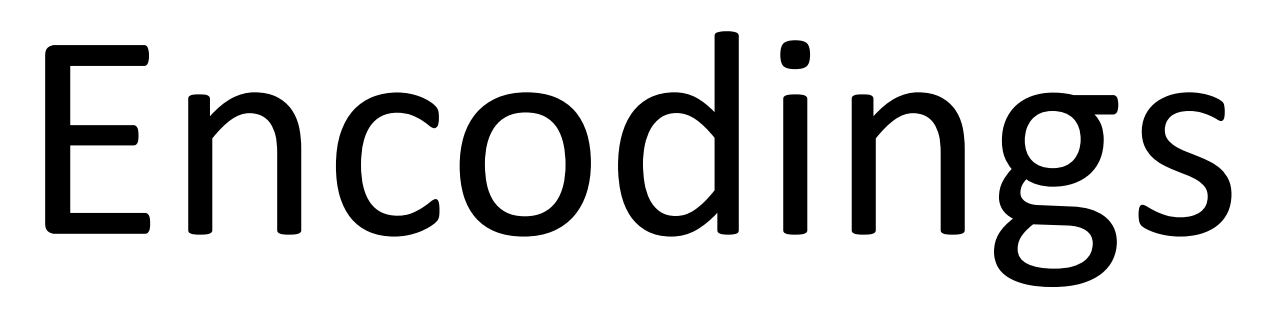

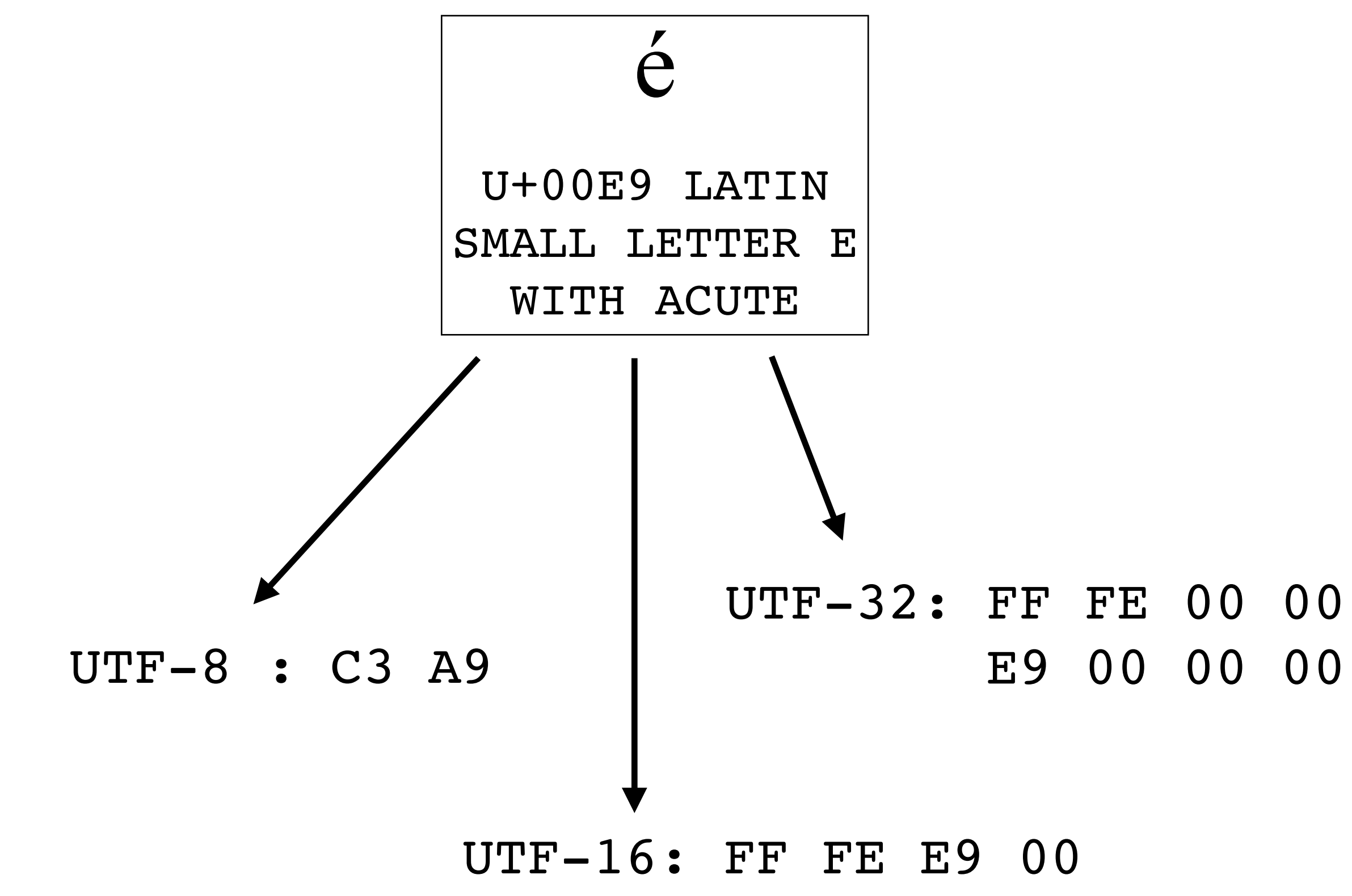

### $0x0000$

- Direct representation of the codepoint on 32 bits.
- Disadvantage: 4 bytes per character is space inefficient.
- Example with U+266A  $\triangleright$  « EIGHTH NOTE »

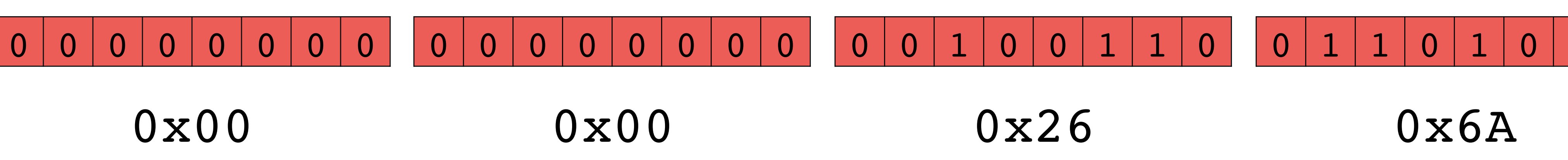

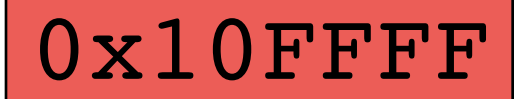

# UTF-32

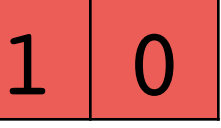

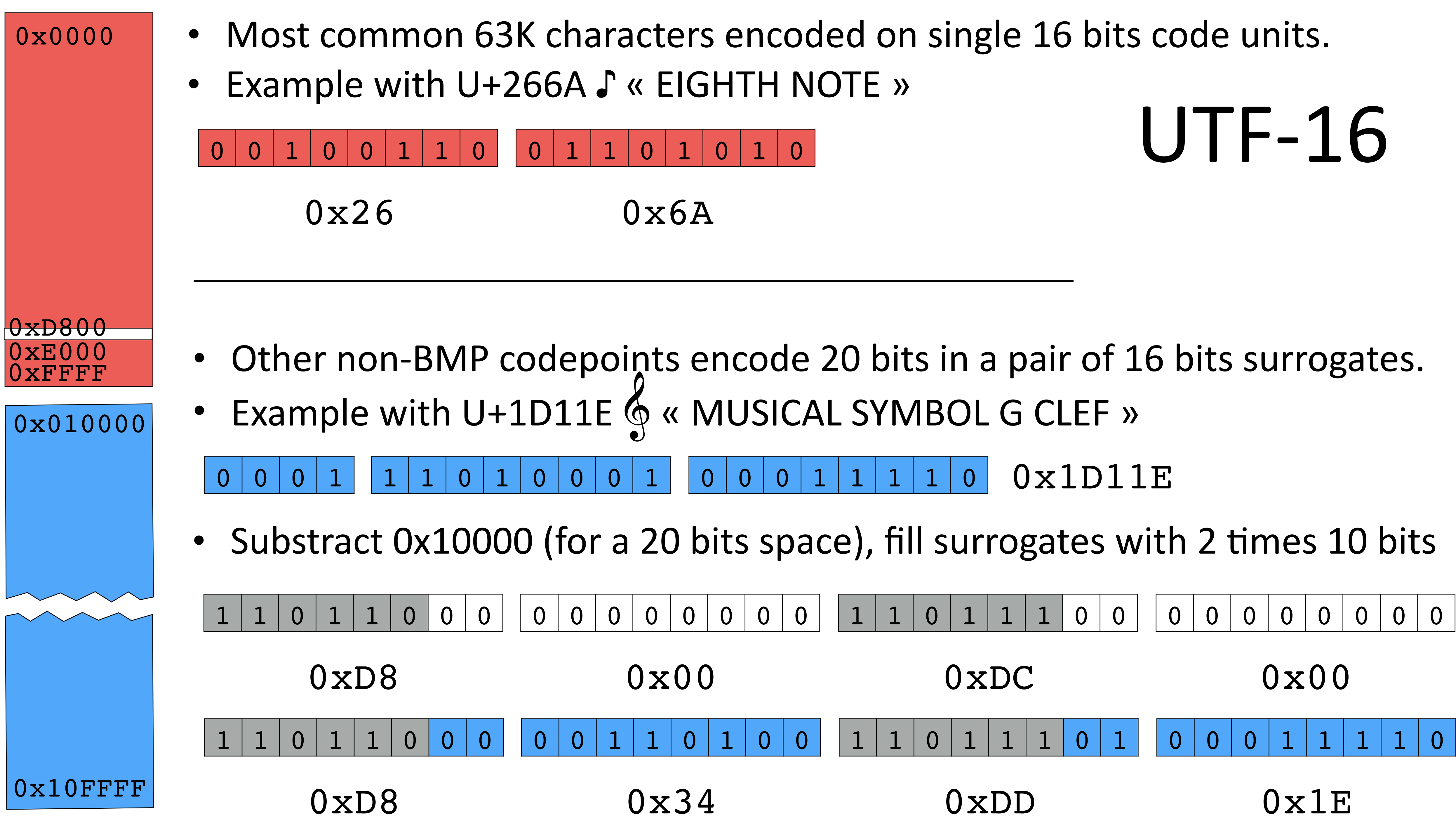

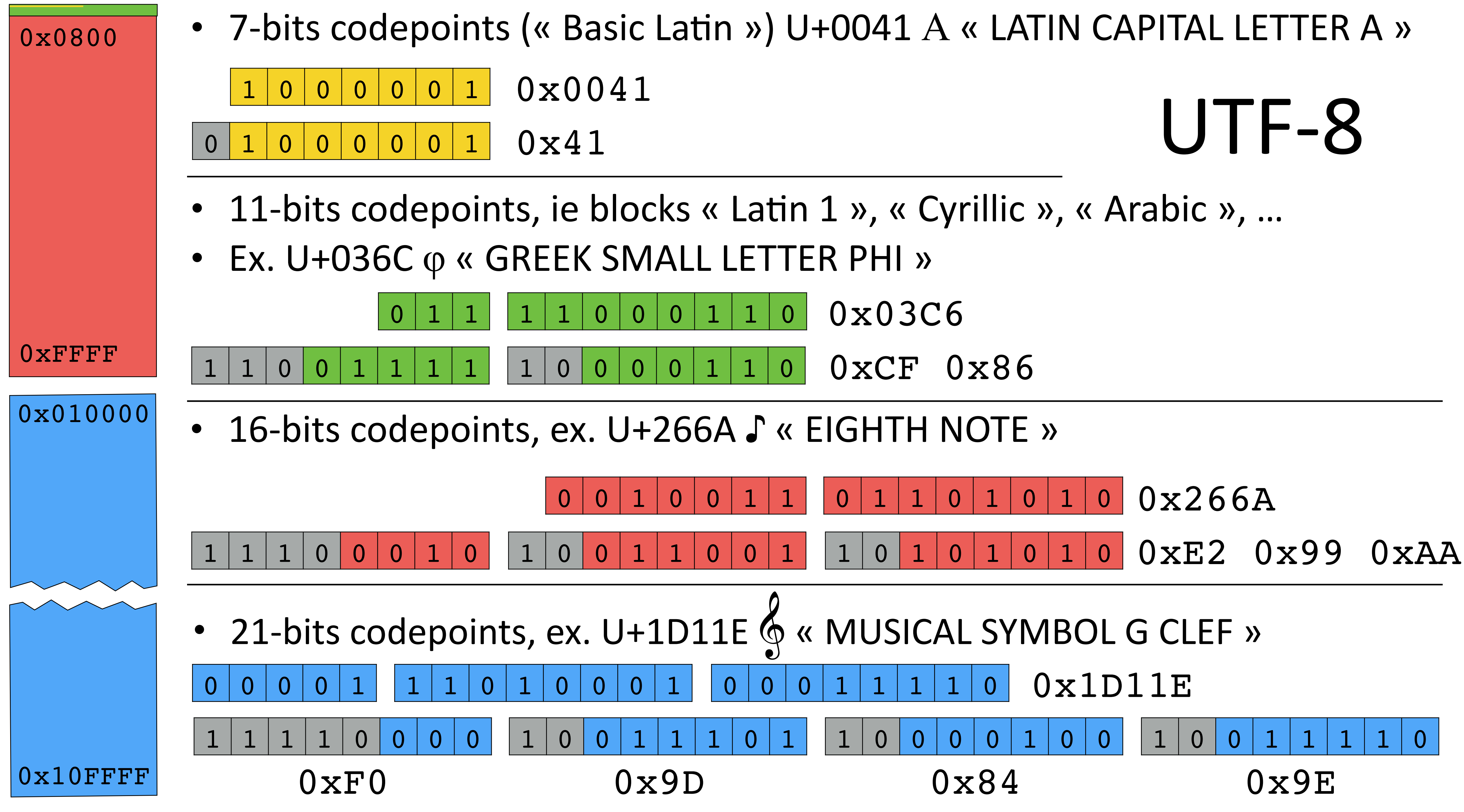

- 
- 

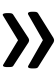

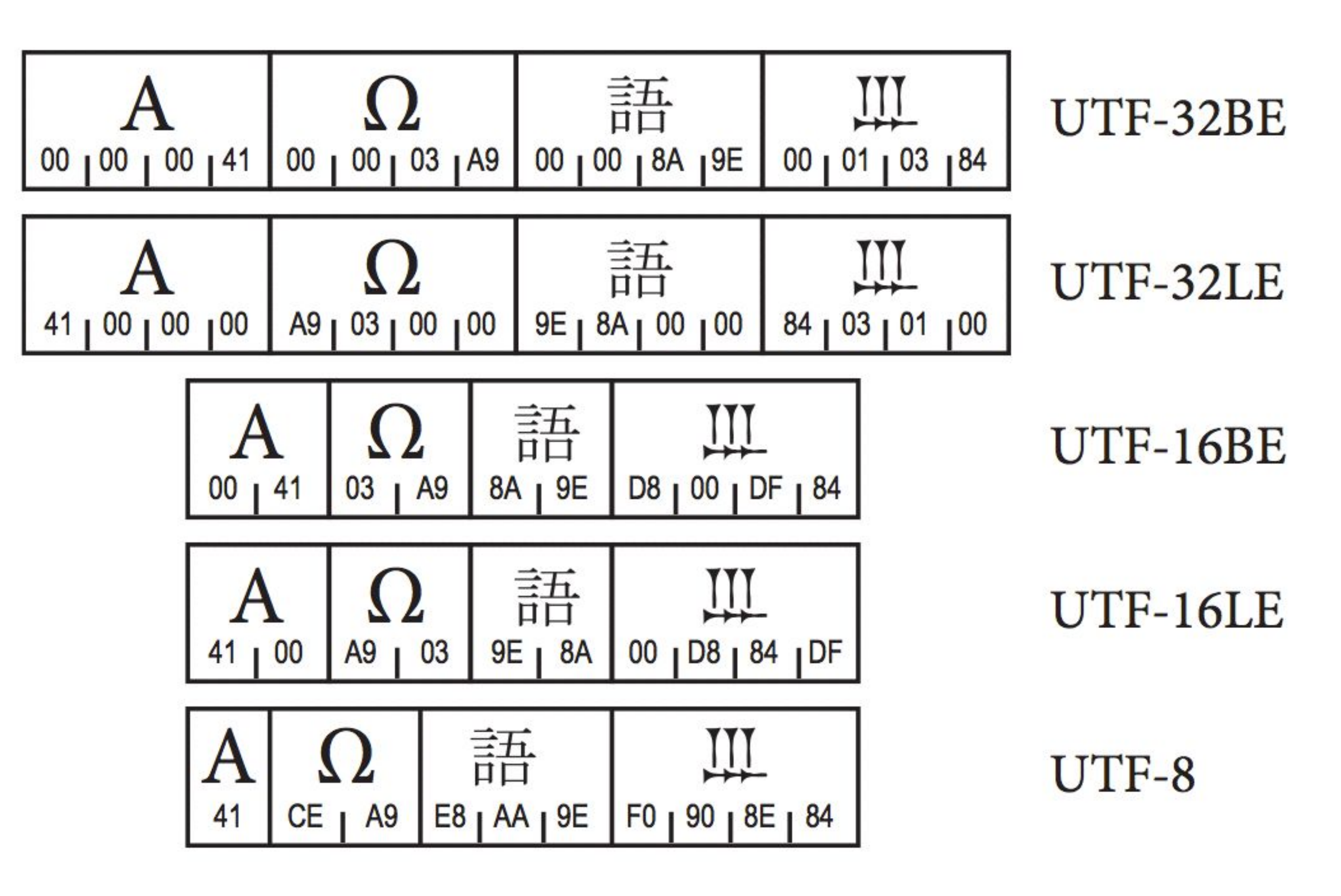

in Unicode Standard 7.0, page 41

Figure 2-12. Unicode Encoding Schemes

# Normalization: TR#15 (UAX)

# **Canonical Equivalence**

Two code points sequences with:

- same appearance
- same meaning

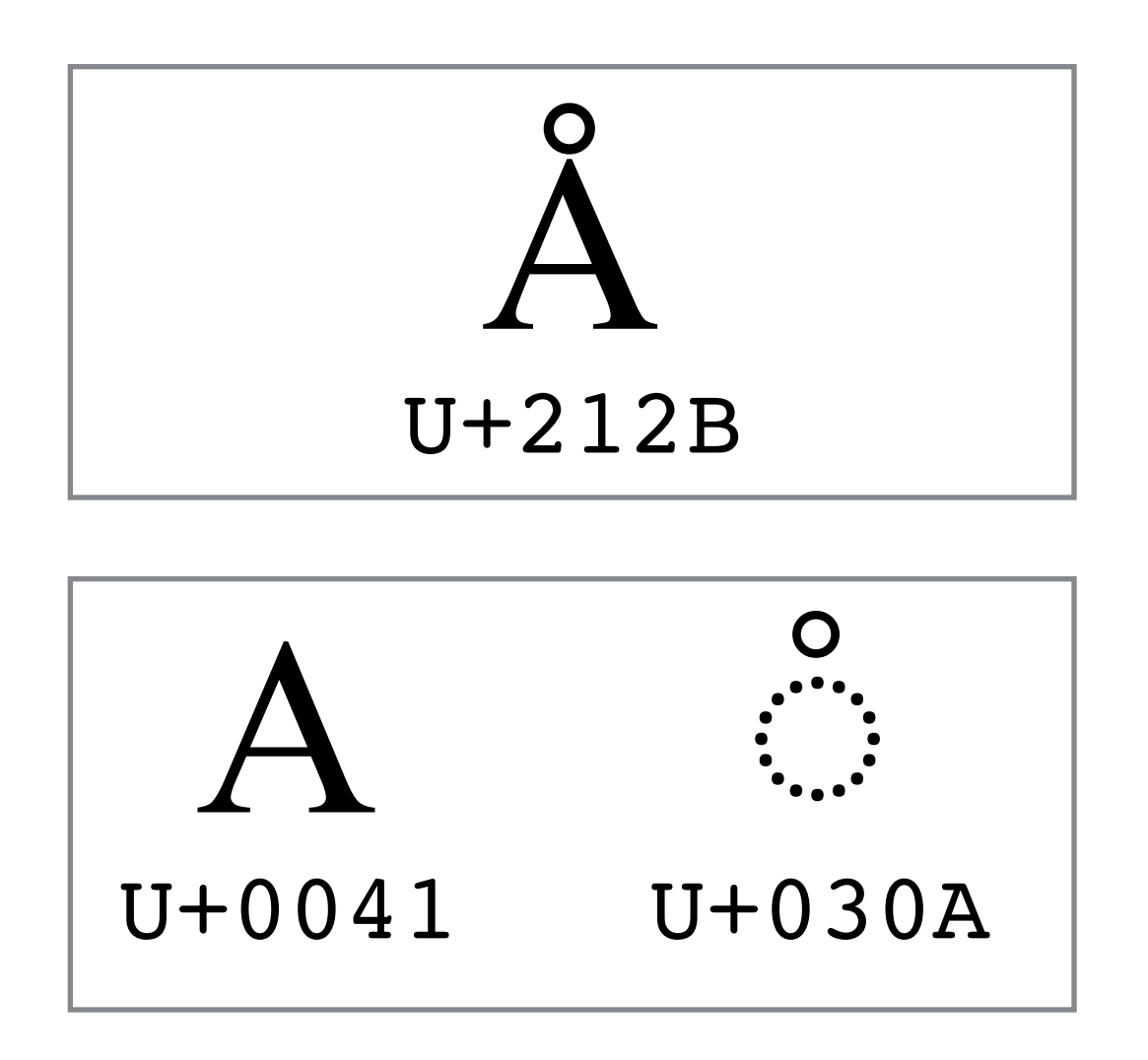

# **Compatibility Equivalence**

Two code points sequences with:

- possibly distinct appearances
- the same meaning in some contexts

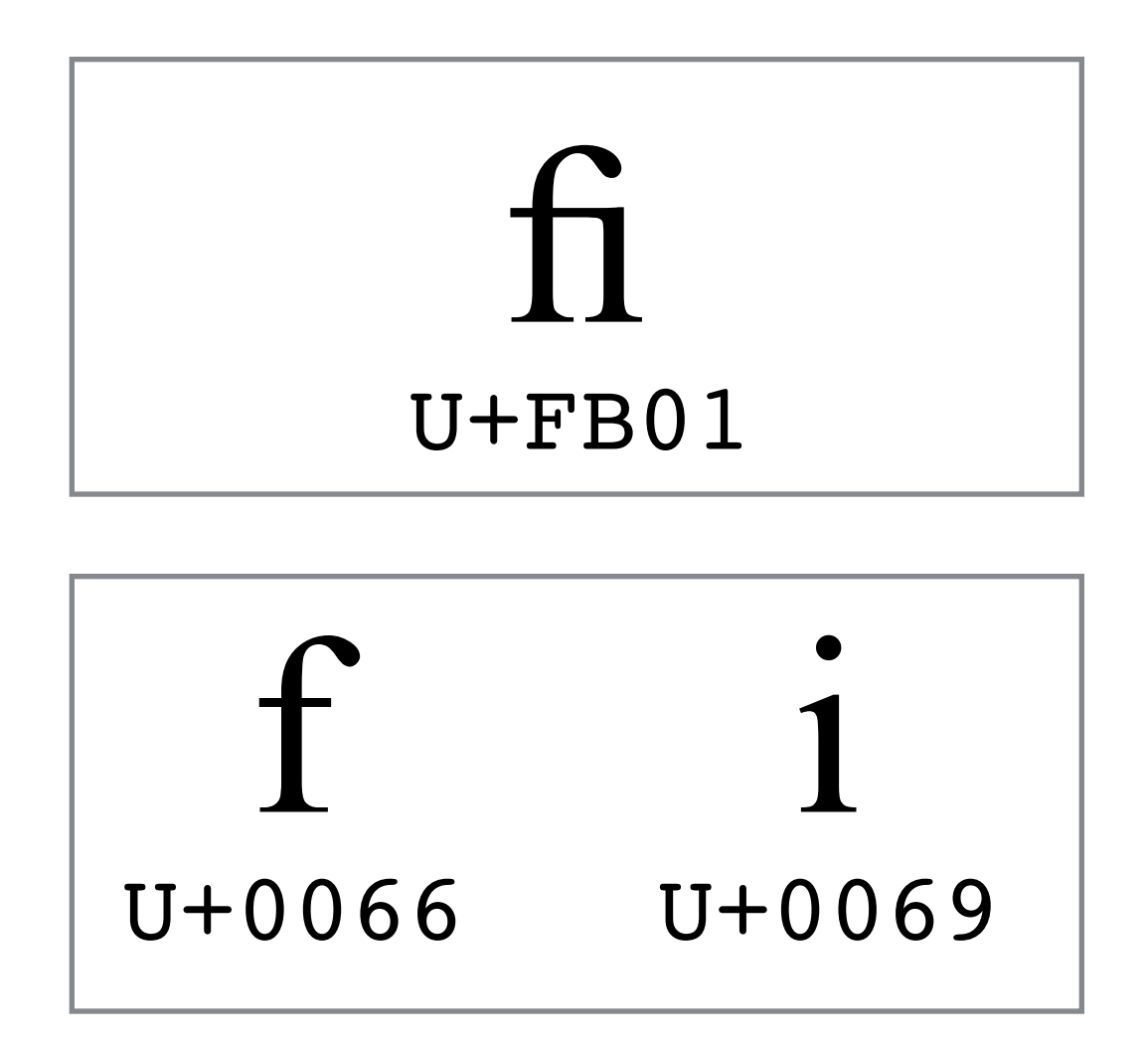

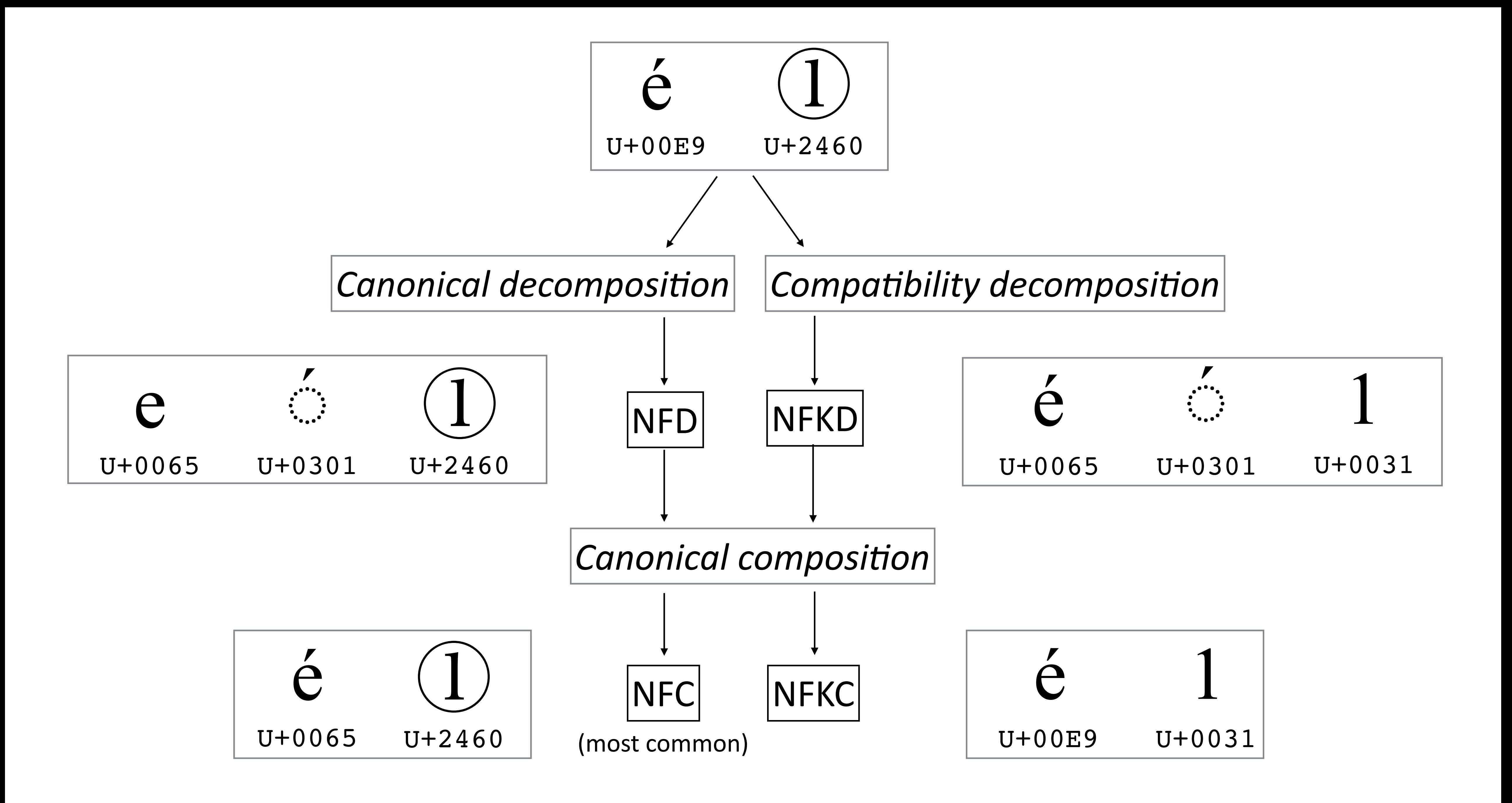

# NFC doesn't always compose

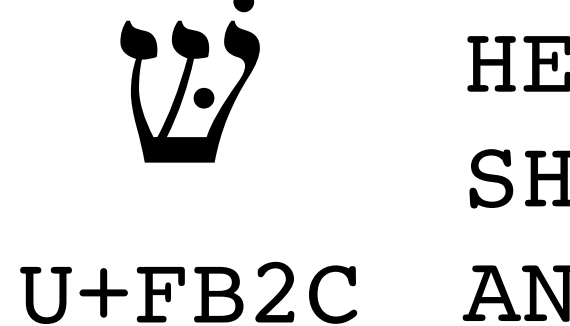

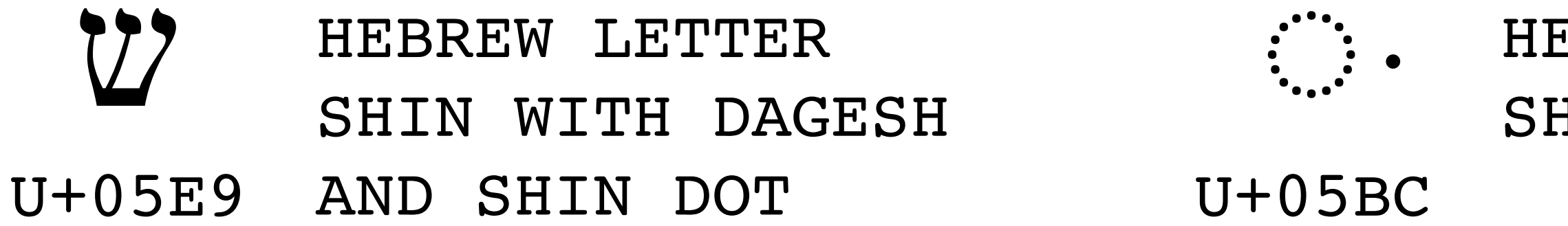

```
HEBREW LETTER
SHIN WITH DAGESH
AND SHIN DOT
NFC(U+FB2C)
HEBREW
      LETTER
                               HEBREW LETTER
SHIN
                               SHIN DOT
```
 $U+05C1$ 

# NFKD Maximum Expansion

صلى الله عليه وسلم

U+FDFA ARABIC LIGATURE SALLALLAHOU ALAYHE WASALLAM

>>> import unicodedata

$$
>> S = 'UFDFA'
$$
  

$$
>> 1en(s)
$$

>>> s\_nfkd = unicodedata.normalize('NFKD', s) >>> s\_nfkd.encode('unicode-escape') >>> len(s\_nfkd) 18

```
b'\\u0635\\u0644\\u0649 \\u0627\\u0644\\u0644\\u0647 \\u0639\
\u0644\\u064a\\u0647 \\u0648\\u0633\\u0644\\u0645'
```
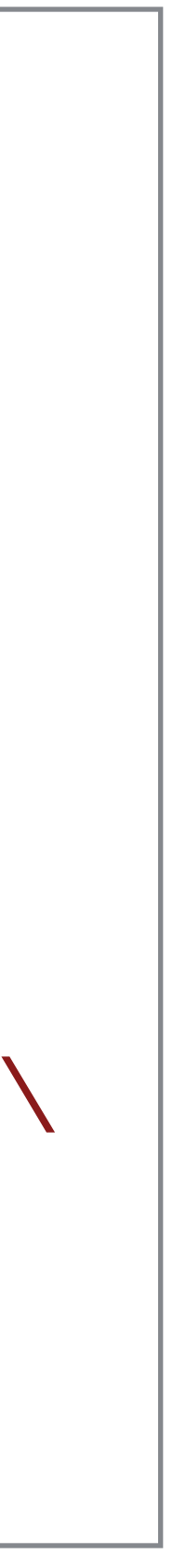

# Unicode Collation Algorithm (UCA)

- $\cdot$  [TR#10](http://www.unicode.org/reports/tr10/) (UTS)
- About text comparison café < cafe ? cafe < café ?
- **•** Language dependant
- **Usage#dependant** German dictionary:  $\ddot{\mathrm{o}}f$  < of German phonebook: of  $\lt$  öf
- **Context#dependant** Normal Accent Ordering cote < coté < côte < côté Backward Accent Ordering (FR) cote < côte < coté < côté
- **Unstable over time**

# • **Customizable**

lower first or upper first, ... numeric ordering, ...

# Language Dependant Collation

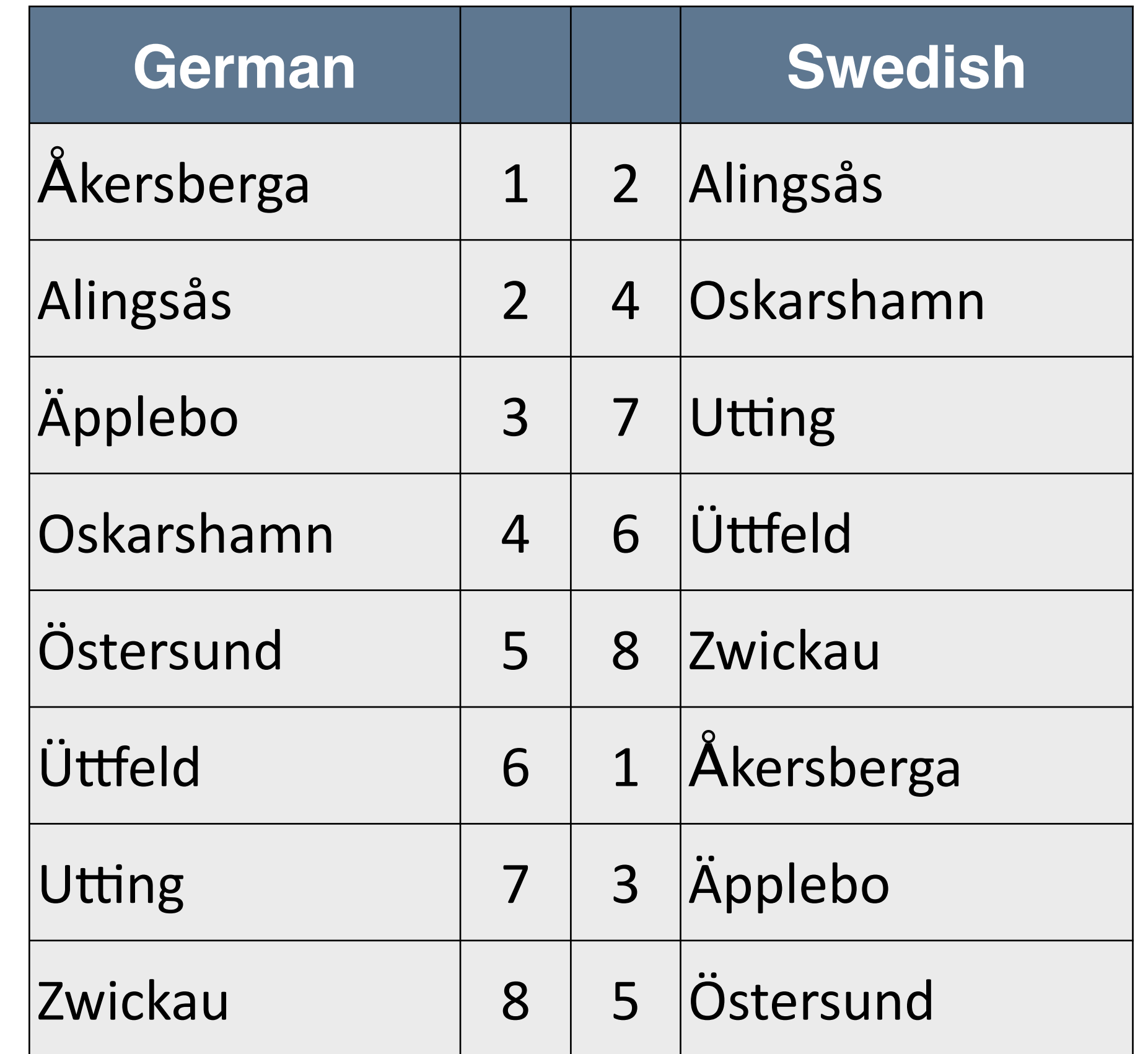

### (Steven R. Loomis, Mark Davis)

# DUCET (Default Unicode Collation Element Table)

# http://www.unicode.org/Public/UCA/latest/allkeys.txt

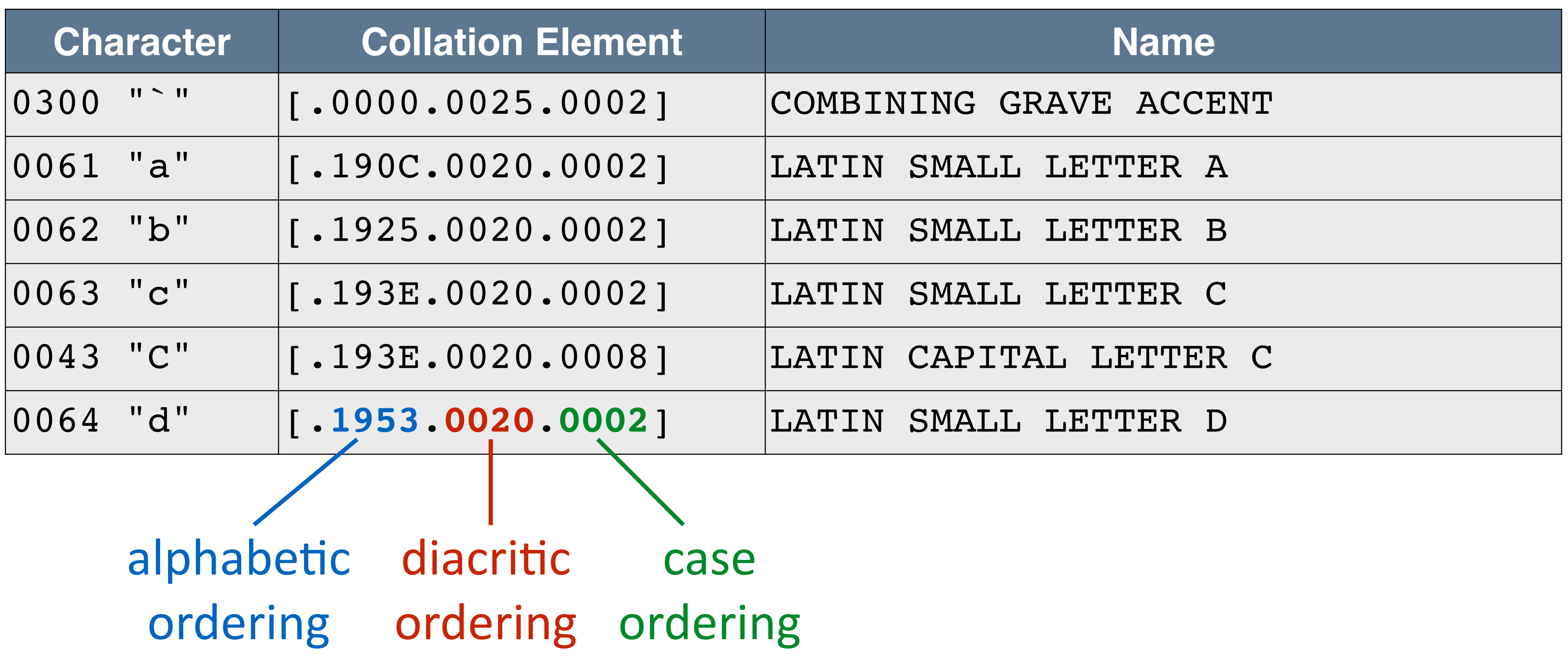

# Algorithm

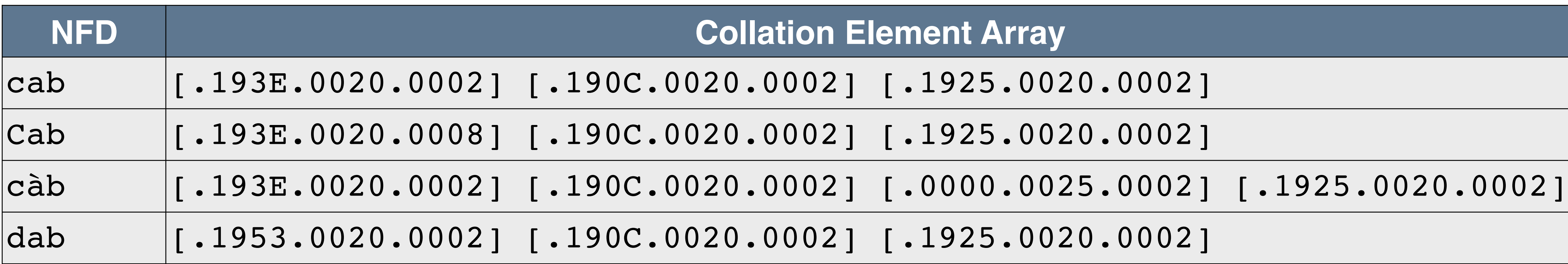

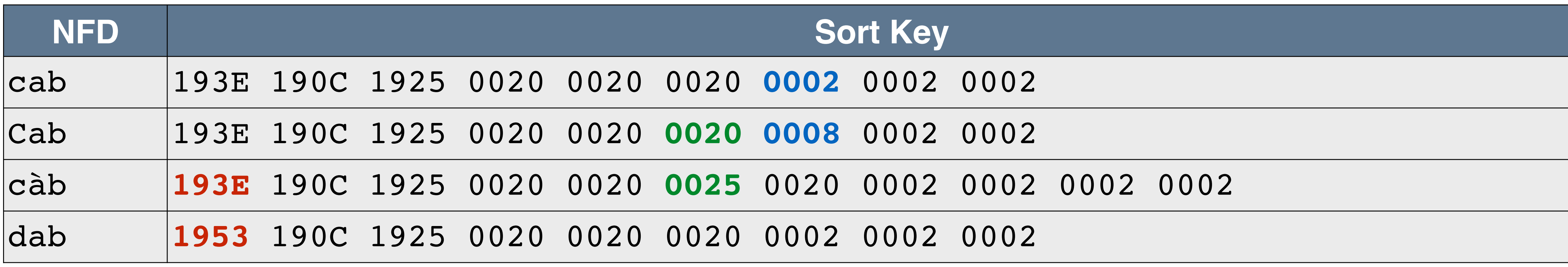

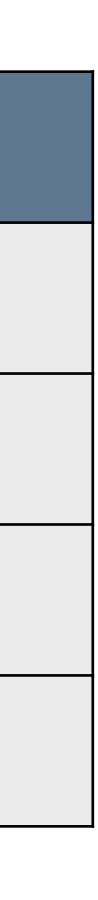

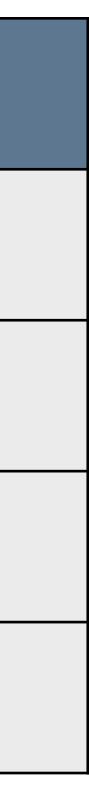

# The data supports both implementations that require **simple case foldings** # (where string lengths don't change), and implementations that allow **full case folding** (where string lengths may grow). Note that where they can be supported, the full case foldings are superior: for example, they allow "MASSE" and "Maße" to match.

### 00C9; C; 00E9; # LATIN CAPITAL LETTER E WITH ACUTE

00DF; F; 0073 0073; # LATIN SMALL LETTER SHARP S

http://www.unicode.org/Public/UNIDATA/CaseFolding.txt

http://userguide.icu-project.org/transforms/casemappings

# Case Folding

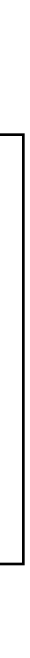
## **Case Conversion**

Figure 5-16. Casing of German Sharp S

Default Casing

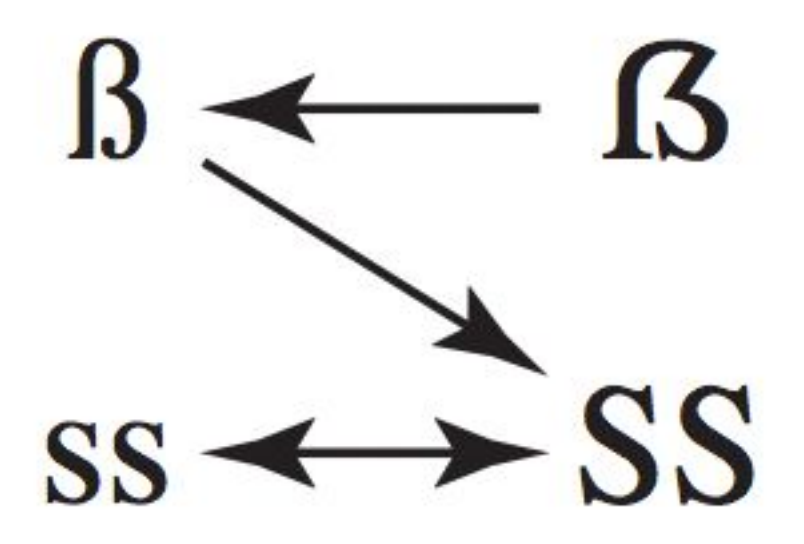

**Tailored Casing** 

 $\beta \rightarrow \beta$ 

 $ss \rightarrow SS$ 

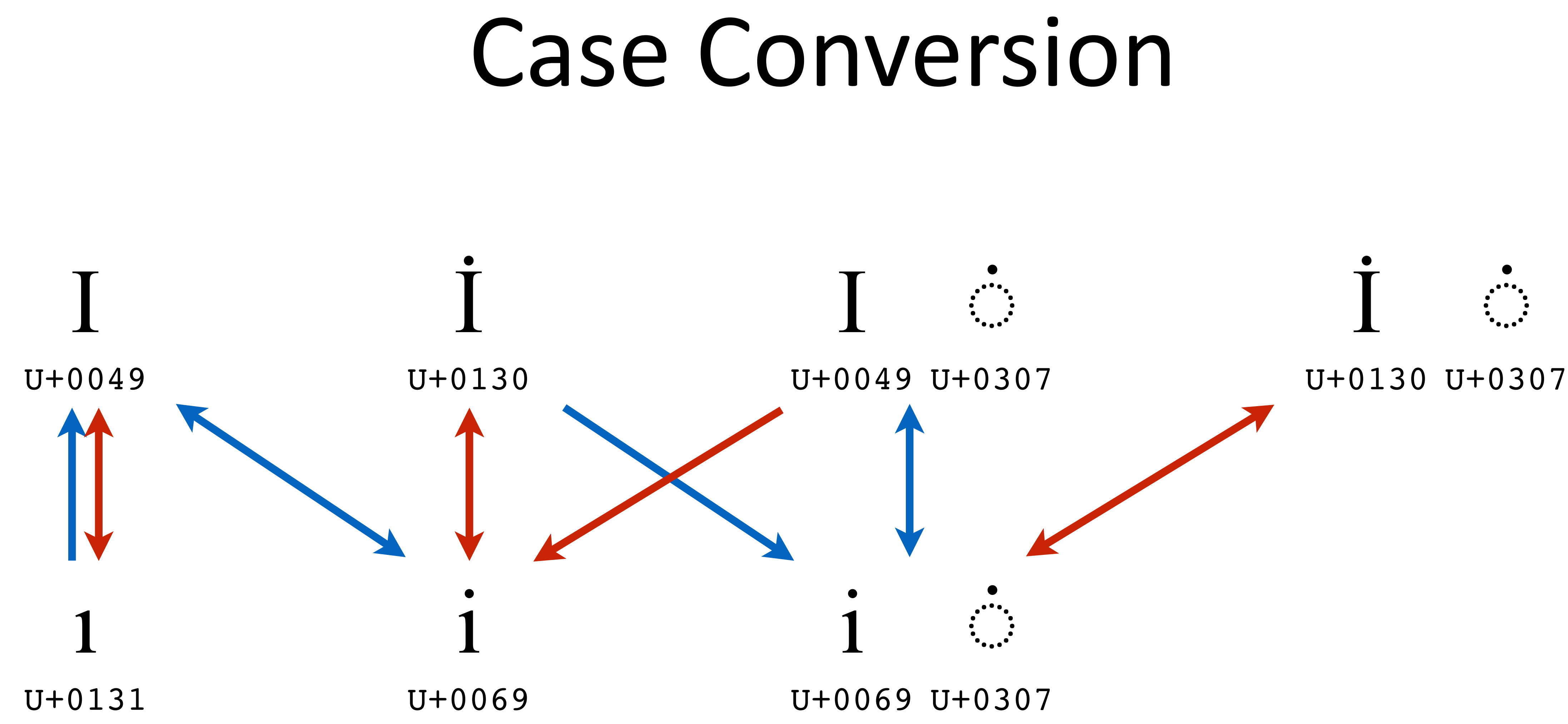

Posix Locale **Turkish Locale** 

- Early 2000s: Emoji became generally available on Japanese cell phones.
- Late 2000s, standardized and added into Unicode 6.0 (2010)
- Submit your own: http://www.unicode.org/ pending/proposals.html and join rejected ones http://www.unicode.org/alloc/nonapprovals.html

# Emojis

 $\frac{1}{\sqrt{2}}$  (e  $\approx$  picture)  $\overline{X}$  (mo  $\cong$  writing)  $\overline{\mathcal{F}}$  (ji  $\cong$  character)

### Emoji Symbols: Background Data

### **Background data for Proposal for Encoding Emoji Symbols**

This document reflects proposed Emoji symbols data as shown in FDAM8 which includes the disposition of FPDAM8 ballot comments and changes agreed during the San José WG2 meeting 56.

The carrier symbol images in this file point to images on other sites. The images are only for comparison and may change.

See the chart legend for an explanation of the data presentation in this chart.

In the HTML version of this document, each symbol row has an anchor to allow direct linking by appending #e-4B0 (for example) to this page's URL in the address bar.

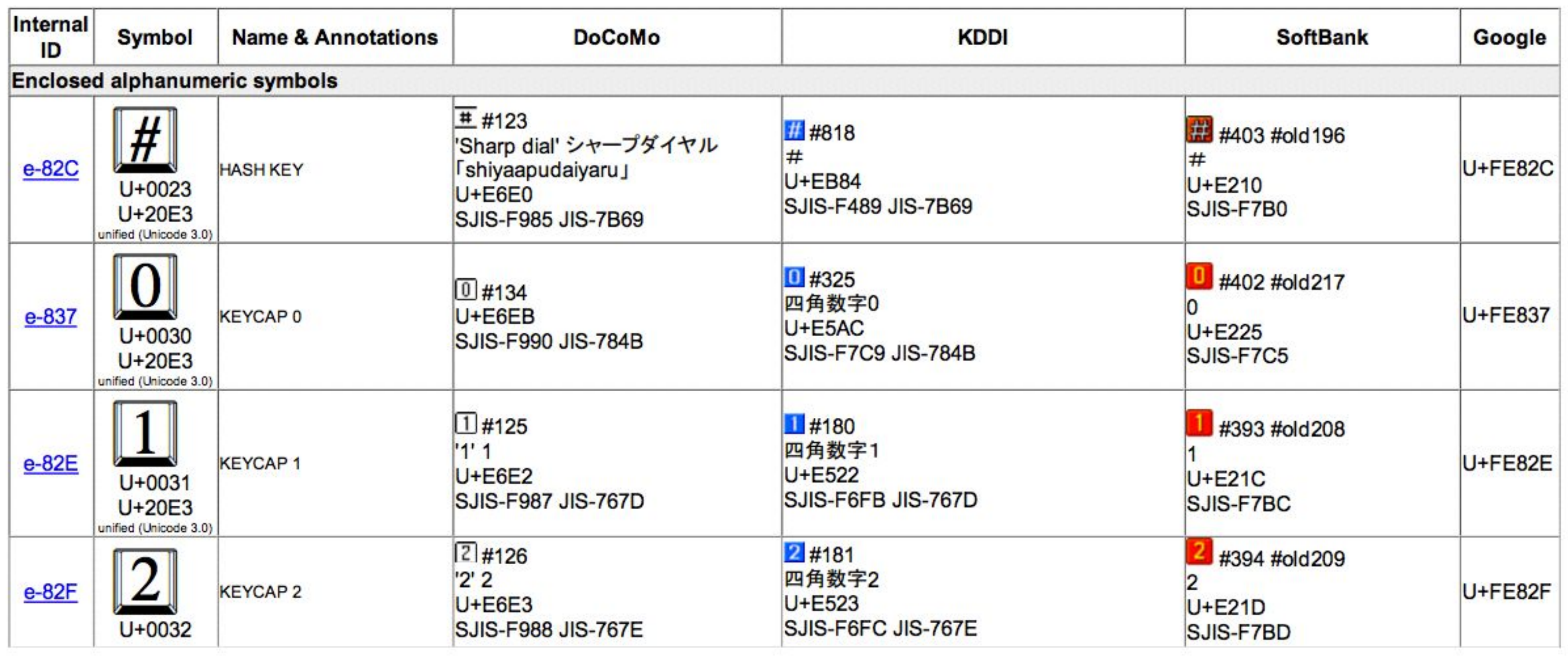

### $N3x$

Date: 2010-Apr-27 Authors: Markus Scherer, Mark Davis, Kat Momoi, Darick Tong (Google Inc.) Yasuo Kida, Peter Edberg (Apple Inc.)

# Aweful Support in Chrome

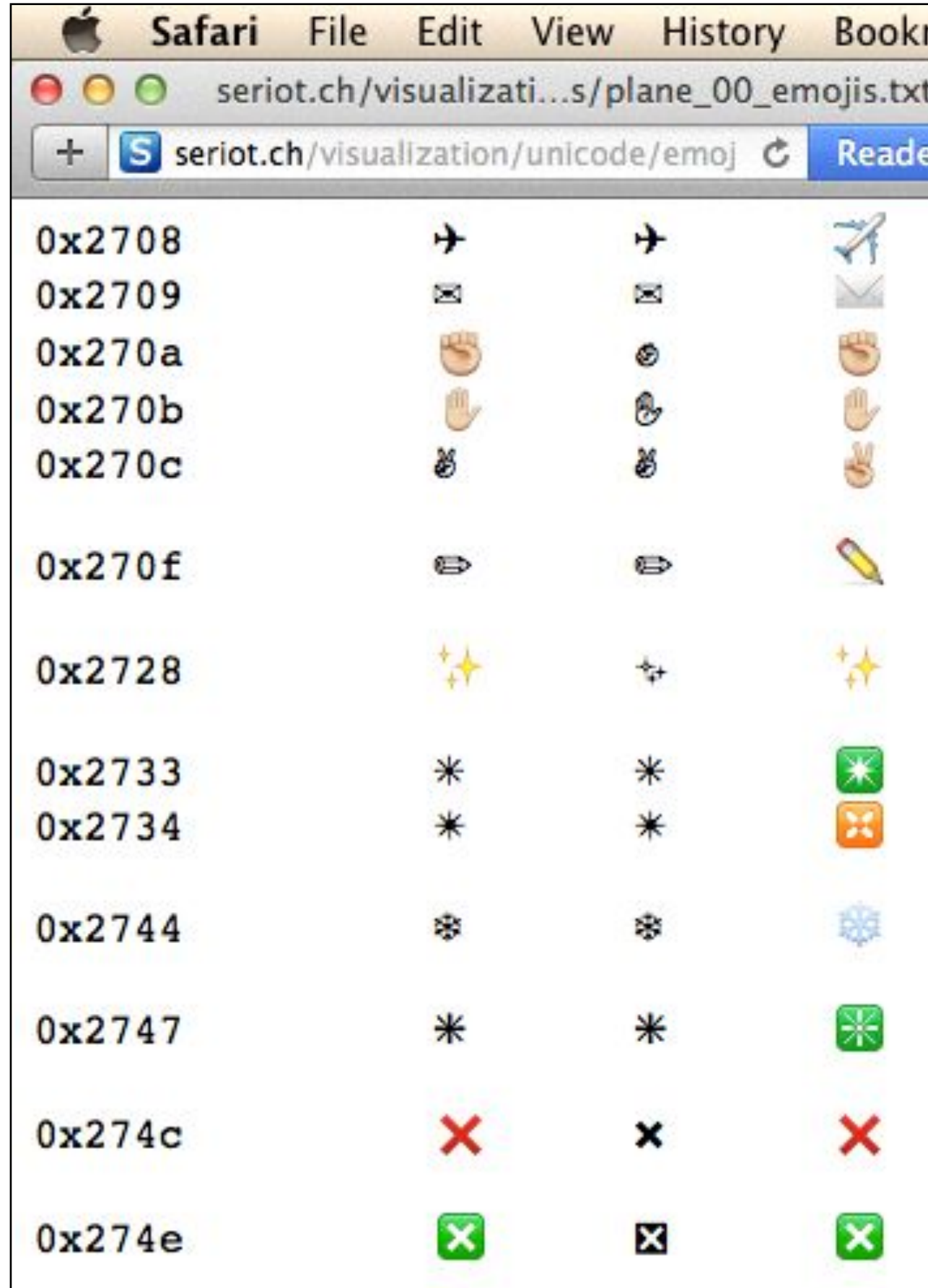

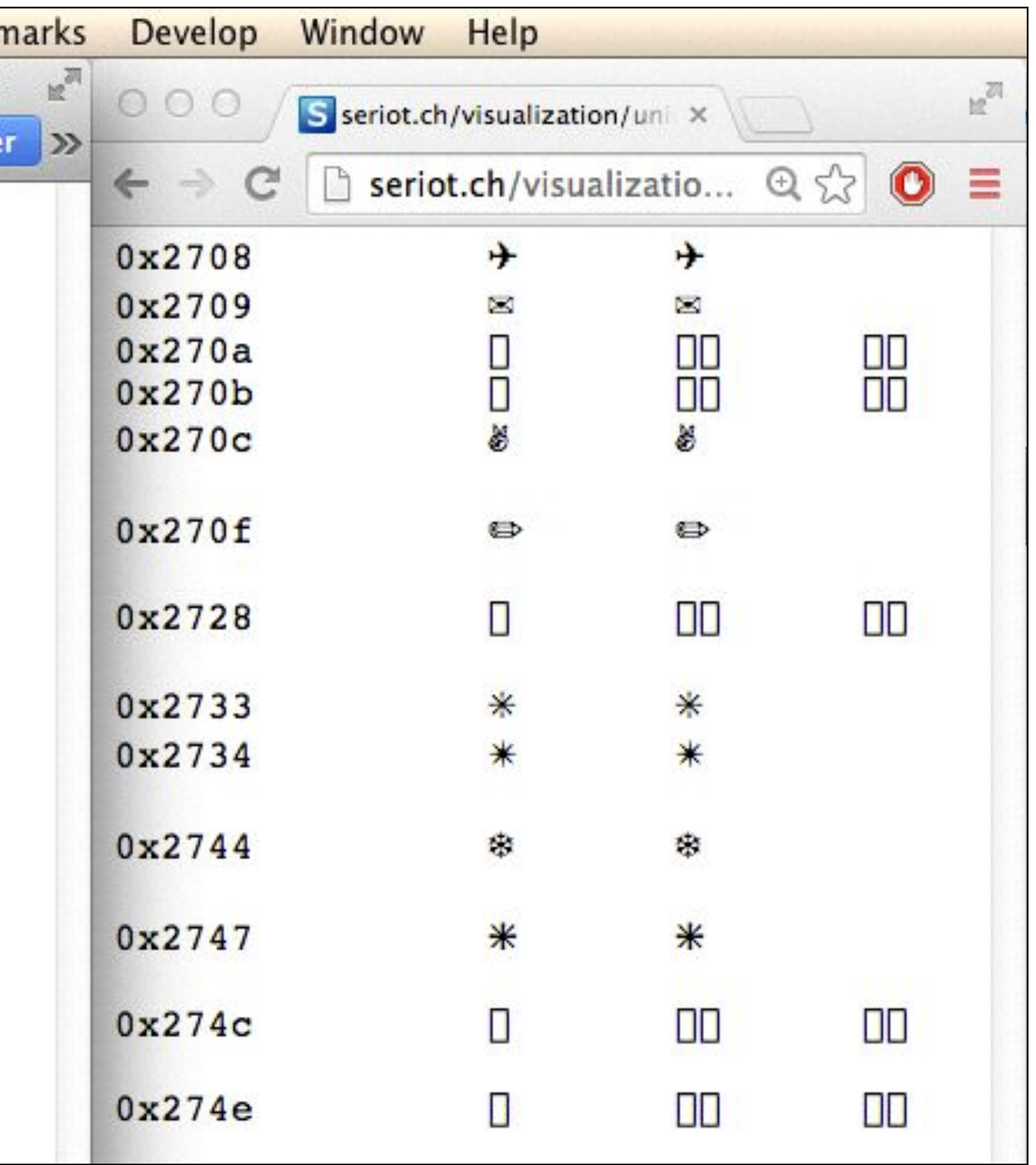

- Discussions about Emojis Diversity in meetings minutes http://www.unicode.org/L2/L2014/14177.htm#140-C28
- Twitter to see if they would like to get more involved.

# Emojis Evolution

# http://www.unicode.org/L2/L2014/14172r-emoji-enhancements.pdf

• UTC Meeting [140-A47] Action Item for Mark Davis: Talk to Facebook and

## Variation Selectors

- may modify some glyph appearance
- 16 VS in BMP: U+FE00 to U+FEFF
- 240 more VS in plane 14

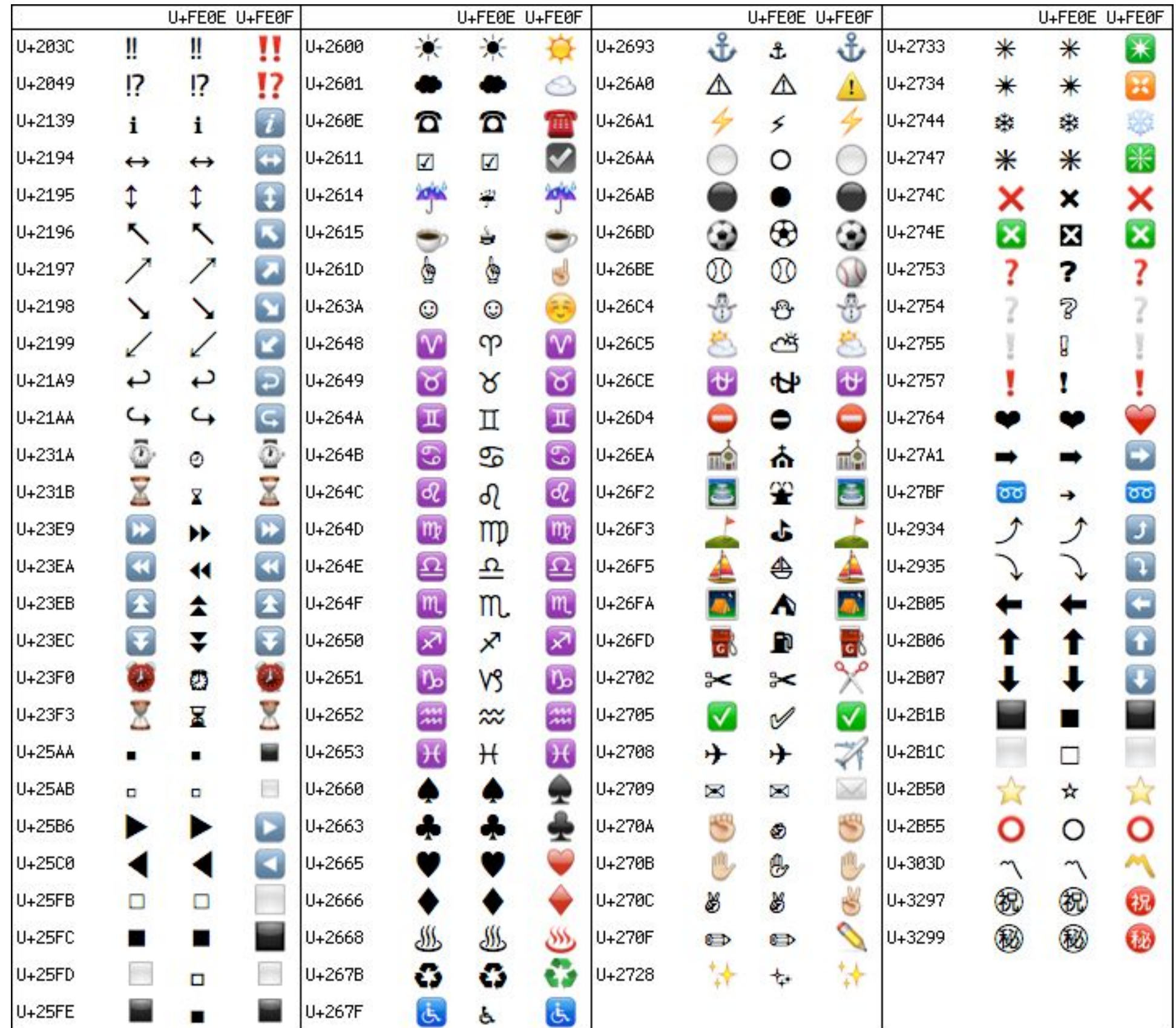

### **BPM Emojis variations** with VS15 and VS16

Figure 1: Typical Cyrillic Small Letter Ve (boxed in black) and variant form (boxed in red). Sour Bible printed by Francysk Skaryna, Prague, circa 1519.

розмножисяща людие ивкрешеса преведми • Зануж ПОБОНЛИСА БАБЫ ТЫЕ БОГА, НЕДЕЛАЛ НМЪ ДОМЫ MOBELINE CHAPAO ANALE CEOMIN **TAM** est ETTELA POLHT LOPEKH BESP3HTE STAENECKT OGA  $\sim$  8 Rdkh<sub>1</sub>

Figure 2: Typical Cyrillic Small Letter Ve (boxed in black) and variant form (boxed in red). Source Bible printed by Francysk Skaryna, Prague, circa 1519.

НРЕЧЕ БОГЪ ДАСОБЪРУТСА ВОДЫ ЕЖЕ СУТЬ ПОНЕБЕ  $\alpha$ Ъ ЕМЕСТО ЕДННО НДА НЕНГІА СУША, НЕЫСТЬ ТАКО Н НАРЕЧЕ БОГЪ СУШУ ЗЕМЛА ИСОБРАНИЕ НЕНДЕ БОГЪ НІКО ДОБРО ЙРЕЧЕ ДАЙЗНЕСЕТЬ ЗЕМЛА БЫЛИЕ

## Proposal to Use Standardized Variation Sequences to Encode Church Slavonic Glyph Variants in Unicode

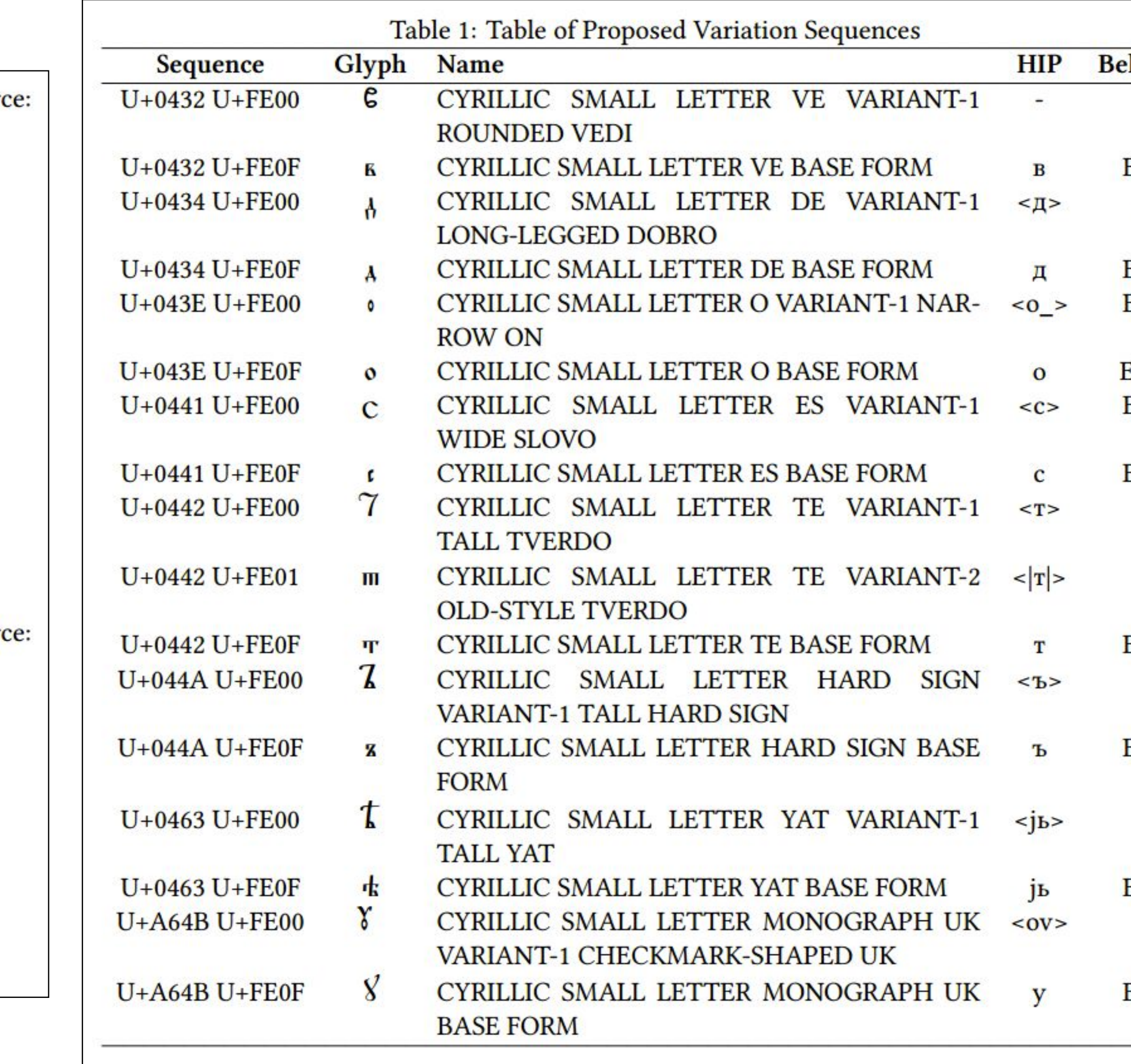

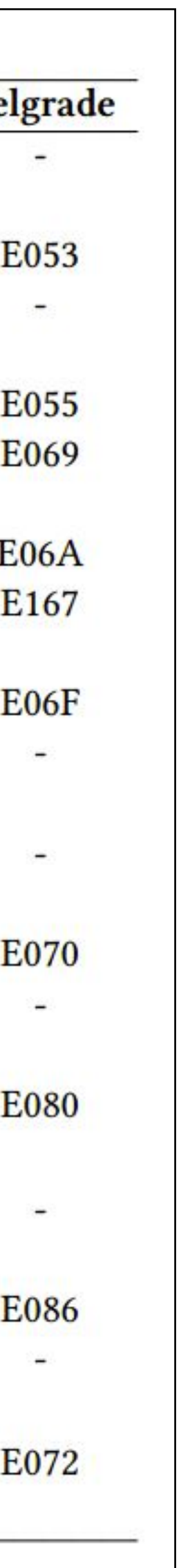

# **Country Flags**

- 
- 
- 
- 
- 
- 
- 
- 
- 
- 
- 

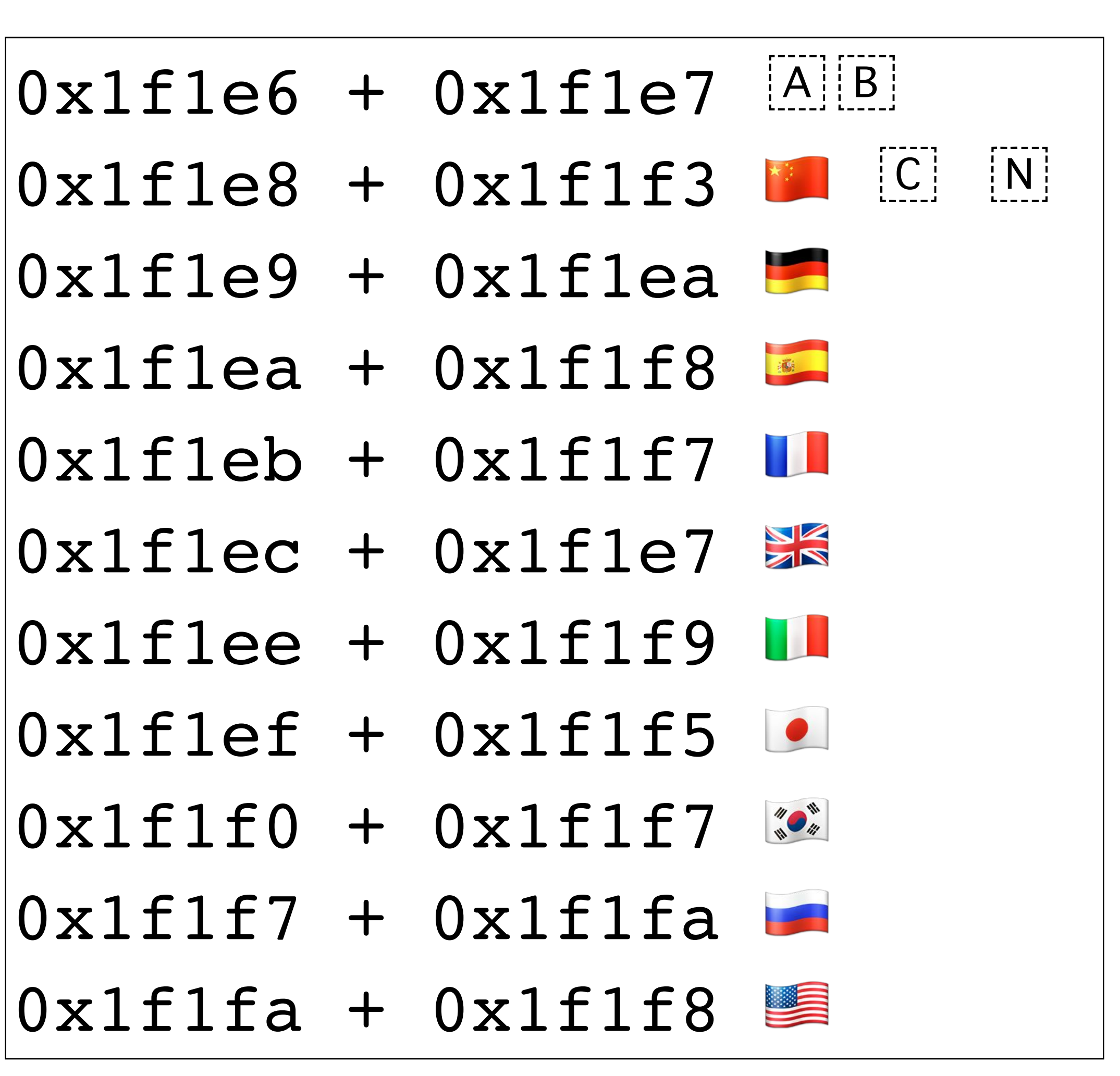

## <u> Unicode Common Locale Data Repository</u> (CLDR) TR#35 (UTS)

### CLDR Releases/Download: X

 $\leftarrow$   $\rightarrow$  C' cldr.unicode.org/index/downloads

### **LDR - Unicode Common Locale Data Repository**

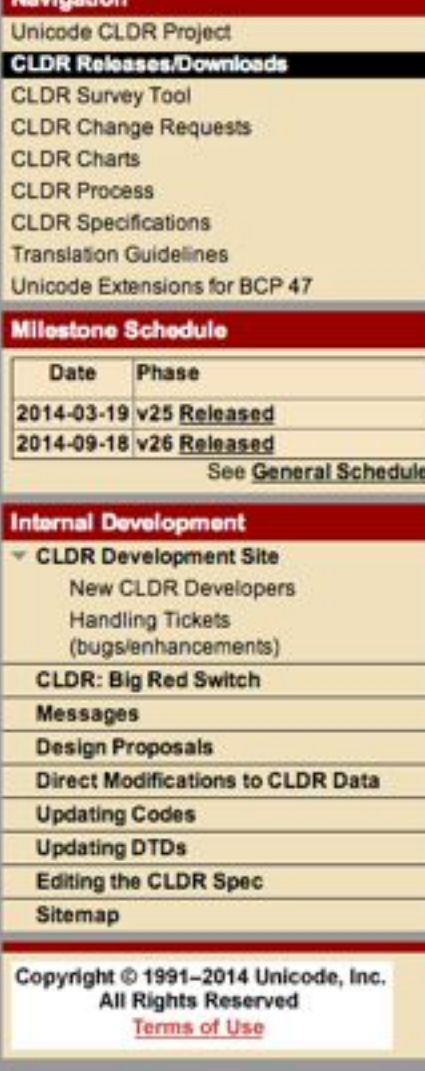

### **Unicode CLDR Project > CLDR Releases/Downloads**

Each release of the Unicode CLDR is a stable release and may be used as reference material or cited as a normative reference by other specifications. Each version, once published, is absolutely stable and will never change. Implementations may also apply CLDR Comgenda to a release. Bug reports and feature requests for subsequent versions may be filed at Bug Reports

### **Downloads**

The following table lists the files for each released version. For license information, see the Unicode Terms of Use; in particular, Exhibit 1. The top two rows have permalinks for the latest version and the latest development version (snapshot). They are followed by the specific release versions

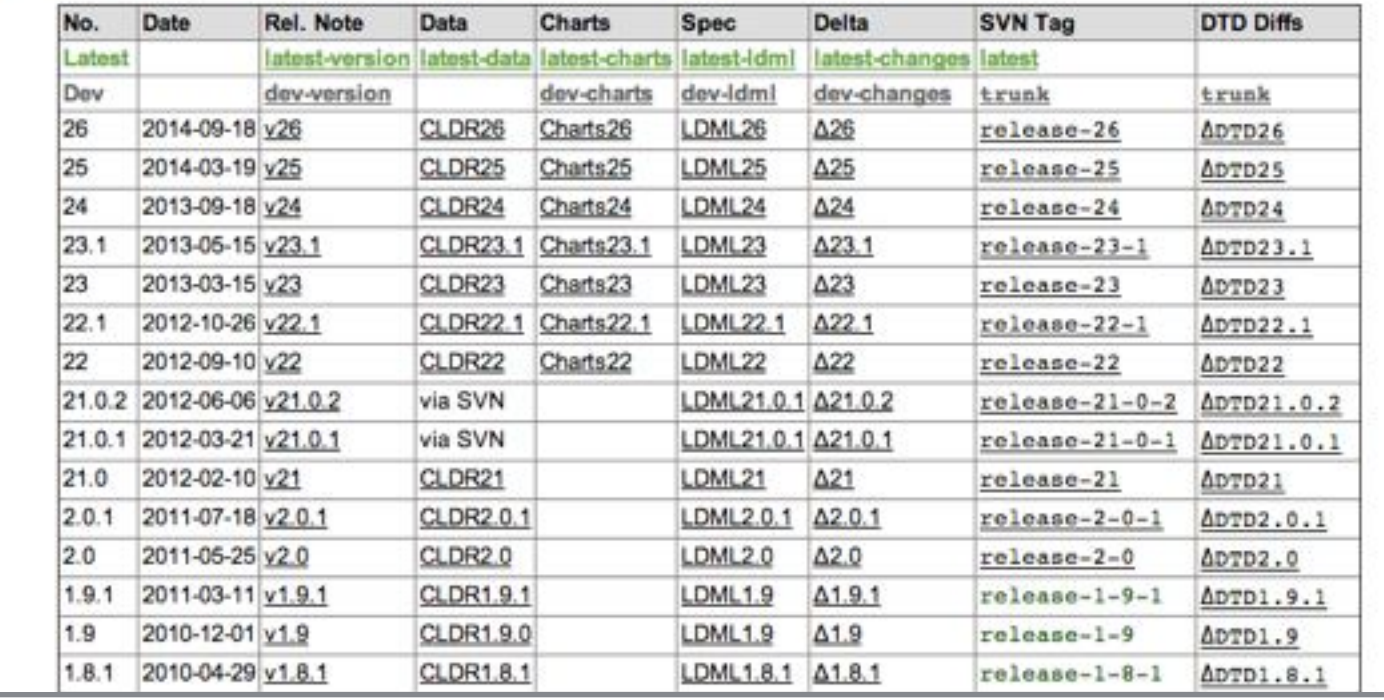

- Locale-specific patterns for formatting and parsing dates, times, timezones, numbers and currency values
- Translations of names

countries and regions, currencies, eras, months, weekdays, timezones, cities, time units, ...

- Language & script information characters used; sorting & searching; writing direction; numbers spellings; segmentation, ...
- **Country information**  $\bullet$

language usage, currency information, calendar preference and week conventions, ...

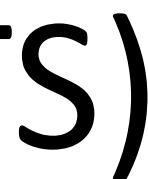

## International Components for Unicode (ICU)

- Open-source project on top of CLDR
- Unicode text handling and regular expressions character, word, and line boundaries Language sensitive collation and searching Normalization, upper and lowercase conversion multi-calendar and time zones parse and format dates, times, numbers, currencies  $\bullet\bullet\bullet$
- Descends from Taligent (mid 1990s), which became part of IBM in 1996
- Included by Sun into JDK 1.1

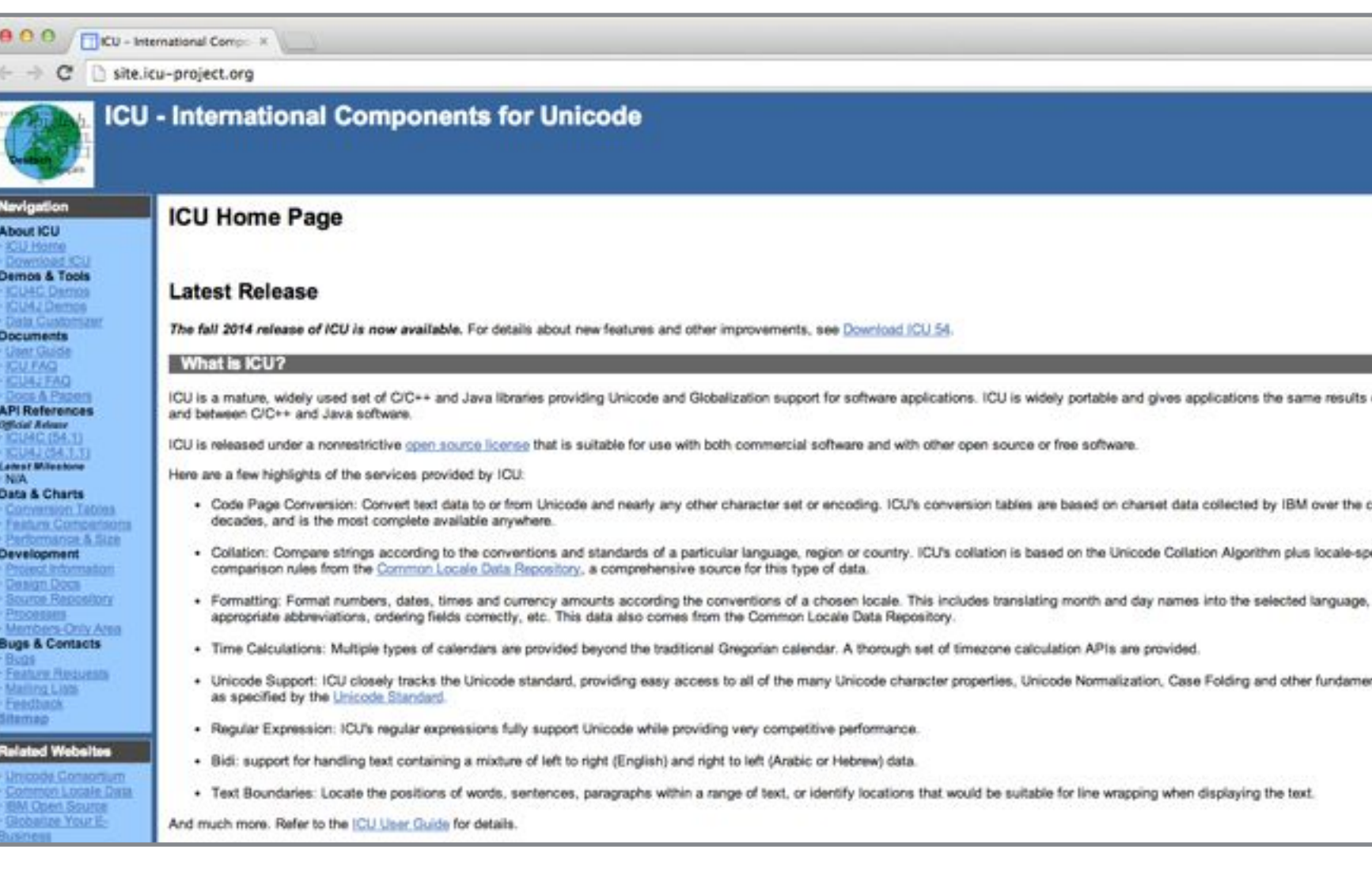

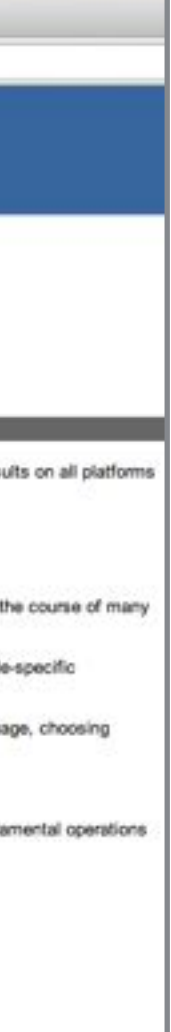

# More Specifications

- Text Segmentation [TR#29](http://www.unicode.org/reports/tr29/) (UAX)
	- About when to words and lines, contextual
- Regular Expressions TR#18 (UTS)
- Bidirectional Algorithm TR#9 (UAX)
	-

• Arabic, Hebrew, ... display text from right to left but use left to right digits

# 1. The Unicode Consortium 2. Selected Unicode Specifications 3. Unicode in Practice 4. Unicode Hacks

# OS X Unicode Hex Input alt XXXX (BMP only)

\$ **python3** >>> **u = '\U0001F41B'** >>> **print(u)**  $P_{\text{c}}$ >>> **import unicodedata** >>> **unicodedata.name(u)** 'BUG' >>> **u2 = unicodedata.lookup("BUG")** >>> **print(u2)**  $R_{\rm{p}}$ 

Swiss French √ U+ Unicode Hex Input **Example 18 Show Character Viewer** Show Keyboard Viewer **Show Input Source Name** Open Keyboard Preferences...

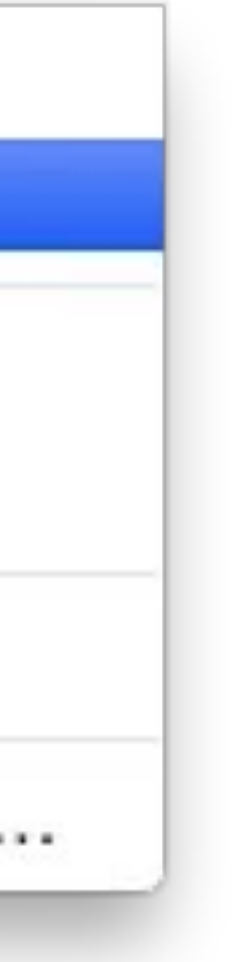

```
>>> u = u"abc\u27A2"
>>> s = u.encode('utf-8')
>>> s
'abc\xe2\x9e\xa2'
>>> u2 = s.decode('utf-8')
>>> u2 == u
True
```
# Code Points <-> Bytes

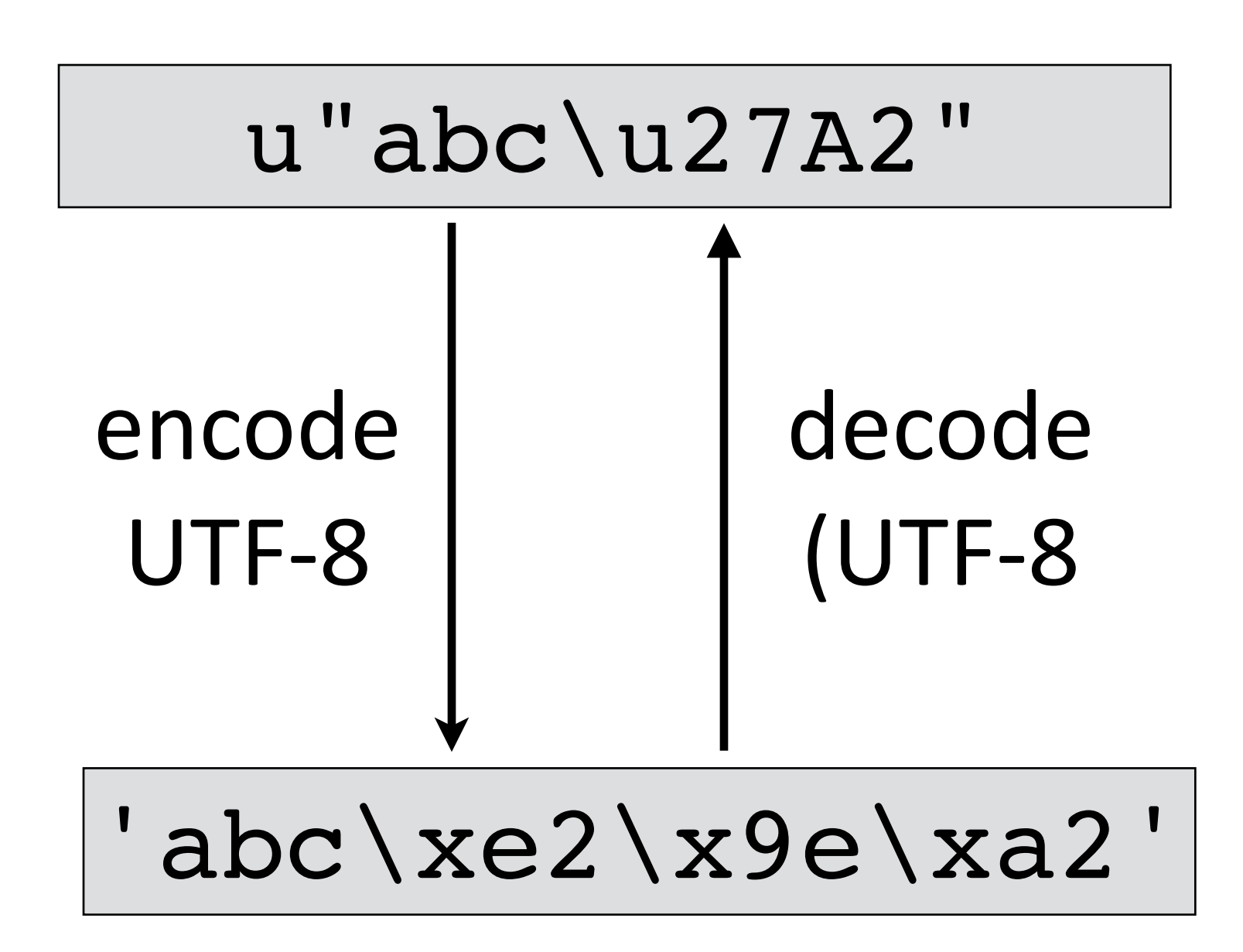

# $C/C++$

- Use wchar t\* ("wide char") instead of char\* Use the wcs functions instead of the str functions strcat => wcscat strlen => wcslen
- Convert char strings into wchar t strings mbstowcs multi byte string to wide char string wcstombs wide char string to multi byte string
- Create a literal UCS-2 string: L"Hello"

```
#include <stdio.h>
#include <locale.h>
#include <inttypes.h>
int main() {
     if (!setlocale(LC_CTYPE, "")) {
         fprintf(stderr, "Can't set the specified locale!\n");
         return 1;
 }
    wchar_t wc = 0 \times 2190;
     printf("%ls %lc\n", L"Schöne Grüße \u2603", wc);
    return 0;
}<br>}
```
## length of wchar\_t (16 or 32 bits) is implementation-defined

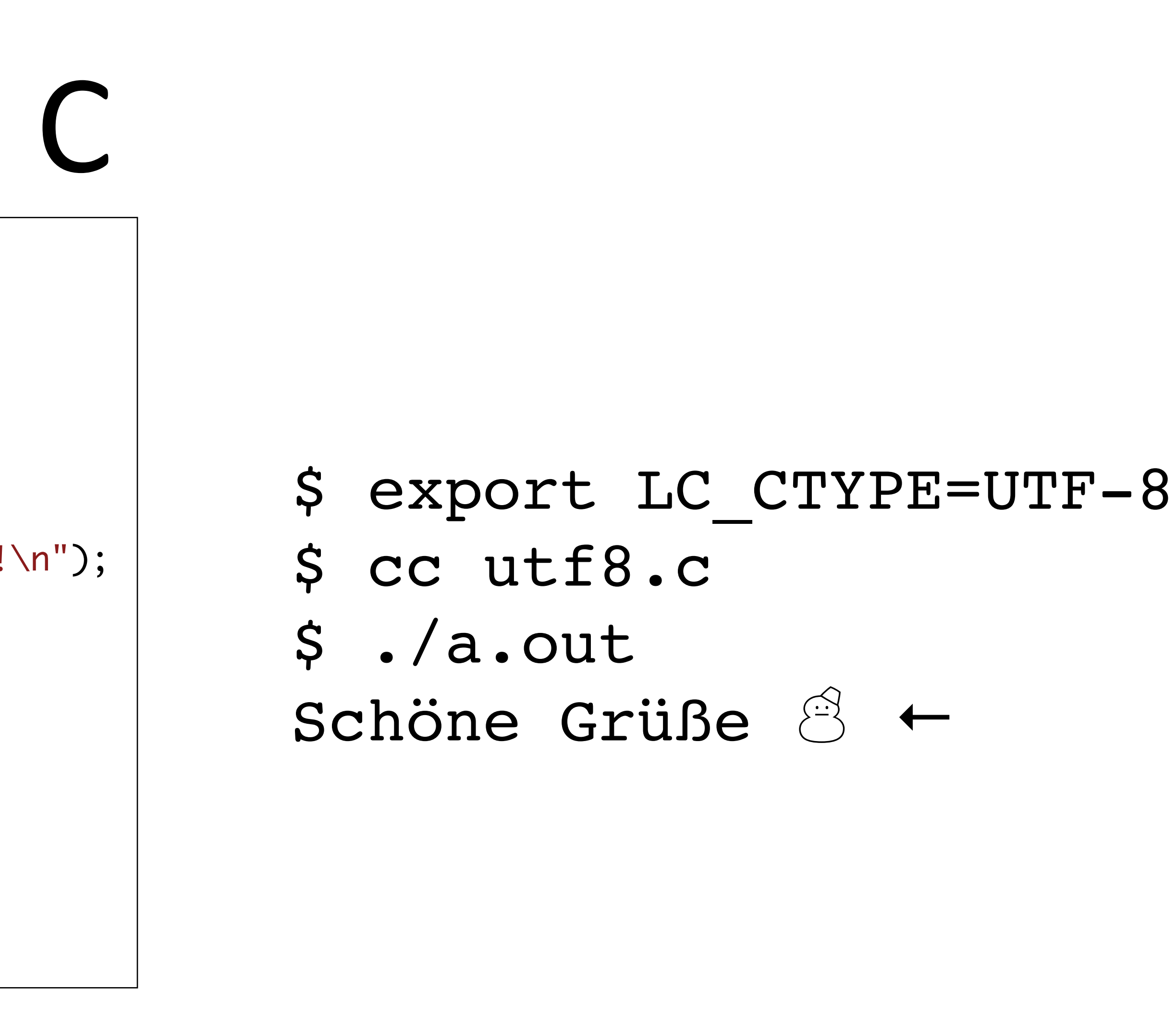

## Java

class Test { String s = "xxx \u2603"; System.out.println(s); } }<br>}

public static void main (String[] argv) {

\$ javac Test.java  $\mathbf{XXX} \quad \mathbf{X}$ 

wide characters size is defined as 16 bits

\$ java -Dfile.encoding=UTF-8 Test

## Encoding!Conversions

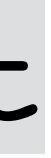

## \$ **file utf8.txt** utf8.txt: UTF-8 Unicode text

### $\sinh(1)$   $\sinh(1)$   $\sinh($

### \$ **file latin1.txt** latin1.txt: ISO-8859 text

NSString \*s1 = @"\u2603";  $|$ unichar uc = 0x2665;

 $NSLog(\omega^{n}--s1: % \omega \%C", s1, uc); // \circledcirc$ 

NSString \*s2 = [NSString stringWithUTF8String:"\xF0\x9D\x84\x9E"]; NSLog(@"-- s2: %@", s2); // !

## Objective–C  $NSString *s0 = @"A"$ ;  $NSString$  \*s1 =  $@" \times 61"$ ; NSString \*s2 = @"\u2100"; NSString \*s3 = @"\U0001FF00";

NSData \*data = [s2 dataUsingEncoding:NSUTF8StringEncoding]; NSLog(@"-- data: %@", data); // <f09d849e>

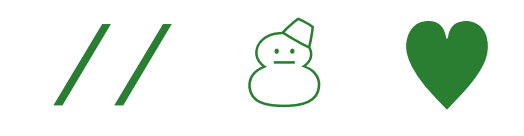

- $\boldsymbol{\times}$  Collation: still compare codepoints >>> 'café' < 'caff' False
- X Case Conversion restricted to 1:1 case mappings >>> 'ß'.upper() 'ß'
- X Case conversion ignores locale **X** Additionaly, locale is global >>> import locale >>> locale.setlocale(locale.LC\_ALL, 'tr\_TR')  $>>$  s = "istanbul" >>> s.upper() 'ISTANBUL'

## Python 3

## Case Conversion – Locale

|NSString \*s = [NSString stringWithFormat:@"istambul"];  $|{\sf NSString} \times S2 = [s \text{ uppercaseStringWithLocale:local}]$ **İSTAMBUL V** 

- $|NSLocale *locale = [NSLocale localeWithLocaleIdentifier:@"tr_TR"]$ ;
	-

// U+1F600 GRINNING FACE NSArray \*a = @[@"A", @"\U0001F600", @"B"];

[a enumerateObjectsUsingBlock:^(NSString \*s, NSUInteger idx, BOOL \*stop) { }]; [a enumerateObjectsUsingBlock:^(NSString \*s, NSUInteger idx, BOOL \*stop) { }]; \*/

 NSLog(@"[%lu] %@\n", idx, s); NSLog(@"[%lu] %C\n", idx, [s characterAtIndex:0]); // idx == 1,  $s = [0xD83D, 0xDE00]$ , and U+D83D is a high surrogate /\* [0] A  $\lceil 1 \rceil$   $\approx$ [2] B \*/ /\* [0] A [2] B

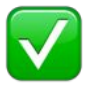

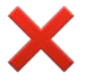

\$ **xcrun swift** 1> **import Foundation** s1: String = "niño" s2: String = "niño" 4> **s1 == s2** // canonical equality  $|$R0: Bool = true$  5> **s1.isEqual(s2)** // different bytes  $|$R1: }$  Bool = false

## Swift

2> **var s1 = "ni\u{00F1}o"** // precomposed

3> **var s2 = "nin\u{0303}o"** // decomposed

## Regex

୧୨୩୪୫୬୭୮୯௦௧௨௩௪௫௬௭௮௯౦౧౨౩౪౫౬౭౮౯- 
 !"#\$%

```
$ python3
>>> import re
>>> reg = re.compile("\d") 
>>> gen = ( chr(c) for c in range(0, 0xFFFF) if re.match(reg, chr(c)) )
>>> print(''.join(gen))
०१२३४५६७८९০১২৩৪৫৬৭৮৯੦੧੨੩੪੫੬੭੮੯૦૧૨૩૪૫૬૭૮૯୦߀߁߂߃߄߅߆߇߈߉0123456789۰۱۲۳٤٥٦۷۸۹۰۱۲۳۴۵۶۷۸۹
᧙᪀᪁᪂᪃᪄᪅᪆᪇᪈᪉᪐᪑᪒᪓᪔᪕᪖᪗᪘᪙᭐᭑᭒᭓᭔᭕᭖᭗᭘᭙᮰᮱᮲᮳᮴᮵᮶᮷᮸᮹᱀᱁᱂᱃᱄᱅᱆᱇᱈᱉᱐᱑᱒᱓᱔᱕᱖᱗᱘᱙꘠꘡꘢꘣꘤꘥꘦꘧꘨꘩
꣐꣑꣒꣓꣔꣕꣖꣗꣘꣙꤀꤁꤂꤃꤄꤅꤆꤇꤈꤉꧐꧑꧒꧓꧔꧕꧖꧗꧘꧙꩐꩑꩒꩓꩔꩕꩖꩗꩘꩙꯰꯱꯲꯳꯴꯵꯶꯷꯸꯹

>>> reg = re.compile("\d", re.ASCII)
```
&'()\*+,-./012၀၁၂၃၄၅၆၇၈၉႐႑႒႓႔႕႖႗႘႙០១២៣៤៥៦៧៨៩- ᥆᥇᥈᥉᥊᥋᥌᥍᥎᥏᧐᧑᧒᧓᧔᧕᧖᧗᧘

```
|\hat{\mathbf{s}}| jsc
| >> \rangle / a.c/. \text{test('abc')}true
| >> \rangle / a.c/. \text{test}('agc')
false
| >> \rangle / a... c/ .test('atrue
```
## Regex

# How well do you know your tools?

- illegal code points
- length? (code points? bytes?)
- equality, equivalence, norm.
- reversing strings
- character at index
- iterating over all symbols
- substring
- regex
- bi-directional text
- text segmentation

1. The Unicode Consortium 2. Selected Unicode Specifications 3. Unicode in Practice 4. Unicode Hacks

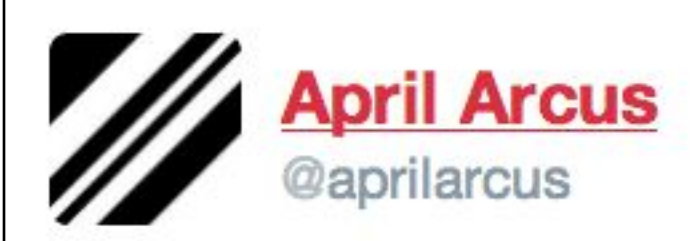

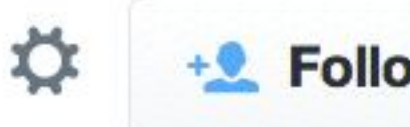

Yo Unicode | herd U like typefaces so we put some codepoints in your Supplementary Wultilingval Plane so you can *encode* fonts in your fonts.

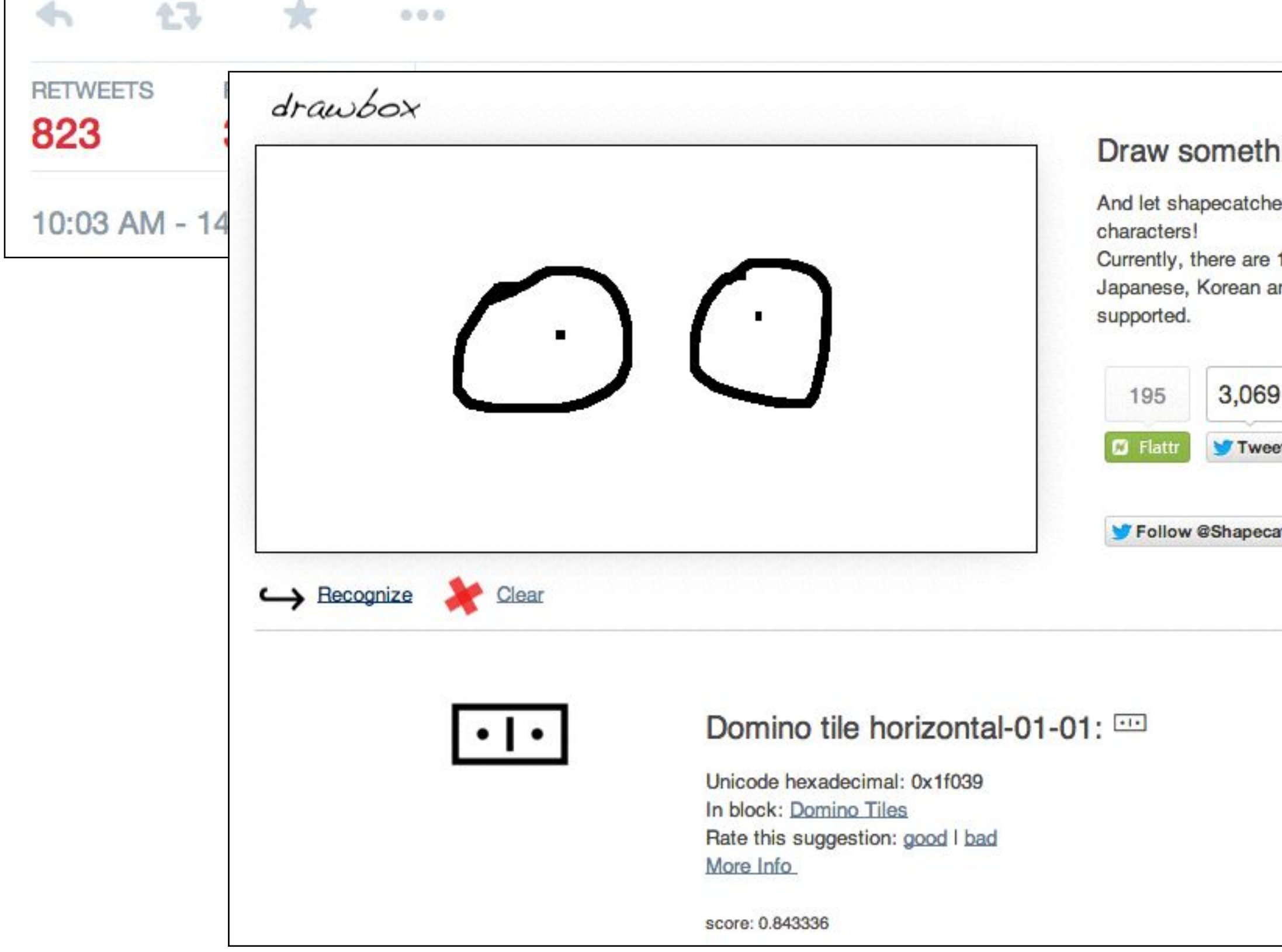

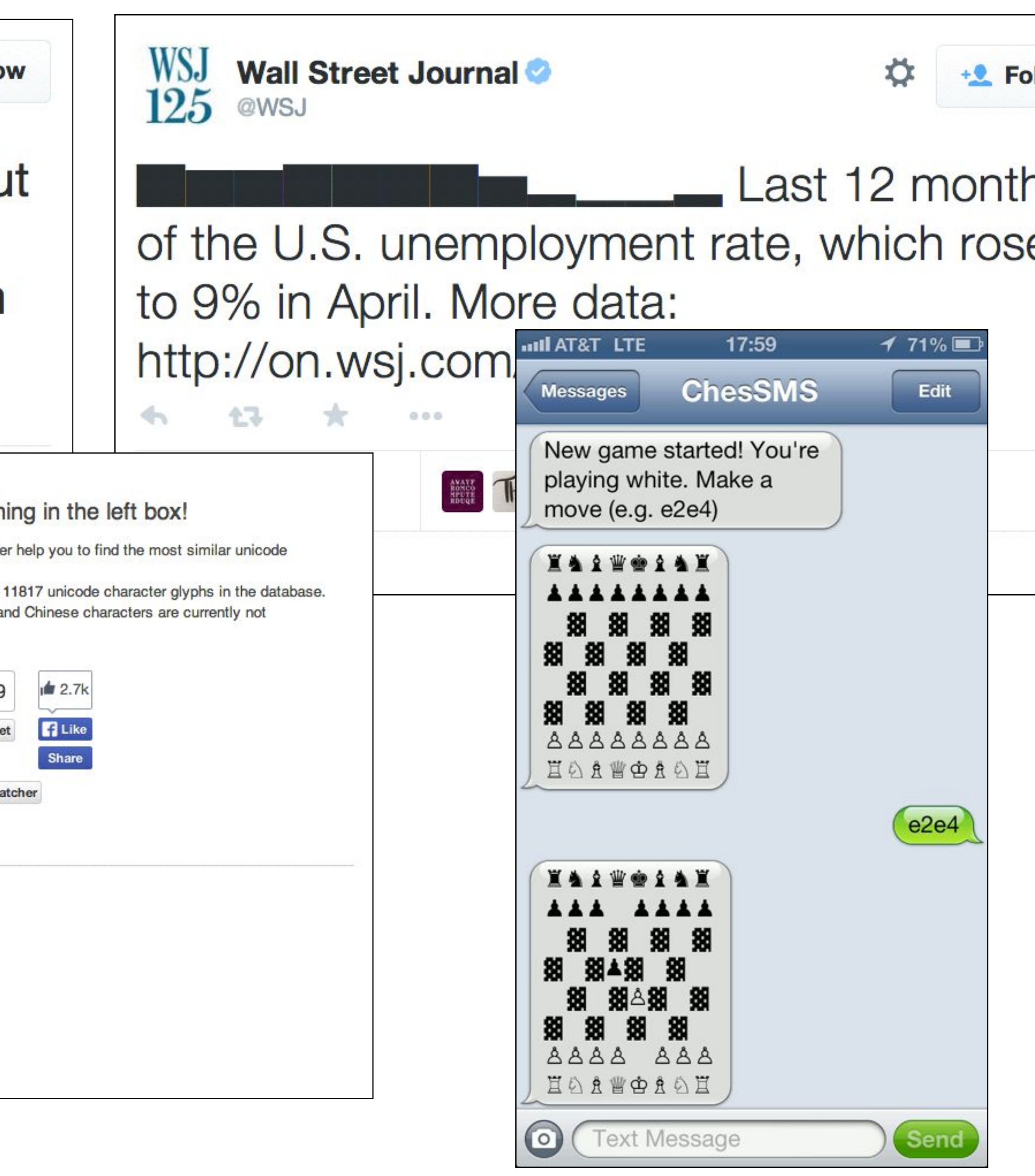

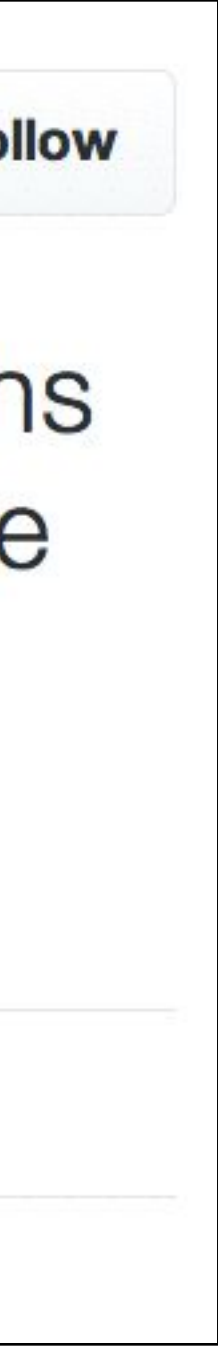

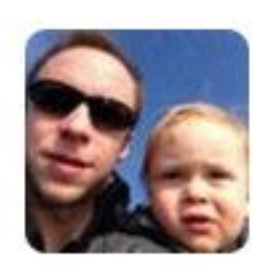

**Nicolas Seriot** @nst021

丠一一倀一予一一丐一一伀一丸一一劆卬哆 崠啶嵲哆刊丏市巰一一一伀一È丄僠一一嗿市 崅市市È丄\*丄乐一丁一一丁一一伀一丏崀市 嵪仆嘤一一咠侰么凬乌宀嘼刐咠仫伟崀一一\* 丁丏市咀一下丁嘾娄嫘仿\*丄一仿巰一\*\*" > m  $27$ **START START**  $000$ **RETWEETS FAVORITE**  $A \bullet B$ 3 8:29 PM - 17 Jan 2013

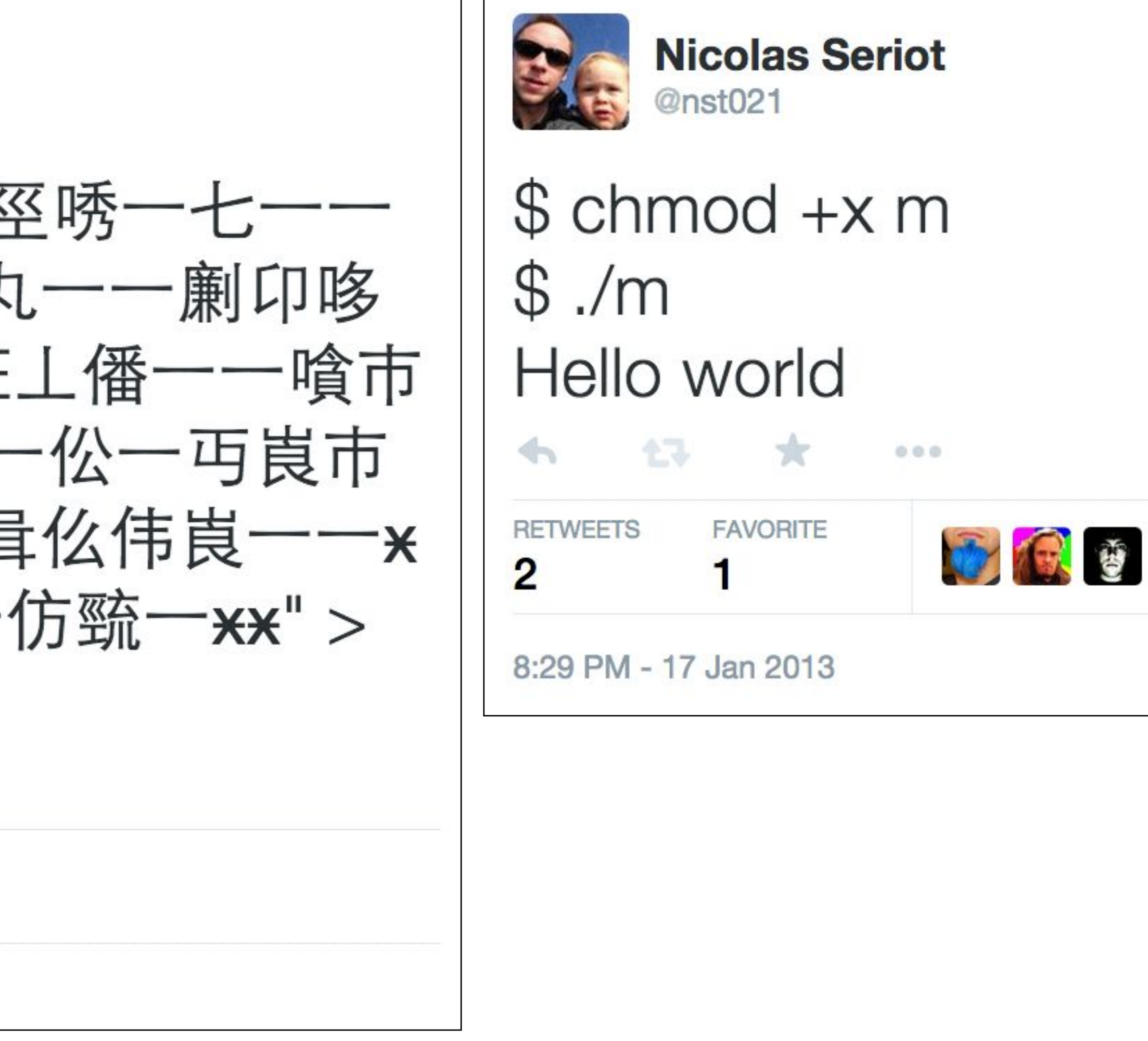

Pack 289+ ASCII chars or 209+ bytes into 140 characters. https://github.com/nst/UniBinary

# Unicode Security

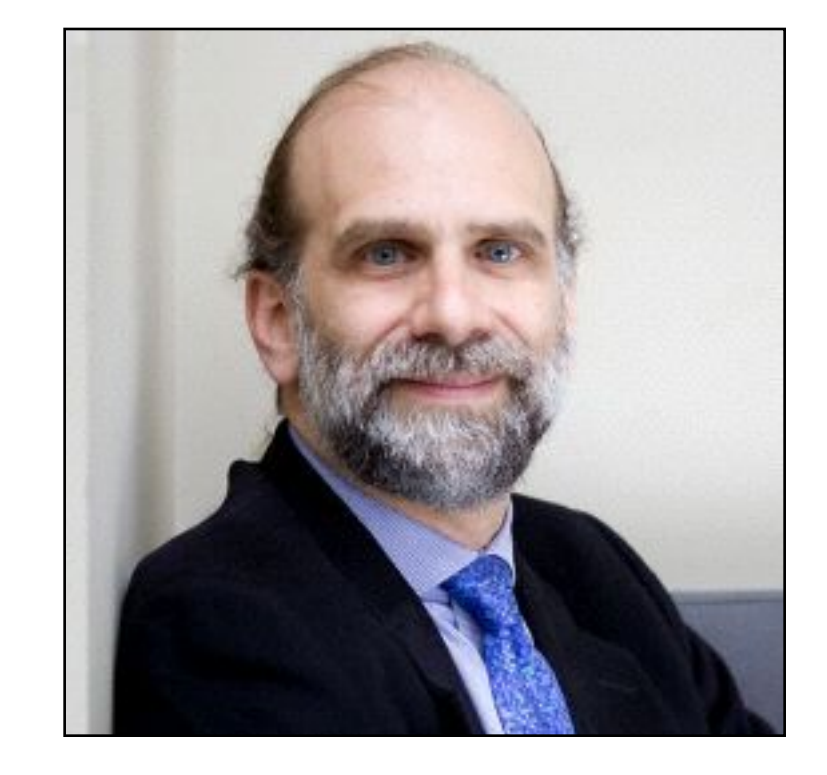

« Unicode is just too complex to ever be secure. » – Bruce Schneier, 2000

https://www.schneier.com/crypto-gram-0007.html#9

- [TR#36](http://www.unicode.org/reports/tr36/) Unicode Security Considerations
- [TR#39](http://www.unicode.org/reports/tr39/) Unicode Security Mechanisms
- 

• Chris Weber's http://websec.github.io/unicode-security-guide/

# Illegal Sequences

• Illegal UTF-8 sequences include: - overlong encoding

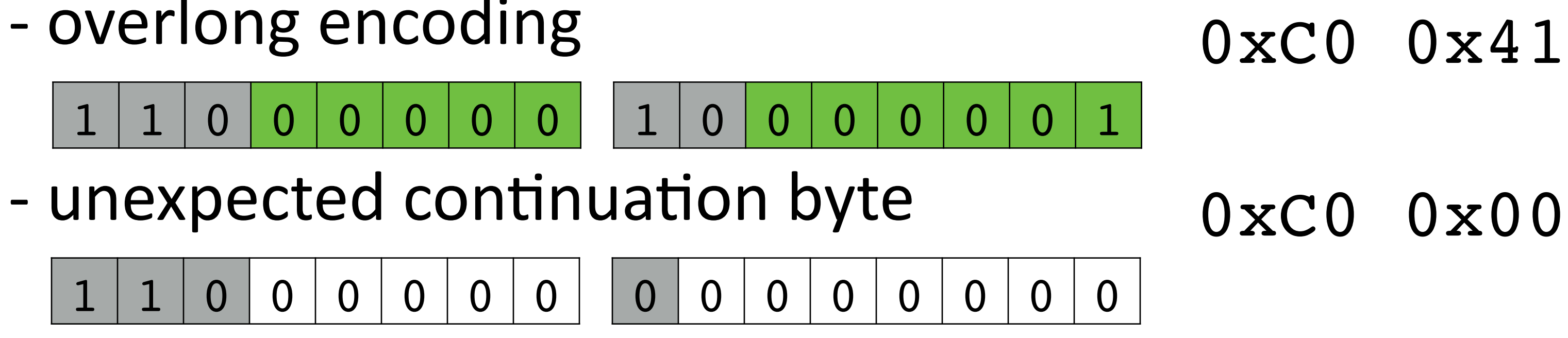

- -
	-

• Illegal UTF-16 sequences include unpaired surrogates such as:  $-$  [OxD800-0xDBFF] not followed by [OxDC00-0xDFFF]  $-$  [OxDC00-0xDFFF] not preceded by  $(0xD800-0xDBFF)$ 

# Exploiting Transformations

- Exploitation of normalization to add / remove characters and bypass filters
- Non-characters:U+FFFE, U+FFFFF, U+1FFFE, U+1FFFF, U +10FFFE, U+10FFFF
- Non-character code points must not be simply deleted (as allowed by Unicode  $<$  5.2 C7) but replaced by  $\bigcirc$  U+FFFD REPLACEMENT CHARACTER.

<a href="java**\uFEFF**script:alert(« XSS")>

- Unassigned code points (eg.  $U+2073$ )
- 

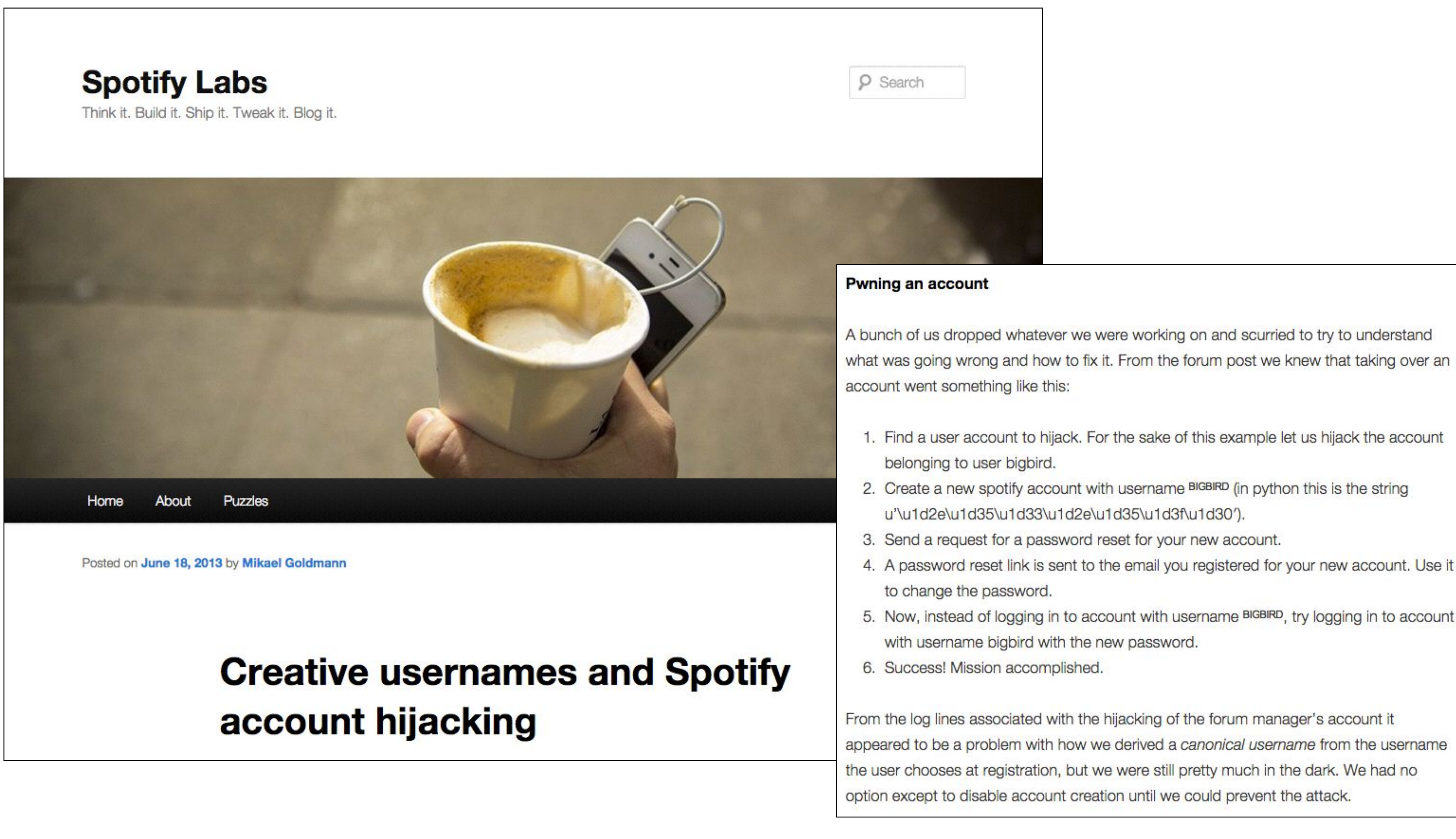

### https://labs.spotify.com/2013/06/18/creative-usernames/

### 1. Find a user account to hijack. For the sake of this example let us hijack the account 2. Create a new spotify account with username BIGBIRD (in python this is the string u'\u1d2e\u1d35\u1d33\u1d2e\u1d35\u1d3f\u1d30'). 3. Send a request for a password reset for your new account. 4. A password reset link is sent to the email you registered for your new account. Use it 5. Now, instead of logging in to account with username BIGBIRD, try logging in to account with username bigbird with the new password. From the log lines associated with the hijacking of the forum manager's account it appeared to be a problem with how we derived a canonical username from the username the user chooses at registration, but we were still pretty much in the dark. We had no

$$
AAAA\triangle A
$$

### WWW.google.com - U+0067 LATIN SMALL LETTER G WWW.google.com-U+0261 LATIN SMALL LETTER SCRIPT G

# **Visual Spoofing**

 $|8 - U + 09EA$  BENGALI DIGIT FOUR  $|9 - U + 0B68$  ORIYA DIGIT TWO

![](_page_70_Picture_5.jpeg)

![](_page_71_Picture_0.jpeg)

### Here is a nice little Core Text crasher fo  $X: \$  python  $-c$  "print" u'\u0647\u0020\u0488\u0488\u0488'"

![](_page_71_Picture_2.jpeg)

![](_page_71_Picture_3.jpeg)

![](_page_71_Picture_132.jpeg)

RE STORY (1 PAGE)
## U+202E RIGHT-TO-LEFT OVERRIDE

## \$ **python3 -c "print('ABC\u202EDEF')"** ABCFED # copy-paste gets crazy

## \$ **python3 -c "print('x\u202Efdp.doc')"** xcod.pdf # double click a .pdf, open a .doc

**Important:** The terms used in this Q&A, precomposed and decomposed, roughly correspond to Unicode Normal Forms C and D, respectively. However, most volume formats do not follow the exact specification for these normal forms. For example, HFS Plus (Mac OS Extended) uses a variant of Normal Form D in which U+2000 through U+2FFF, U+F900 through U+FAFF, and U+2F800 through U+2FAFF are not decomposed (this avoids problems with round trip conversions from old Mac text encodings). It's likely that your volume format has similar oddities.

### Apple Technical Q&A QA1173

- Terminal.app (and most apps) output NFC UTF-8.
- 

## $HFS+$

• The filenames you write are different from the ones you read.

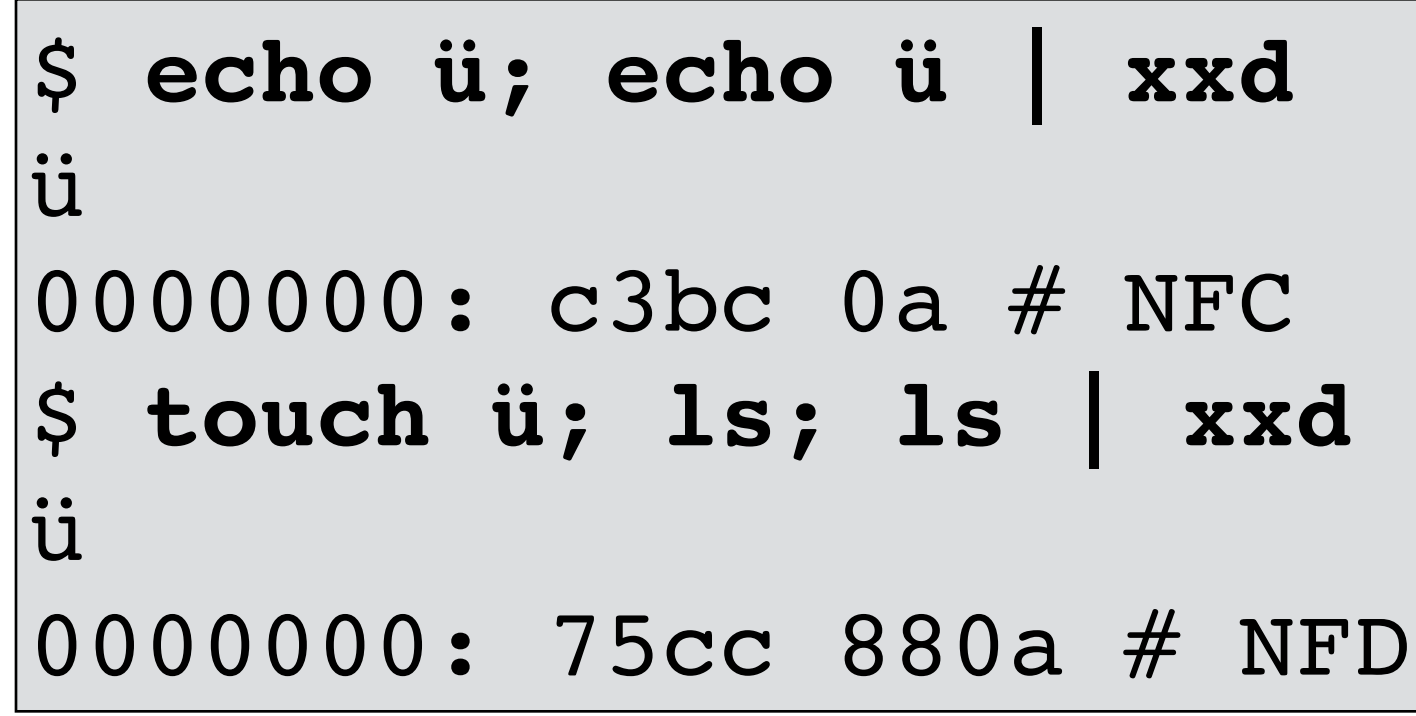

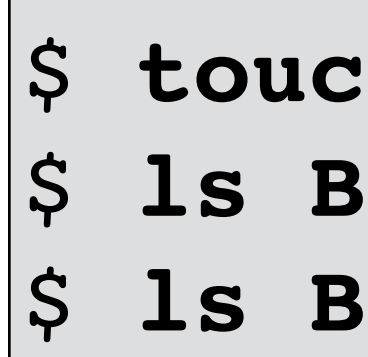

## HFS+

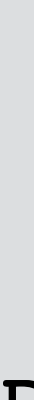

\$ touch "Bücher"

1s Bü<TAB> # no completion

1s Bu<TAB> # completion

# OS X Bash

$$
\frac{1}{3}
$$
 mkdir /tmp/test  
\n $\frac{1}{5}$  cod /tmp/test  
\n $\frac{1}{5}$  touch `printf  
\n $\frac{1}{5}$  as  $\frac{1}{4}$  2b  
\n $\frac{1}{5}$   $\frac{1}{5}$  <math display="inline</math>

### est

- « a\xef\xbb\xbfb"
- .encode('utf-8')

go?!

# OS X Finder

### $\text{echo}$  -e "\xFF\xFE" > x.txt # UTF-16LE BOM \$ **xattr -w com.apple.TextEncoding "utf-16le" x.txt** \$ **qlmanage -p x.txt** # or QuickLook with Finder

# watch your Finder go nuts!!! \$ **cd; touch `printf "\x41\xe9"`**  $\#$  NFC("Aé") \$ **open .** # fixed in OS X 10.10

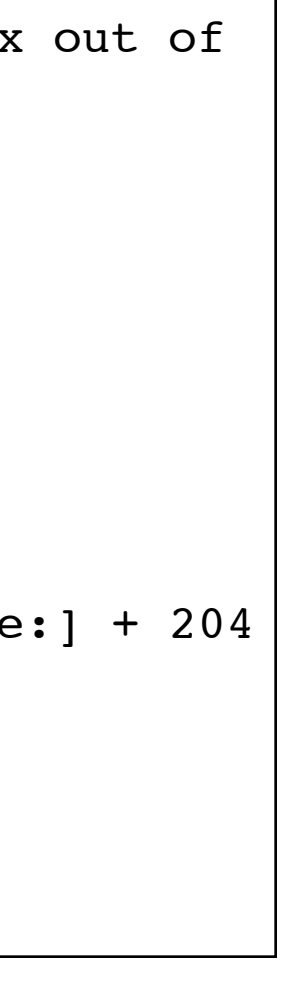

[ERROR] An uncaught exception was raised outside of any generator: \*\*\* -[NSConcreteTextStorage attribute:atIndex:longestEffectiveRange:inRange:]: Range or index out of bounds

2014-10-24 10:53:08.474 qlmanage[5268:11f] \*\*\* Terminating app due to uncaught exception 'NSRangeException', reason: '\*\*\* -[NSConcreteTextStorage attribute:atIndex:longestEffectiveRange:inRange:]: Range or index out of bounds' \*\*\* First throw call stack:

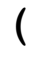

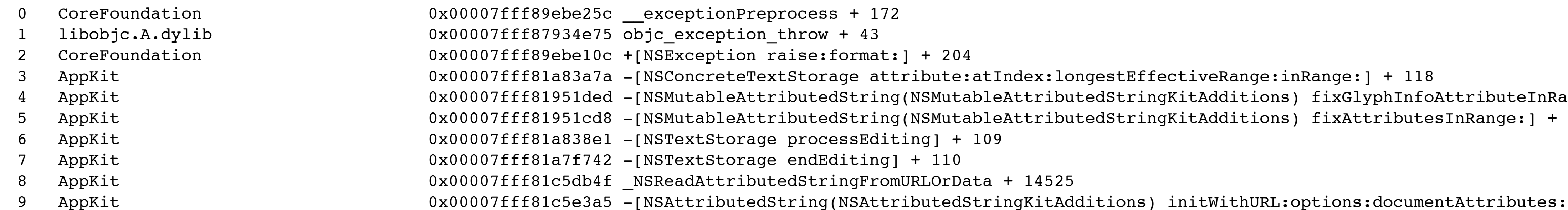

```
Preprocess + 172
ion_{throw} + 43on raise:format:] + 204
eTextStorage attribute:atIndex:longestEffectiveRange:inRange:] + 118
AttributedString(NSMutableAttributedStringKitAdditions) fixGlyphInfoAttributeInRange:] + 204
AttributedString(NSMutableAttributedStringKitAdditions) fixAttributesInRange:] + 39
rage processEditing] + 109
\alpharage endEditing] + 110
ibutedStringFromURLOrData + 14525
```
# Conclusion

- Unicode is cool. Unicode is hard.
- Everything dealing with Unicode is a bug nest.
- You cannot just ignore Unicode, you're using it.
- Most APIs should use strings instead of a single char.

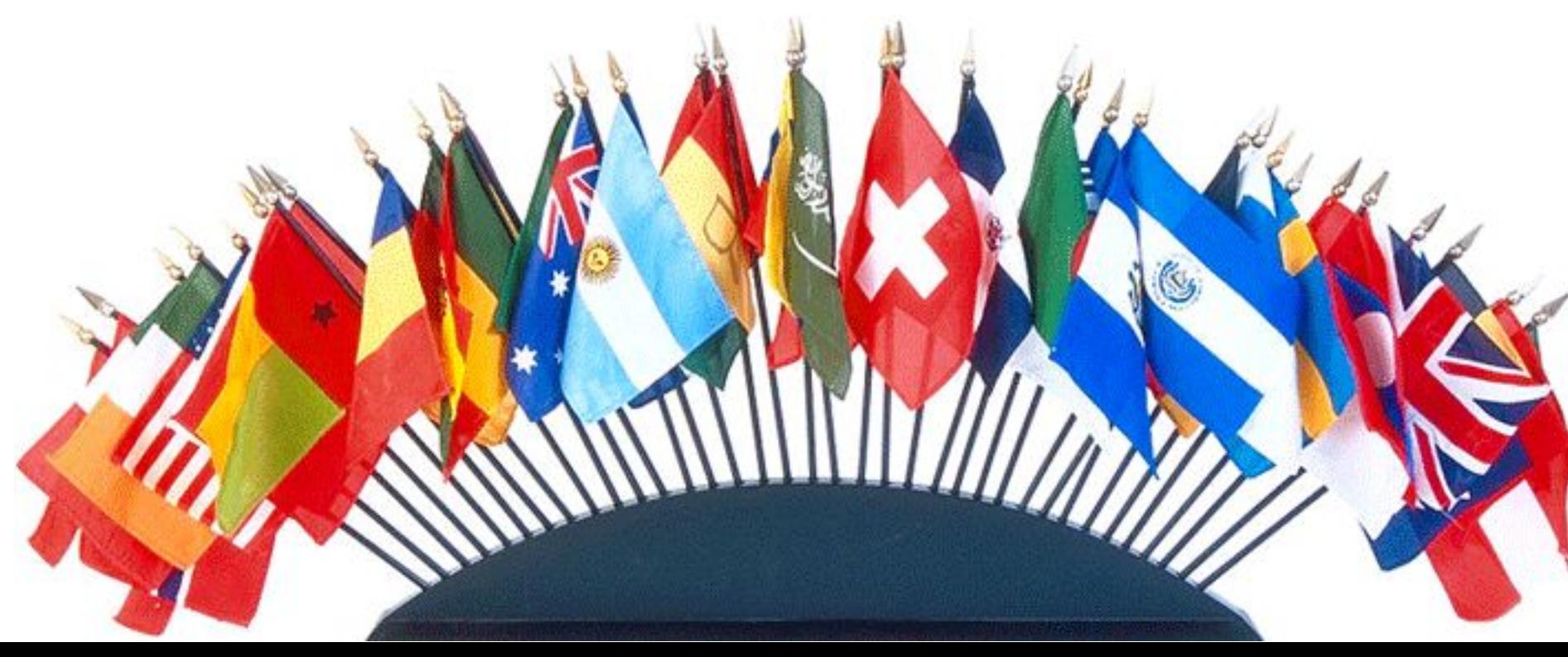

seriot.ch twitter.com/nst021 linkedin.com/in/nseriot

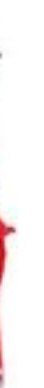